# The hyperxmp package $*$

Scott Pakin scott+hyxmp@pakin.org

June 19, 2020

#### Abstract

hyperxmp makes it easy for an author to include XMP metadata in a PDF document produced by LATEX. hyperxmp integrates seamlessly with hyperref and requires virtually no modifications to a document that already specifies document metadata through hyperref's mechanisms.

## 1 Introduction

Adobe Systems, Inc. has been promoting xmp [\[4\]](#page-88-0)---eXtensible Metadata Platform-- as a standard way to include metadata within a document. The idea behind xmp is that it is an xml-based description of various document attributes and is embedded as uncompressed, unencoded text within the document it describes. By storing the metadata this way it is independent of the document's file format. That is, regardless of whether a document is in PDF, JPEG, HTML, or any other format, it is trivial for a program (or human) to locate, extract, and—using any standard XML parser—process the embedded XMP metadata.

As of this writing there are few tools that actually do process xmp. However, it is easy to imagine future support existing in file browsers for displaying not only a document's filename but also its title, list of authors, description, and other metadata.

This is too abstract! Give me an example. Consider a FIFX document with three authors—Jack Napier, Edward Nigma, and Harvey Dent—named in the LATEX source in the usual way: "\author{Jack Napier \and Edward Nigma \and Harvey Dent}''. With hyperxmp, the generated PDF file will contain, among other information, the following stanza of xmp code embedded within it:

```
<dc:creator>
 <rdf:Seq>
    <rdf:li>Jack Napier</rdf:li>
    <rdf:li>Edward Nigma</rdf:li>
```
<sup>\*</sup>This document corresponds to hyperxmp v5.4, dated  $2020/06/19$ .

```
<rdf:li>Harvey Dent</rdf:li>
  \langle \text{rdf}:Seq>
</dc:creator>
```
In the preceding code, the dc namespace refers to the [Dublin Core schema,](http://purl.org/DC/) a collection of metadata properties. The dc:creator property surrounds the list of authors. The rdf namespace is the [Resource Description Framework,](http://www.w3.org/RDF/) which defines rdf:Seq as an ordered list of values. Each author is represented by an individual list item (rdf:li), making it easy for an xml parser to separate the authors' names.

Remember that XMP code is stored as *metadata*. It does not appear when viewing or printing the PDF file. Rather, it is intended to make it easy for computer applications to identify and categorize the document.

What metadata does hyperxmp process? hyperxmp knows how to embed all of the following types of metadata within a document:

- address of primary author (Iptc4xmpCore:CreatorContactInfo.CiAdrExtadr, Iptc4xmpCore:CreatorContactInfo.CiAdrCity, Iptc4xmpCore:CreatorContactInfo.CiAdrRegion, Iptc4xmpCore:CreatorContactInfo.CiAdrPcode, and Iptc4xmpCore:CreatorContactInfo.CiAdrCtry)
- author(s) (dc:creator)
- base url for relative references (xmp:BaseURL)
- book edition (prism:bookEdition)
- copyright (dc:rights and xmpRights:Marked)
- date (dc:date, xmp:CreateDate, xmp:ModifyDate, and xmp:MetadataDate)
- $\bullet$  DOI (prism:doi)
- email address(es) of primary author (Iptc4xmpCore:CreatorContactInfo.CiEmailWork)
- file format (dc:format)
- file name of main L<sup>AT</sup>FX source file (dc:source)
- file size in bytes (prism:byteCount)
- ISBN (prism:isbn)
- ISSN—both print (prism:issn) and electronic (prism:elssn)
- issue number of parent publication (prism:number)
- keywords (pdf:Keywords and dc:subject)
- language used (dc:language)
- license URL (xmpRights: WebStatement)
- metadata writer (photoshop:CaptionWriter)
- page count (prism:pageCount)
- page range(s) (prism:pageRange)
- PDF version (pdf:PDFVersion)
- PDF-generating tool (pdf:Producer and xmp:CreatorTool)
- PDF/A version and conformance level (pdfaid:part and pdfaid:conformance)
- PDF/UA version (pdfuaid:part)
- PDF/X standard compliance (pdfxid:GTS PDFXVersion)
- position/title of primary author (photoshop:AuthorsPosition)
- publication name of parent publication (prism:publicationName)
- publisher of the document (dc:publisher)
- rendition variation of the document (xmpMM:RenditionClass)
- summary (dc:description)
- subtitle (prism:subtitle)
- telephone number(s) of primary author (Iptc4xmpCore:CreatorContactInfo.CiTelWork)
- title (dc:title)
- trapping of colors (pdf:trapped)
- type of document (dc:type)
- type of parent publication (prism:aggregationType)
- unique identifier for the document (dc:identifier)
- URL of the document (prism:url)
- URL(s) of the primary author (Iptc4xmpCore:CreatorContactInfo.CiUrlWork)
- UUID for the document (xmpMM:DocumentID)
- UUID for the document instance (xmpMM:InstanceID)
- version identifier for the document (xmpMM:VersionID)
- volume number of parent publication (prism:volume)

More types of metadata may be added in a future release.

How does hyperxmp compare to the xmpincl package? The short answer is that xmpincl is more flexible but hyperxmp is easier to use. With xmpincl, the author manually constructs a file of arbitrary xmp data and the package merely embeds it within the generated PDF file. With hyperxmp, the author specifies values for various predefined metadata types and the package formats those values as XMP and embeds the result within the generated PDF file.

xmpincl can embed xmp only when running under pdfLATEX and only when in pdf-generating mode. hyperxmp additionally works with a few other PDF-producing LATEX backends.

hyperxmp and xmpincl can complement each other. An author may want to use hyperxmp to produce a basic set of xmp code, then extract the xmp code from the PDF file with a text editor, augment the XMP code with any metadata not supported by hyperxmp, and use xmpincl to include the modified xmp code in the PDF file.

## <span id="page-3-0"></span>2 Usage

hyperxmp works by postprocessing some of the package options honored by hyperref. To use hyperxmp, merely put a  $\text{hyperxmp}$  in your document's preamble. That line can appear anywhere before the hyperref PDF options are specified (i.e., with either  $\text{base}$ ...] {hyperref} or  $\hbox{hypersetup}\{... \}$ ). hyperxmp will construct its xmp data using the following hyperref options:

- baseurl • pdflang • pdftitle
- pdfauthor • pdfmoddate • pdftrapped
- pdfcreationdate • pdfproducer
- pdfkeywords • pdfsubject

hyperxmp instructs hyperref also to accept the following options, which have meaning only to hyperxmp:

- pdfaconformance • pdfcontactcountry
- pdfapart
- pdfauthortitle
- pdfbookedition
- pdfbytes
- pdfcaptionwriter
- pdfcontactaddress

• pdfcontactcity

- pdfcontacturl
	- pdfcopyright
	- pdfdate
- pdfdocumentid
- pdfdoi
- pdfeissn
- pdfidentifier
- pdfinstanceid
- pdfisbn
- pdfissn
- pdfissuenum
- 
- 
- 
- pdfcontactemail
- pdfcontactphone
	-
- pdfcontactpostcode
- pdfcontactregion
	- -
		-
		-
- pdflicenseurl • pdfpublisher
- pdfmetadate
- pdfmetalang
- pdfnumpages
- pdfpagerange • pdfsubtitle
	-
- pdfuapart
- pdfurl
- pdfversionid
- pdfvolumenum
- pdfxstandard

- pdfpublication
- pdftype

• pdfpubtype • pdfrendition • pdfsource

### 2.1 Option descriptions

pdftitle pdfsubtitle The document title is specified as normal for hyperref with pdftitle, but see Note [7](#page-14-0) on page [15](#page-14-0) for instructions on how to specify a title in multiple languages. If pdftitle is not specified it will inherit its value from the document's  $\tilde{}$  title. hyperxmp introduces a complementary pdfsubtitle option:

> pdftitle=\{Frankenstein\}, pdfsubtitle=\{The Modern Prometheus\},

Unfortunately, the subtitle can appear in only one language. It assumed to be the same language as the document language (pdflang) but can be overridden by preceding the text with a bracketed iso 639-1 two-letter language code and an optional iso 3166-1 two-letter region code. See the example below for pdfpublication.

pdfauthor

pdfauthortitle pdfcaptionwriter

pdfcontactaddress

pdfcontactcity pdfcontactcountry pdfcontactemail pdfcontactphone pdfcontactpostcode pdfcontactregion pdfcontacturl pdfcopyright pdflicenseurl pdfmetalang

hyperref's pdfauthor option specifies the document's author(s). See Note [4](#page-13-0) on page [14](#page-13-0) for a discussion of the correct syntax. If pdfauthor is not specified it will inherit its value from the document's **\author.** pdfauthortitle indicates the primary author's position or title. pdfcaptionwriter specifies the name of the person who added the metadata to the document.

The next eight items describe how to contact the person or institution responsible for the document (the "contact"). pdfcontactaddress is the contact's street address and can include the institution name if the contact is an institution; pdfcontactcity is the contact's city; pdfcontactcountry is the contact's country; pdfcontactemail is the contact's email address (or multiple, comma-separated email addresses); pdfcontactphone is the contact's telephone number (or multiple, comma-separated telephone numbers); pdfcontactpostcode is the contact's postal code; pdfcontactregion is the contact's state or province; and pdfcontacturl is the contact's URL (or multiple, comma-separated URLs).

pdfcopyright defines the copyright text, and pdflicenseurl identifies a URL that points to the document's license agreement.

pdfmetalang indicates the natural language in which certain metadata--specifically, the document's title, subject, and copyright statement—are written. The language should be specified using an IETF language tag  $[10]$ , for example, "en" for English, "en-US" for specifically United States English, "de" for German, and so forth. If pdfmetalang is not specified, hyperxmp assumes the metadata

pdflang language is the same as the document language (hyperref's pdflang option). If neither pdfmetalang nor pdflang is specified, hyperxmp uses only "x-default" as the metadata language. Note that "x-default" metadata are always included in addition to the specified metadata language, as the user reading the document may not have specified a language preference.

pdfdocumentid pdfinstanceid pdfversionid xmp can include a universally unique identifier (UUID) for each document and for each instance of a given document. By default, hyperxmp assigns a version  $4$  (i.e., pseudorandom) UUID [\[11\]](#page-88-2) for each of these. However, a document can alternatively specify a particular document identifier using pdfdocumentid and (not normally recommended) a particular instance identifier using pdfinstanceid. These should be of the form uuid: $xxxxxxx-xxxx-xxxx-xxxxx-xxxxxxxxxx$ , where "x" is a lowercase hexadecimal number. For example, uuid:53ab7f19-a48c-5177-8bb2-403ad907f632 is a valid argument to pdfdocumentid (or pdfinstanceid). See Leach, Mealling, and Salz's uun specification document for details on how to produce the various forms of uuit [\[11\]](#page-88-2). A more freeform mechanism than position and for versioning documents is available via pdfversionid. The version specified by pdfversionid can be incremented as  $1, 2, 3, \ldots$ ; identified with a hierarchical numbering scheme (e.g., this document is versioned 5.4 to match the package version); or labeled using any other approach. One possibility is to use a revision number or commit hash from the version-control software maintaining the document. For example, the  $\text{either macro from the given package is an expandable (see Note 8 on page 16)}$  $\text{either macro from the given package is an expandable (see Note 8 on page 16)}$  $\text{either macro from the given package is an expandable (see Note 8 on page 16)}$  $\text{either macro from the given package is an expandable (see Note 8 on page 16)}$  $\text{either macro from the given package is an expandable (see Note 8 on page 16)}$ version of the current [Git](https://git-scm.com/) hash that can suitably be passed to pdfversionid. If not specified, pdfversionid defaults to 1.

pdfisbn pdfissn pdfeissn pdfdoi

> pdfurl baseurl

pdfidentifier

Already-published documents can be identified in a number of ways. pdfisbn specifies the ISBN. pdfissn refers to the ISSN of the *print* version of the document while pdfeissn refers to the ISSN of the *electronic* version of the document. pdfdoi specifies the DOI and should include only the DOI name without any URL prefix. For example, specify  $pdfdoi=10.1145/3149526.3149532\}$ , not pdfdoi=\{https://doi.org/10.1145/3149526.3149532\}. pdfurl points to the complete URL for the document. In contrast, baseurl points one level up and is used to resolve relative urls.

pdfidentifier provides an alternative mechanism to uniquely identify a document. Its advantage relative to pdfisbn, pdfissn, pdfdoi, etc. is its flexibility; any of a wide variety of identification types can be used.<sup>[1](#page-5-0)</sup> pdfidentifier's disadvantage is that it allows only a single identifier per document. For example, a document could use pdfidentifier=urn:iso:std:32000:ed-1:v1:en to identify itself as version 1 of English-language iso standard 32000-1, but then this same document could not also use pdfidentifier to identify itself by DOI  $(info:doi/\dots)$ , ISBN  $(urn:ISSN:\dots)$ , etc. (It can still use the options described in the previous paragraph, though.) If pdfidentifier is not specified explicitly, hyperxmp will use the first non-empty value out of the doi, electronic issn, print issn, and isbn or skip the identifier entirely if all of those are empty.

<span id="page-5-0"></span><sup>1</sup>See, for example, [https://www.iana.org/assignments/urn-namespaces/urn-namespaces.](https://www.iana.org/assignments/urn-namespaces/urn-namespaces.xhtml) [xhtml](https://www.iana.org/assignments/urn-namespaces/urn-namespaces.xhtml) for the urn: uri scheme and <http://info-uri.info/registry/> for the info: uri scheme.

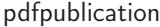

Already-published documents can further be identified by the publication in which they appear. pdfpublication specifies the title of the journal, magazine, or other parent document. The title language is assumed to be the same as the document language (pdflang) but can be overridden by preceding the text with a bracketed iso 639-1 two-letter language code and an optional iso 3166-1 two-letter region code. For example, pdfpublication=\{[fr]Charlie Hedbo\} indicates a French-language title. Were the language or pronunciation differences significant, fr-FR would indicate specifically the French spoken in France, as opposed to that spoken in, say, Canada (fr-CA) or Belgium (fr-BE). The publisher itself can be named using pdfpublisher.

pdfpubtype indicates the type of publication in which the document was published. This should be one of the prism aggregation types [\[8\]](#page-88-3) such as book, journal, magazine, manual, report, or whitepaper. For publications in journals, magazines, and similar periodicals, a document can specify the volume number with pdfvolumenum and the issue number within the volume with pdfissuenum. pdfpagerange indicates the page numbers at which the document appears within the publication. The intention is that this be a comma-separated list of dashseparated ranges, as in pdfpagerange= $\{1,4-5\}$ . See Note [9](#page-15-1) on page [16](#page-15-1) for advice on how to assign pdfpagerange semi-automatically. For books, pdfbookedition names the edition of the book. This is specified as text, not a number. As with pdfpublication (above), pdfbookedition accepts a bracketed language code, as in

pdfpublisher pdfpubtype

pdfvolumenum pdfissuenum pdfpagerange

pdfbookedition

pdfnumpages

pdfdate

The number of pages in the published, print version of the document can be expressed with pdfnumpages. Note [9](#page-15-1) on page [16](#page-15-1) explains how to automatically assign a value to pdfnumpages.

pdfbookedition=\{[en]Second edition\}.

xmp metadata can include a number of dates (in fact, timestamps, as they include both date and time components). pdfdate specifies the document date. It is analogous to the LATEX \date command, and, like \date, defaults to the date the document was built. It must be specified in either  $XMP$  format [\[4\]](#page-88-0) or PDF format [\[3\]](#page-88-4). XMP dates are written in the form  $YYYY-MM-DDFhh:mm:ss+TT:tt.^2$  $YYYY-MM-DDFhh:mm:ss+TT:tt.^2$ A W3C recommendation [\[14\]](#page-89-0) discusses this format in more detail, but as an example, 14 hours, 15 minutes, 9 seconds past midnight U.S. Mountain Daylight Time (UTC-6) on the 23rd day of September in the year 2014 should be written as 2014-09-23T14:15:09-06:00. This can be truncated (with loss of information) to 2014-09-23T14:15:09, 2014-09-23T14:15, 2014-09-23, 2014-09, or 2014 but no other subsets. PDF dates are written in the form  $D:YYYMMDDthmmss+TT'tt'$ . The same date in the preceding example would be written as D:20140923141509-06'00' in PDF format.

pdfcreationdate pdfmoddate pdfmetadate

The document's creation date, modification date, and metadata date are normally set automatically, but pdfcreationdate, pdfmoddate, and pdfmetadate can be used to override the defaults. Like pdfdate, pdfmetadate can be specified in either XMP or PDF format. However, because hyperref defines pdfcreationdate and pdfmoddate and expects these to be written as PDF dates, hyperxmp concomitantly

<span id="page-6-0"></span><sup>2</sup>Although allowed by xmp, hyperxmp does not currently accept fractions of a second in timestamps.

accepts these two dates only in PDF format as well. Note that it's rare that a document would need to specify any of pdfcreationdate, pdfmoddate, or pdfmetadate.

pdftype

pdftype describes the type of document being produced. This refers to "the nature or genre of the resource'' [\[4\]](#page-88-0) such as poem, novel or working paper, as opposed to the file format (always application/pdf when generated by hyperxmp). Although pdftype can be assigned an arbitrary piece of text, the xmp specification recommends selecting types from a "controlled vocabulary" such as the DCMI Type Vocabulary [\[5\]](#page-88-5). The DCMI Type Vocabulary currently consists of only Collection, Dataset, Event, Image, InteractiveResource, MovingImage, PhysicalObject, Service, Software, Sound, StillImage, and Text. pdftype defaults to Text, which refers to "books, letters, dissertations, poems, newspapers, articles, archives of mailing lists," [\[5\]](#page-88-5) and other forms of text—all things LAT<sub>EX</sub> is commonly used to typeset.

pdfrendition

Sometimes a base document is rendered in different forms. pdfrendition indicates the particular rendition the current document instance represents. The value should come from the following controlled vocabulary [\[4\]](#page-88-0): default, draft, low-res, proof, screen, and thumbnail. hyperxmp's default value is default, which indicates the master document, unless the draft option is passed to  $\dot{\text{locum}}$ . in which case hyperxmp defaults to draft.

The pdfbytes option expresses the document's file size in bytes. The intention is for this to be used to display an estimate of download time to a user or to serve as a quick check on whether a file was transmitted correctly between systems. This feature is easiest to use in conjunction with  $pdfTFX's \f{difflesize primitive:}$ "pdfbytes={\pdffilesize{\jobname.pdf}}". Note that this requires a second

pdfbytes

pdftrapped

run of pdftex because it queries the size of the PDF file from the *previous* run. hyperxmp honors hyperref's pdftrapped option. A document can indicate whether it employs [color trapping](https://en.wikipedia.org/wiki/Trap_(printing)) by specifying pdftrapped=True or pdftrapped=False. (pdftrapped=Unknown is also allowed.) A current limitation of hyperxmp is that if a value other than False is provided, a document will additionally need to specify keeppdfinfo (page  $13$ ) to ensure that the PDF Info dictionary specifies the correct trapping value.

pdfapart pdfaconformance

> pdfuapart pdfxstandard

pdfapart and pdfaconformance, are used in conjunction with hyperref's pdfa option to claim a particular  $PDF/A$  standard by which the document abides. They default to pdfapart=1 and pdfaconformance=B, indicating the  $PDF/A-1b$  standard. These can be changed (with caution) to assert that the document abides by a different standard (e.g.,  $PDF/A-2u$ ). A document that conforms to the PDF/UA standard can use pdfuapart to indicate the PDF/UA conformance level. For example, pdfuapart=1 asserts that the document respects  $PDF/UA-1$ . pdfxstandard indicates the particular PDF/X standard by which the document abides. Unlike polarized and pdfaconformance, which accept a number and a letter, respectively, pdfxstandard expects a textual identification of a standard name. The following are the  $PDF/X$ standard names that are considered acceptable at the time of this writing.

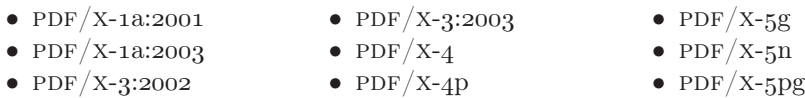

For example, one can specify pdfxstandard= $\{PDF/X-4\}$  or pdfxstandard=\{PDF/X-3:2003\}, but specifying pdfxstandard=\{PDF/X-3\} will not pass  $\text{PDF}/\text{X}$  validation. Note that at the time of this writing the use of the  $PDF/X-4p$ ,  $PDF/X-5p$ , and  $PDF/X-5p$ g standards has not been tested.

pdfsource

A rarely needed option, pdfsource, overrides the name of the LAT<sub>EX</sub> source file. It defaults to  $\to$  jobname.tex but can be replaced by any other string. If pdfsource is given an empty argument, no document source will be specified at all.

It is usually more convenient to provide values for the preceding options using hyperref's \hypersetup command than on the \usepackage command line. See the [hyperref](http://mirrors.ctan.org/macros/latex/contrib/hyperref/hyperref.pdf) manual for more information.

#### 2.2 A complete example

The following is a sample LATEX document that provides values for most of the metadata options that hyperxmp recognizes:

```
\dot{\text{a}}\usepackage[utf8]{inputenc}
\usepackage{hyperxmp}
\usepackage[unicode]{hyperref}
\tilde{\mathcal{X}}On a heuristic viewpoint concerning the production and
  transformation of light\}
\author{Albert Einstein}
\date{March 17, 1905\}\hbox{\tt \hypo}\pdftitle=\{\%
    On a heuristic viewpoint concerning the production and
    transformation of light\},
  pdfsubtitle=\{[en-US]Putting that bum Maxwell in his place\},
  pdfauthor=\{Albert Einstein\},
  pdfauthortitle={\xmpquote{Technical Assistant\txmpcomma\ Level III}}\,pdfdate=\{1905-03-17\},
  pdfcopyright=\{Copyright (C) 1905, Albert Einstein\},
  pdfsubject=\{photoelectric effect\},
  pdfkeywords=\{energy quanta, Hertz effect, quantum physics\},
  pdflicenseurl=\{http://creativecommons.org/licenses/by-nc-nd/3.0/\},
  pdfcaptionwriter=\{Scott Pakin\},
  pdfcontactaddress=\{Kramgasse 49\},
  pdfcontactcity=\{Bern\},
  pdfcontactpostcode=\{3011\},
```

```
pdfcontactcountry=\{Switzerland\},
  pdfcontactphone=\{031 312 00 91\},
  pdfcontactemail=\{aeinstein@ipi.ch\},
  pdfcontacturl=\{\%
    http://einstein.biz/,
    https://www.facebook.com/AlbertEinstein
  \},
  pdfdocumentid=\{uuid:6d1ac9ec-4ff2-515a-954b-648eeb4853b0\},
  pdfversionid=\{2.998e8\},
  pdfpublication=\{[de]Annalen der Physik\},
  pdfpublisher=\{Wiley-VCH\},
  pdfpubtype=\{journal\},
  pdfvolumenum=\{322\},
  pdfissuenum=\{6\},
  pdfpagerange=\{132-148\},
  pdfnumpages=\{17\},
  pdfissn=\{0003-3804\},
  pdfeissn=\{1521-3889\},
  pdflang={en},
  pdfmetalang={en},
  pdfurl={http://www.physik.uni-augsburg.de/annalen/history/einstein-papers/1905_17_132-148.pd
  pdfdoi=\{10.1002/andp.19053220607\},
  pdfidentifier=\{info:lccn/50013519\},
  pdfbytes={\ndffilesize}{\nobname.pdf} \ % Requires pdflatex
\lambda\XMPLangAlt{de}{pdftitle={Uber einen die Erzeugung und Verwandlung des
  Lichtes betreffenden heuristischen Gesichtspunkt\}\}
\begin{document}
\text{induction}A profound formal difference exists between the theoretical
concepts that physicists have formed about gases and other
ponderable bodies, and Maxwell's theory of electromagnetic
processes in so-called empty space\dots
\end{document}
```
Compile the document to PDF using any of the following approaches:

- $\bullet$  pdfL<sup>AT</sup>FX
- $\bullet$  LuaL<sup>AT</sup>FX
- $IATFX + Divipdfm$
- $\angle$  ET<sub>F</sub>X + Dvips + Adobe Acrobat Distiller
- $\bullet$  X<sub>H</sub> $\text{ATEX}$

Unfortunately, the  $\angle L+Dvips + Ghostscript path doesn't work$  $\angle L+Dvips + Ghostscript path doesn't work$  $\angle L+Dvips + Ghostscript path doesn't work$ . Ghostscript bug report  $\#690066$ , closed with "WONTFIX" status on 2012-05-28, explains that Ghostscript doesn't honor the Metadata tag needed to inject a custom xmp packet. Instead, Ghostscript fabricates an xmp packet of its own based on the metadata it finds in the PDF file's Info dictionary (Author, Title, Subject, and Keywords).

Once the document is compiled, the resulting PDF file will contain an XMP packet that looks something like that shown in Appendix [A.](#page-84-0) Figure [1](#page-10-1) is a screenshot of the xmp metadata as it appears in Adobe Acrobat's ``Advanced'' metadata dialog box. Further clicking on the "Advanced" item within that dialog box displays all of the document's metadata sorted by schema as shown in Figure [2.](#page-11-0)

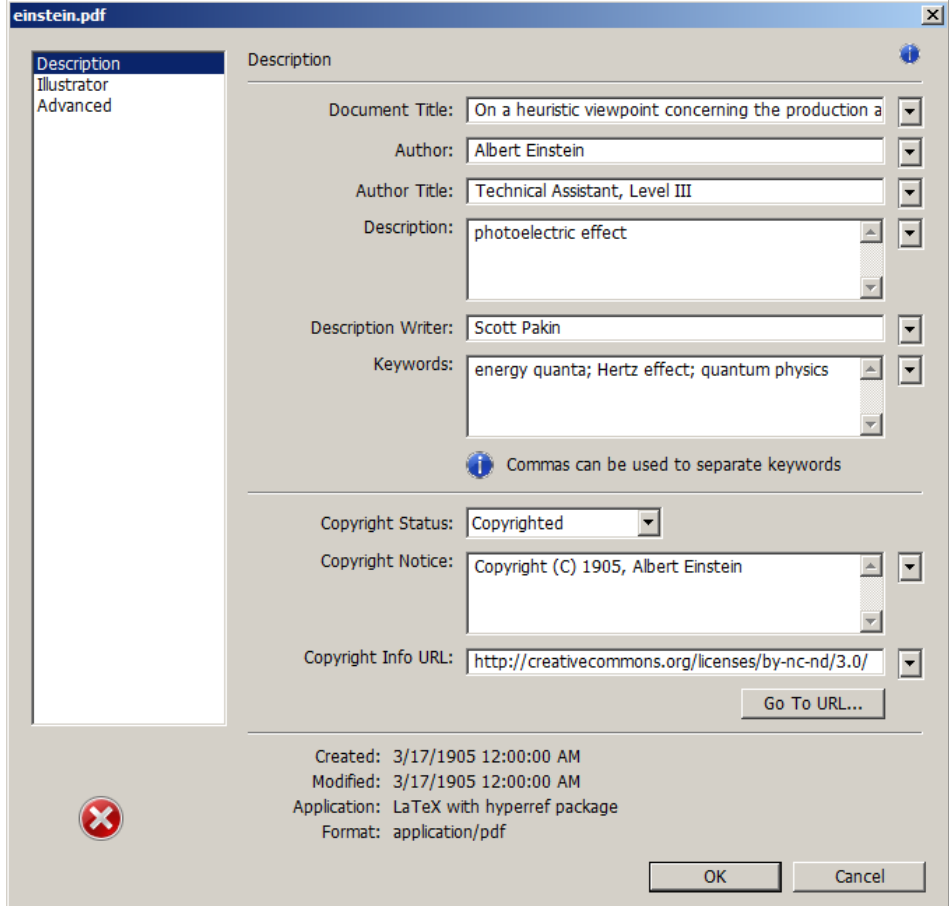

<span id="page-10-1"></span>Figure 1: xmp metadata as it appears in Adobe Acrobat

#### 2.3 Usage notes

<span id="page-10-0"></span>Note 1: Conflicting metadata in  $PDF/A$  documents A PDF file includes an Info dictionary containing Author, Title, Subject, and Keywords keys. The

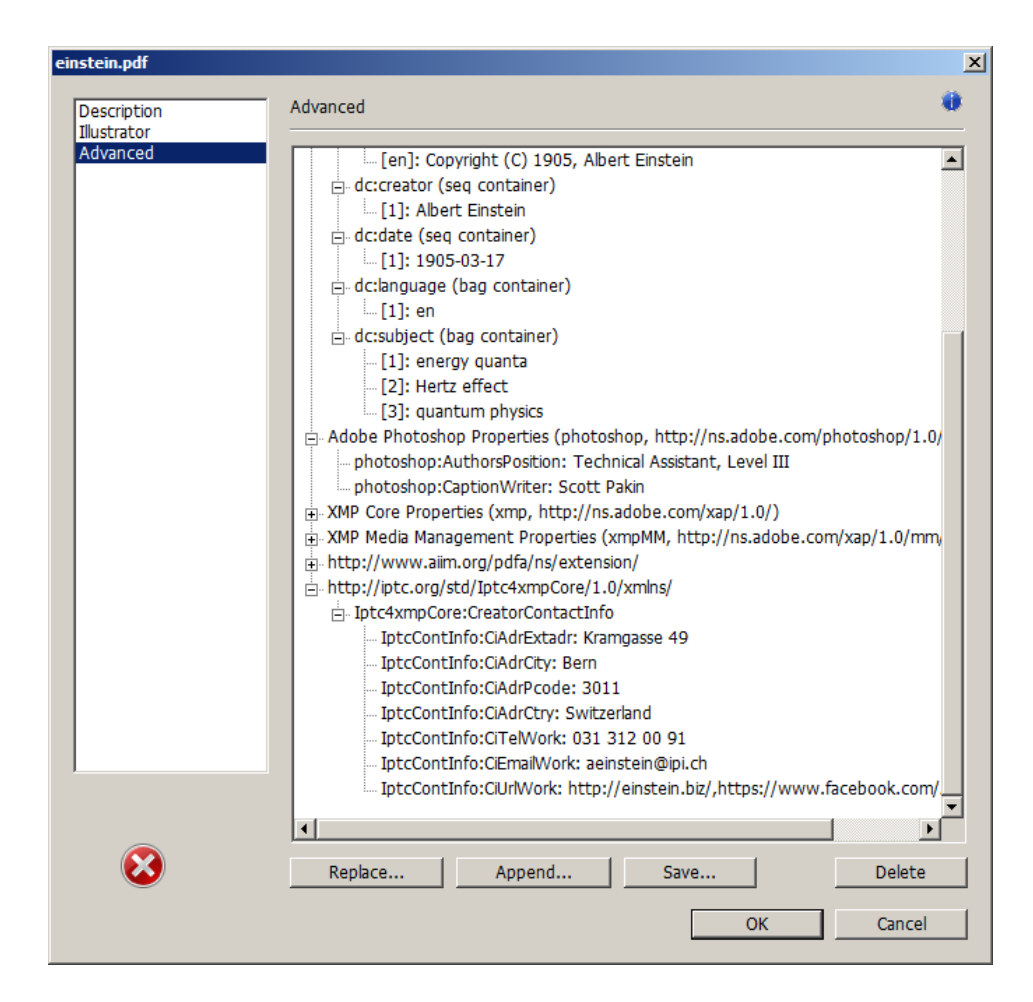

<span id="page-11-0"></span>Figure 2: Additional xmp metadata as it appears in Adobe Acrobat

hyperref package's pdfauthor, pdftitle, pdfsubject, and pdfkeywords options assign values to those keys. The hyperxmp package additionally uses those options to assign values to various xmp metadata: dc:creator, dc:title, dc:description, and pdf:Keywords. The PDF/A specification indicates that values that appear in both the PDF Info dictionary and XMP packet must match. The problem is that in XMP, the author and keywords can be proper lists, as in

```
<dc:creator>
  <rdf:Seq>
    <rdf:li>Curly Howard</rdf:li>
    <rdf:li>Larry Fine</rdf:li>
    <rdf:li>Moe Howard</rdf:li>
  \langle \text{rdf}:Seq>
</dc:creator>
```
while in PDF, the author and keywords are specified as flat strings. Alas, there is no definition of how a list should be collapsed to a flat string: "Curly Howard, Larry Fine, Moe Howard" or "Curly Howard; Larry Fine; Moe Howard" or something else. I have not yet found a form of flat string that passes all  $PDF/A$ validators. Furthermore, when Adobe Acrobat—at least Adobe Acrobat  $DC(2019)$ and earlier versions—converts a PDF file to PDF/A format, it does so by discarding all but the first author, which is an unsatisfying solution.

Starting with version 4.0, hyperxmp's solution is to suppress writing metadata to the PDF Info dictionary and write it only to the XMP packet. (hyperxmp  $v5.0+$ is more sophisticated. It suppresses only the author and keyword lists.) This appears to pacify  $PDF/A$  validators yet retains the author and keyword lists in their non-truncated form. If desired, the Info dictionary can be retained by passing the keeppdfinfo option to  $\hbox{\tt \hypoّ}$ 

keeppdfinfo

 $\times$ xmplinesep

Note 2: Acrobat multiline-field bug The iptc Photo Metadata schema states that "the [contact] address is a multiline field"  $[9]$ . hyperxmp converts commas in pdfcontactaddress's argument to line breaks in the generated xml. Unfortunately, A bug in Adobe Acrobat—at least in Adobe Acrobat DC (2019) and earlier versions-causes that PDF reader to discard line breaks in the contact address. Interestingly, Adobe Illustrator CS5 correctly displays the contact address. If you find Adobe Acrobat's behavior bothersome, you can redefine the  $\mathrm{amplinesep}$  macro as a string to use as an address-line separator. For example, the following replaces all commas appearing in pdfcontactaddress's argument with semicolons:

 $\texttt{\xmlines}{};$ 

Note 3: Object compression One intention of xmp is that metadata embedded in a file be readable even without knowledge of the file's format. That is, the metadata are expected to appear as plain text. Although hyperxmp does its best to honor that intention, it faces a few challenges:

- 1. When run with versions of  $\text{Lua} \llbracket \mathcal{H} \rrbracket$  earlier than 0.85, hyperxmp leaves all PDF objects uncompressed. This is due to LuaLATEX treating object compression as a global parameter, unlike pdfLAT<sub>EX</sub>, which treats it as a local parameter. Hence, when hyperxmp requests that the xmp packet be left uncompressed,  $LuaIATFX$  in fact leaves all PDF streams uncompressed. Beginning with version 3.0, hyperxmp includes a workaround that correctly leaves only the xmp metadata uncompressed, but this workaround is implemented only for LuaLAT<sub>EX</sub> v0.85 onwards.
- 2. X<sub>I</sub>IAT<sub>E</sub>X (or, more precisely, the xdvipdfmx back end) exhibits the opposite problem. It compresses all PDF objects, including the ones containing XMP metadata. While Adobe Acrobat can still detect and utilize the xmp metadata, non-PDF-aware applications are unlikely to see the metadata. Three

options to consider are to  $(1)$  use a different program  $(e.g., LaiaIATEX)$ , (2) pass the --output-driver="xdvipdfmx -z0" option to  $X<sub>d</sub>\mathbb{A}T<sub>E</sub>X$  to instruct xdvipdfmx to turn off all compression (which will of course make the PDF file substantially larger), or  $(3)$  postprocess the generated PDF file by loading it into the commercial version of Adobe Acrobat and re-saving it with the Save As... menu option.

<span id="page-13-0"></span>Note 4: Literal commas hyperxmp splits the pdfauthor and pdfkeywords lists at commas. Therefore, when specifying pdfauthor and pdfkeywords, you should separate items with commas. Also, omit "and" and other text that does not belong to any list item. The following examples should serve as clarification:

Wrong: pdfauthor={Jack Napier, Edward Nigma, and Harvey Dent}

Wrong: pdfauthor={Jack Napier; Edward Nigma; Harvey Dent}

Right: pdfauthor={Jack Napier, Edward Nigma, Harvey Dent}

 $\times$ mpcomma  $\times$ mpquote

If you need to include a literal comma within an author or keyword list (where commas normally separate list items) or a street address (where commas normally separate lines), use the  $\times$  xmpcomma macro to represent it, and wrap the entire entry containing the comma within  $\xmp\text{quot}$ ...} as shown below:

```
pdfauthor=\{\xmp\lt{Jack Napier}\xmp\lt{Jar}\,
           \timesxmpquote{Edward Nigma\xmpcomma\ PhD},
           \xmpquote{Harvey Dent\xmpcomma\ Esq.}}
pdfcontactaddress=\{Office of the President,
```
 $\times$   $\text{Wayne Enterprise}\xmpcomma\ln c.\},$ One Wayne Blvd\}

As of version 2.2 of hyperxmp, it is acceptable to use  $\times$  xmpcomma and  $\times$ xmpquote within any hyperxmp option, not just in those in which a comma normally serves as a separator (i.e., lists and multiline fields). Outside of cases in which a comma serves as a separator,  $\times$  is treated as an ordinary comma, and  $\times$   $\times$ returns its argument unmodified. Hence, it is legitimate to use  $\mathbf x$ mpcomma and  $\times$ xmpquote in cases like the following

```
pdfauthortitle={\xmpquote{Psychiatrist\xmpcomma\ Arkham Asylum}}
```
(Like most hyperxmp options, pdfauthortitle inserts its argument unmodified in an  $XMP tag.$  When in doubt, use  $\times$  and  $\times$ ; it should always be safe to do so.

 $\xmp$ ilde

Version 2.4 of hyperxmp introduces a convenience macro called  $\times$ mptilde. \xmptilde expands to a literal tilde character instead of the nonbreaking space that "" normally represents. Use it to represent URLs such as  $http://www.path.n.$  $\text{org}/\text{scott}/$  ("http://www.pakin.org/\xmptilde scott/") in options such as baseurl, pdfcontacturl and pdflicenseurl.

Note 5: Unicode support Unicode support is provided via the hyperref package. If you specify unicode=true either as a hyperref option or as an argument to the \hypersetup command, the document can include Unicode characters in its xmp fields.

Note 6: Automatically specified metadata hyperxmp attempts to identify certain metadata automatically. The hope is that in many cases, an author can simply include  $\text{log}$  in a document's preamble and benefit from a modicum of xmp metadata with no additional effort.

Currently, pdftitle defaults to the document's title as specified by  $\tilde{\ldots}$ . pdfauthor defaults to the document's author(s) as specified by  $\aut{ \ldots \}.$ pdfdate defaults to the current date and time. pdfmetalang defaults to the same value as pdflang if non-empty, "x-default" otherwise. hyperxmp recognizes some class-specific metadata as well, such as that provided via the Koma letter classes (e.g., scrlttr2) and the acm article class (acmart).

If a document uses either or babel or polyglossia package, it is recommended that it not explicitly set pdflang. pdflang accepts only a single language name while hyperxmp can automatically query babel and polyglossia for a list of all languages used in the document and include this list in an xmp dc:language element.

<span id="page-14-0"></span>Note 7: Multilingual metadata The pdfmetalang option specifies the language in which the document's metadata is written. It defaults to the value of pdflang, which specifies the document language. As of version 3.3 of hyperxmp, it is possible to include certain metadata—specifically, the document's title, subject, and copyright statement—in more than one language. The  $\XMPLangAlt$  macro provides this functionality. Usage is as follows:

 $\t\XMPLangAlt \{\langle language\rangle\} \ {\langle option\rangle = \langle text\rangle , ... \}$ 

\XMPLangAlt

where  $\langle \text{language}\rangle$  is an ISO 639-1 two-letter country code with an optional ISO  $3166-1$  two-letter region code (e.g., "en" for English or "en-US" for specifically US English);  $\langle option \rangle$  is one of "pdftitle", "pdfsubject", or "pdfcopyright"; and  $\langle text \rangle$  is the text as expressed in the specified language. By way, of example, the following code provides the document title in English then specifies an alternative title to use in four other languages:

```
\hbox{\tt \hypoّ}(pdfmetalang={en},
 pdftitle=\{English title\}
\}
\MMPLangAlt{de}{pdftitle}={Deutscher Titel}}
\MMPLangAlt{fr}{pdftitle={Titre from\c{clais}}\XMPLangAlt\{it\{pdftitle=\{Titolo italiano\}\}\\XMPLangAlt\{rm\}\{pdttitle=\{Titel rumantsch\}\}
```
<span id="page-15-0"></span>Note 8: Expandable arguments All arguments passed to hyperxmp options must be expandable, in T<sub>E</sub>X terminology. This implies that any macros that are used in arguments are limited to a relatively small set of operations (such as conditionals and macro expansion) and must produce a string of text. Code (such as macro definitions and arithmetic operations) will be written to xmp as code, not as the result of executing the code.

By way of example, the macros provided by the texdate package for typesetting dates are not expandable (at least at the time of this writing). Hence, the  $\partial\{\phi\}$  in the following code snippet is not replaced by the current year, as one might expect:

```
\text{usepackage}\\intinitcurrdate
\hbox{\tt \hypoّ}(pdfcopyright={Copyright \textcopyright\ \printfdate{Y}, Scott Pakin}
\}
```
Rather, it generates a dc:rights tag of the form "Copyright  $\odot$  =2=0=by-1by=02020, Scott Pakin''. The garbage in that line corresponds to the remnants of the  $\partial$  the TEX printfdate code after expanding all of the TEX primitives and certain other control sequences it uses to the empty string. For example, "\global\advance\texd@yr by-1" expands to "by-1".

It is not possible to determine a priori whether or not a macro is expandable. The best advice is to carefully inspect the xmp package in the output file to ensure that any macros used in arguments to hyperxmp options produced the expected output.

<span id="page-15-1"></span>Note 9: Automatic page counting Although pdfnumpages and pdfpagerange are intended to refer to pages in the final, published version of a document, it would be convenient for them to be generated automatically when producing a standalone PDF file that is not intended to be incorporated into a book, journal, or other publication (or if it is known that the pages will not be renumbered for publication). One approach is to use the totpages package to keep track of the number of pages.

```
\hypersetup{%
  pdfnumpages=\{\ref{*fotPages}\}\}
```
totpages can likewise help generate pdfpagerange. For documents numbered from 1 to  $n$ , a simple

```
\hbox{\tt \hypoّ}(pdfpagerange=\{1-\ref*{TotPages}\}\mathbf{r}
```
should suffice. A bit more effort is needed for documents that change numbering schemes, such as using lowercase Roman numerals for the front matter and Arabic numerals for the main matter and back matter. One approach is to use **\label** to mark the first and last page of each numbering scheme and specify pdfpagerange as in the following:

```
\hbox{\tt \higgs}pdfpagerange=\{\%
     \pageref*{page:begin-front}-\pageref*{page:end-front},%
     1-\text{paper*}\{TotPages}\%\}
\lambda
```
I don't know how unnumbered pages (e.g., blank pages and the title page) are supposed to be handled. I suppose blank pages can be omitted from pdfpagerange, and title page can be either omitted or listed as title, for example.

It appears that at least with version 2.00 of totpages, the TotPages label is not defined until after the \begin{document}. Consequently, using TotPages within a  $\hbox{\hbox{hypersetup}}$  invocation in the document's preamble will produce "??" as the page count in the xmp packet. The solution is either to assign pdfnumpages and pdfpagerange after the  $\begin{bmatrix}$  begin $\text{document}\}$  or to ask LATEX to do that on your behalf:

```
\AtBeginDocument{%
  \hbox{\tt \hypo}\pdfnumpages={\ref*{TotPages}},
    pdfpagerange=\{1-\ref*{TotPages}\}\}%
\}
```
## 3 Implementation

This section presents the commented LATEX source code for hyperxmp. Read this section only if you want to learn how hyperxmp is implemented.

### 3.1 Initial preparation

\hyxmp@dq@code The ngerman package redefines """ as an active character, which causes problems for hyperxmp when it tries to use that character. We therefore save the double-quote character's current category code in  $\hbar$ xmp@dq@code and mark the character as category code 12 ("other"). The original category code is restored at the end of the package code (Section [3.8\)](#page-83-0).

```
1\edef\hyxmp@dq@code{\the\catcode'\"}
2 \text{catcode'} \ "=12
```
\hyxmp@at@end The \hyxmp@at@end macro includes code at the end of the document. When available (as is the case in most modern T<sub>EX</sub> backends),  $\Lambda$ tEndDocument works well enough. Otherwise, we invoke  $\Lambda$ tendDvi from the atenddvi package, which is robust but requires an addition LAT<sub>EX</sub> run.

```
3 \setminus @ifundefined{AtEndDocument}\{\%4 \RequirePackage{atenddvi}
5 \let\hyxmp@at@end=\AtEndDvi
6 \; \{ \} \{ \%7 \let\hyxmp@at@end=\AtEndDocument
8 \}
```
## 3.2 Integration with hyperref

An important design decision underlying hyperxmp is that the package should integrate seamlessly with hyperref. To that end, hyperxmp takes xmp metadata from hyperref's baseurl, pdfauthor, pdfkeywords, pdflang, pdfproducer, pdfsubject, pdftrapped, and pdftitle options. It also introduces a number of new options, which are listed on pages  $4-5$ . For consistency with hyperref's document-metadata naming conventions (which are in turn based on LAT<sub>EX</sub>'s document-metadata naming conventions), we do not prefix metadata-related macro names with our package-specific  $\hbar y$  prefix. That is, we use names like  $\Phi$ dfcopyright instead of \hyxmp@pdfcopyright.

We load a bunch of helper packages: kvoptions for package-option processing, pdfescape and stringenc for re-encoding Unicode strings, intcalc for performing integer calculations (division and modulo), iftex for determining which TEX engine is being used, ifmtarg for testing if a macro argument is empty or all spaces, etoolbox for dynamically patching existing commands (specifically, hyperref's \PDF@FinishDoc), and ifthen for convenient string comparisons.

```
9 \RequirePackage{kvoptions}
                         10 \text{RequirePackage{pdfescape}\}11 \RequirePackage{stringenc}
                         12 \RequirePackage{intcalc}
                         13 \RequirePackage{iftex}
                         14 \RequirePackage{ifmtarg}
                         15 \RequirePackage{etoolbox}
                         16 \RequirePackage{ifthen}
          \left\{ @ifmtargexp \right.\@ifnotmtargexp
                         \text{Cifintarg} and \text{Cifnotintarg} do not expand their first argument. Define
                         \text{Cifintargexp} and \text{Cifnotintargexp} as expanding versions of those macros.
                         17\def\@ifmtargexp#1{\expandafter\@ifmtarg\expandafter{#1}}
                         18 \def\@ifnotmtargexp#1{\expandafter\@ifnotmtarg\expandafter{#1}}
\text{Qif@def@and@nonempty} This macro combines \text{Qifundefined} and \text{Qifintargexp}. If the macro named #1
                         is both defined and non-empty, evaluate \#2. Otherwise, evaluate \#3.
                         19 \newcommand*{\@if@def@and@nonempty}[3]{%
                         20 \@ifundefined\{\#1\}\{\#3\}\{\%
```

```
21 \expandafter\@ifmtargexp\expandafter{\csname#1\endcsname}{#3}{#2}%
                        22 \quad \}%
                        23 \}
  \hyxmp@pdfstringdef
\hyxmp@textunderscore
                        Because hyperxmp uses underscores to represent hard spaces, we need "\setminus \cdot" to map
                        initially to something other than an underscore, in particular the ASCII NAK (\text{-}v)
                        character. To accomplish this, we wrap hyperref's \pdfstringdef macro with our
                        own version that temporarily does the proper substitution. Later in the execution,
                        after underscores have been replaced with spaces, we replace nak characters with
                        underscores.
                        24 \newcommand{\hyxmp@pdfstringdef}[2]\{\25 \let\hyxmp@textunderscore=\textunderscore
                        26 \let\textunderscore=\hyxmp@uscore
                        27 \pdfstringdef{\text{#1}}{\text{#2}}\%28 \let\textunderscore=\hyxmp@textunderscore
                        29 \}
        \@pdfdatetime Prepare to store the document's date and (optionally) time. Whether specified
                        by the author in XMP format or PDF format (see Section 3.4.2) we always store
                        \qquadQpdfdatetime as an XMP-format string.
                        30 \text{def}\ def\@pdfdatetime{}
                        31 \text{define@key}\{Hyp\}{pdfdate}{%
                        32 \begingroup
                        33 \Hy@unicodefalse
                \next Expand pdfdate's argument and convert it to XMP format.
                        34 \ \text{edef}\nexthtt{%}35 \noexpand\hyxmp@pdfstringdef\noexpand\@pdfdatetime{%
                        36 \noexpand\hyxmp@as@xmp@date{#1}}%
                        37 \quad \}%
                        38 \next
                        39 \endgroup
                        40 \}
    \@pdfmetadatetime Prepare to store the document's metadata date and (optionally) time. Whether
                        specified by the author in XMP format or PDF format (see Section 3.4.2) we always
                        store \@pdfmetadatetime as an XMP-format string.
                        41 \def\@pdfmetadatetime\{\}42 \text{define@key}\{Hyp\} \{pdfmetadate\}\{\text{%}\}43 \begingroup
                        44 \Hy@unicodefalse
                \next Expand pdfmetadate's argument and convert it to XMP format.
                        45 \edef\next{\%}46 \noexpand\hyxmp@pdfstringdef\noexpand\@pdfmetadatetime{%
                        47 \noexpand\hyxmp@as@xmp@date{#1}}%
                        48 \}\%
```

```
49 \next
```
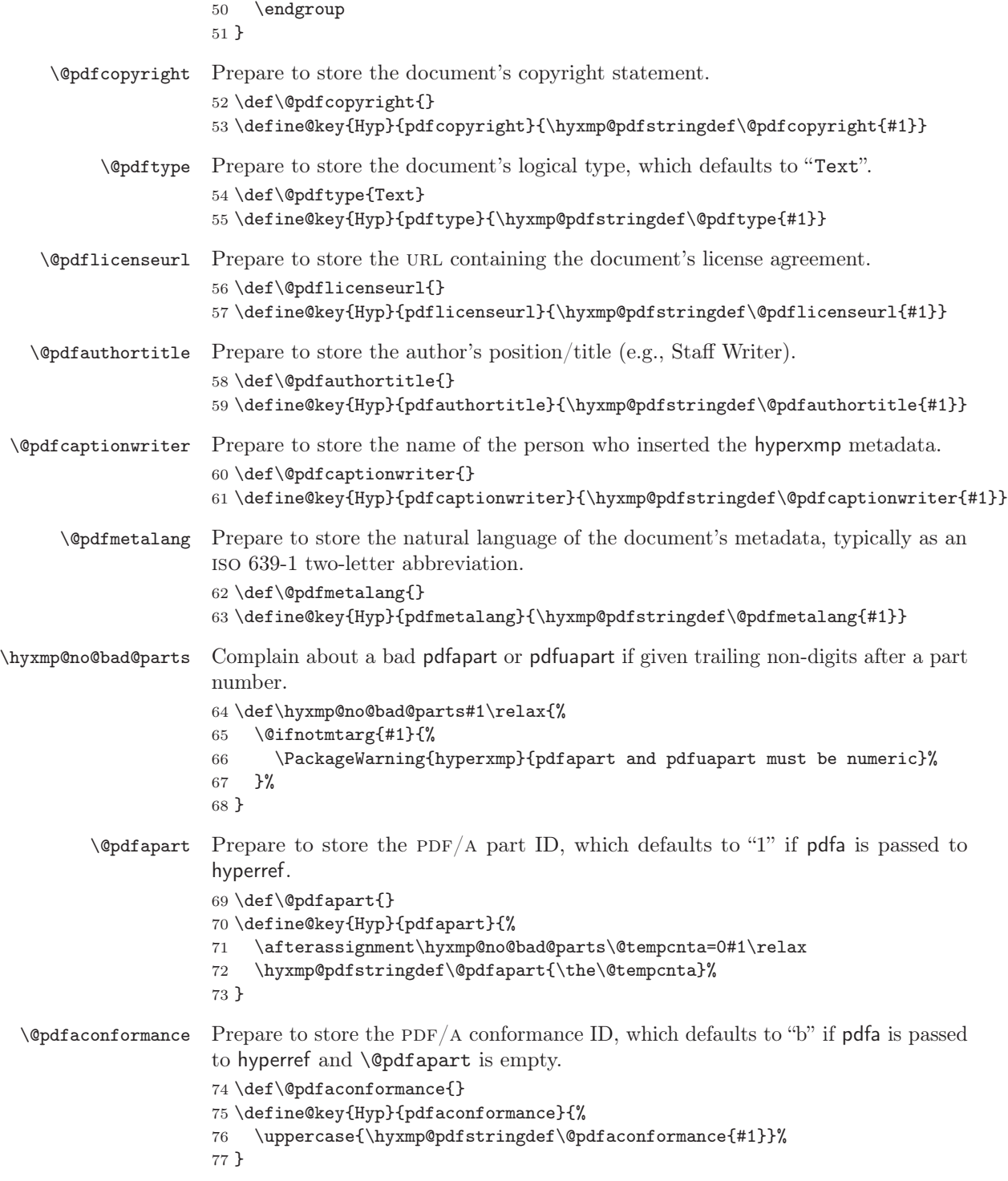

```
\qquad Prepare to store the PDF/UA part ID.
                             78 \def\@pdfuapart\{\}79 \text{define@key}\{Hyp\} \{pdfuapart\}\{%80 \afterassignment\hyxmp@no@bad@parts\@tempcnta=0#1\relax
                             81 \hyxmp@pdfstringdef\@pdfuapart{\the\@tempcnta}%
                             82 \}
   \hbar yxmp@set@pdfx@major Parse pdfxstandard as "PDF/X-\langle \sigma' yyxmp@pdfx@major to
                             \langle major \rangle.
                             83\newcommand*{\hyxmp@set@pdfx@major}[1]{\hyxmp@set@pdfx@major@i#1!}
 \hbar yxmp@set@pdfx@major@i This is the first helper macro for \hbar yxmp@set@pdfx@major. It stores the PDF/X
                             major version in \@tempcnta.
                             84 \def\hyxmp@set@pdfx@major@i PDF/X-{%
                             85 \afterassignment\hyxmp@set@pdfx@major@ii
                             86 \text{Utempenta}=\text{W}87 \}
\hyxmp@set@pdfx@major@ii
       \hyxmp@pdfx@major
                            This is the second helper macro for \hbox{\tt \hbox{\texttt{yxmp@set@pdfx@major.}}} It copies the PDF/X
                             major version from \text{tempcnta to } \text{byxmp@pdfx@major} and discards the rest of
                             the PDF/X standard string.
                             88\def\hyxmp@set@pdfx@major@ii#1!{%
                             89 \edef\hyxmp@pdfx@major{\the\@tempcnta}%
                             90 \}
         \hyxmp@check@std Compare a user-provided string to a fixed string. (Assumption: Both are names of
                             PDF/X standard versions.) If they match, undefine \nexthtt{new}\n, which we assume was
                             previously defined to issue an "unrecognized standard" warning message.
                             91 \newcommand*\hyxmp@check@std[2]{%
                             92 \ifthenelse{\text{equal}\{\#1\}\{\#2\}}\93 {\global\let\nextrow} (\global\let\next=\relax}%
                             94 \{\}\%
                             95 \frac{\cancel{0}}{\cancel{0}}\qquadQpdfxstandard Prepare to store the PDF/X standard.
                             96 \def\@pdfxstandard\{\}97 \def\hyxmp@pdfx@major{}
                             98 \define@key{Hyp}{pdfxstandard}{%
                             99 \hyxmp@pdfstringdef\@pdfxstandard{#1}%
                     \text{Issue a warning message if the PDF }x \text{ standard named by the user does not appear.}in a list of known PDF/X standards. This is to caution the user that hyperxmp
                             generates standard-specific xmp metadata and it can only guess at the correct
                             format for new standard versions. (See the comments on page 68 above the
                             definition of \hyxmp@pdfx@id@schema, for example.)
                            100 \ \text{def}\nexthtt{%}101 \PackageWarning{hyperxmp}{Unrecognized PDF/X standard '#1'}%
                            102 \frac{\cancel{0}^{\frac{1}{2}}}{\cancel{0}}
```
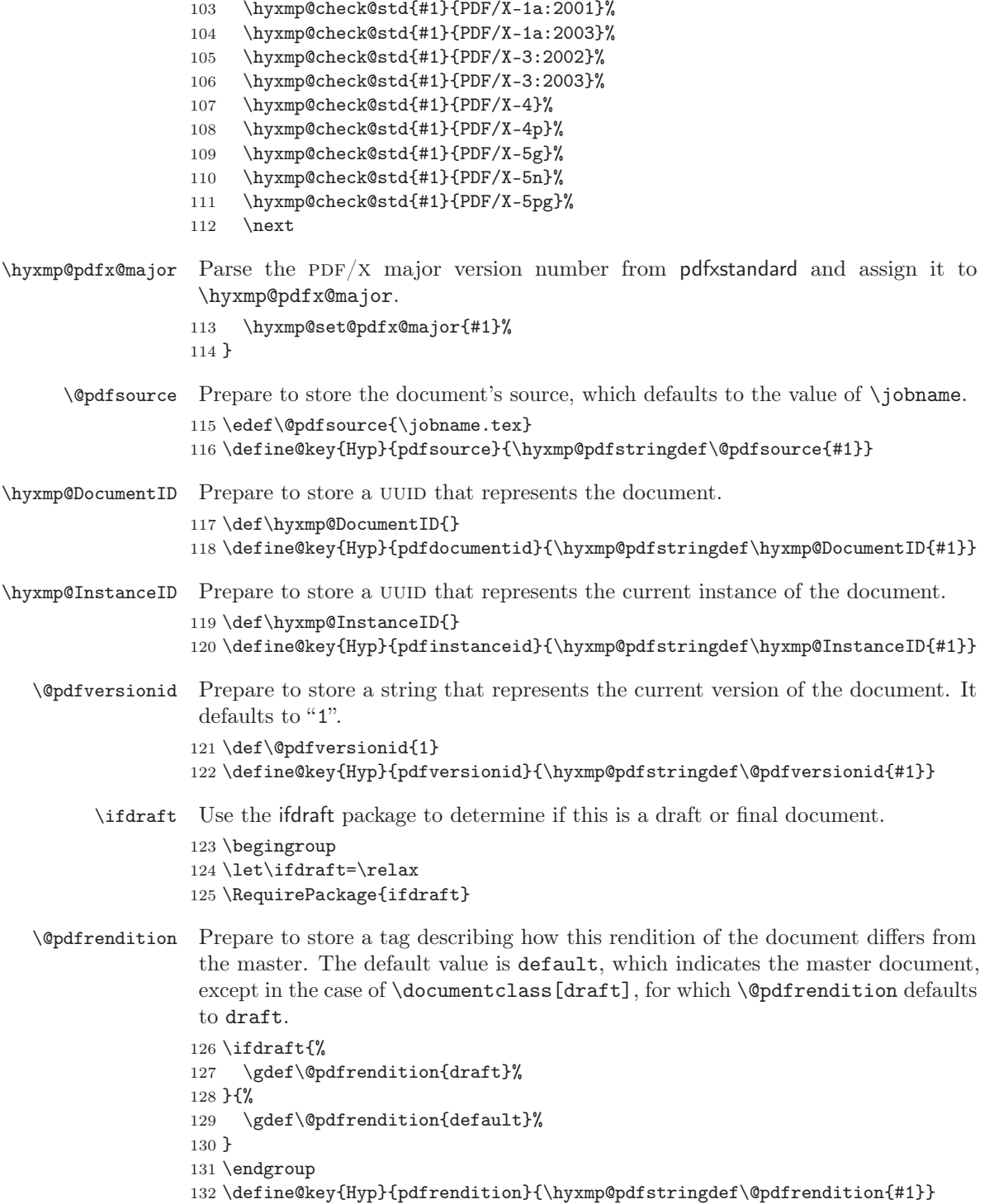

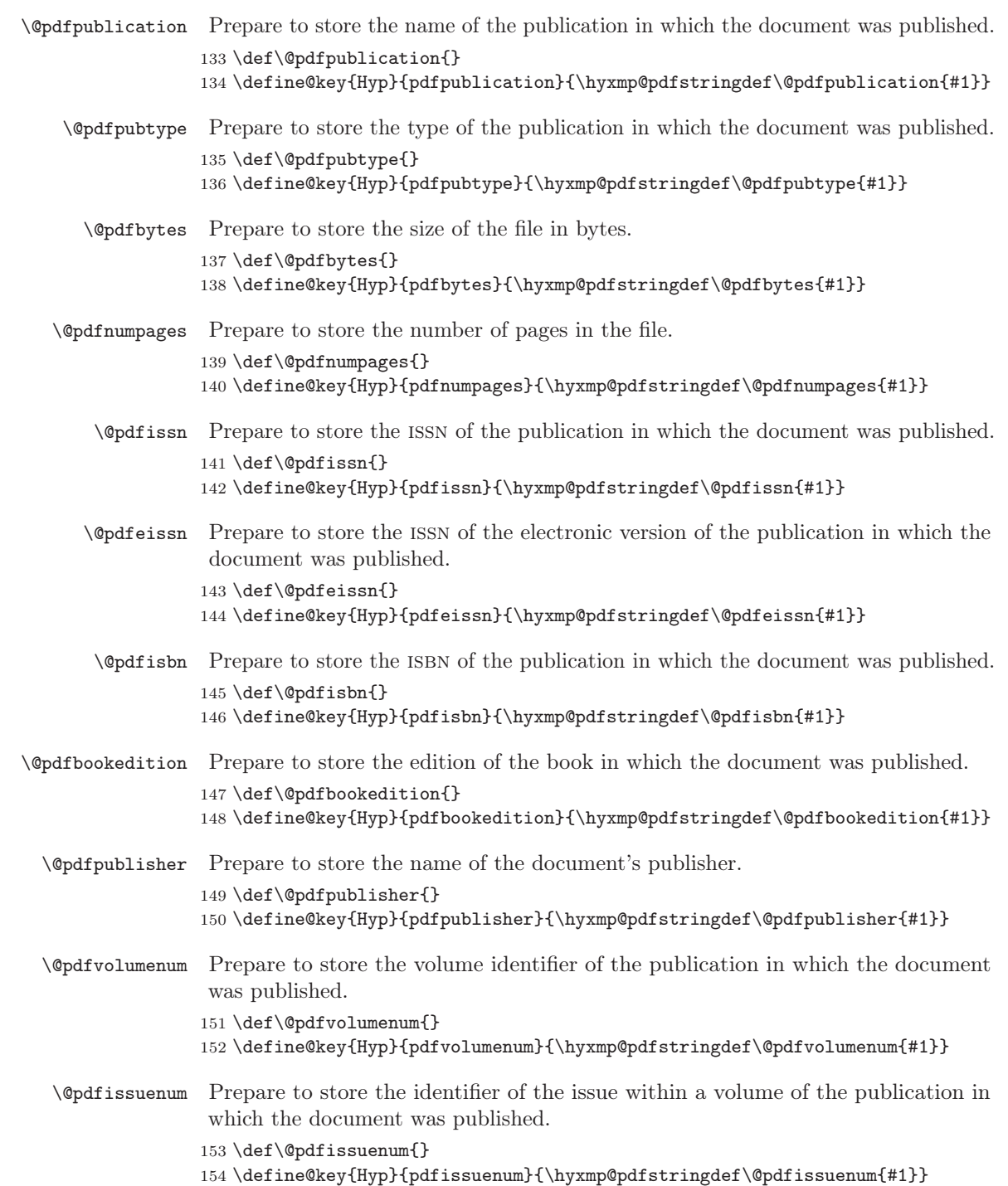

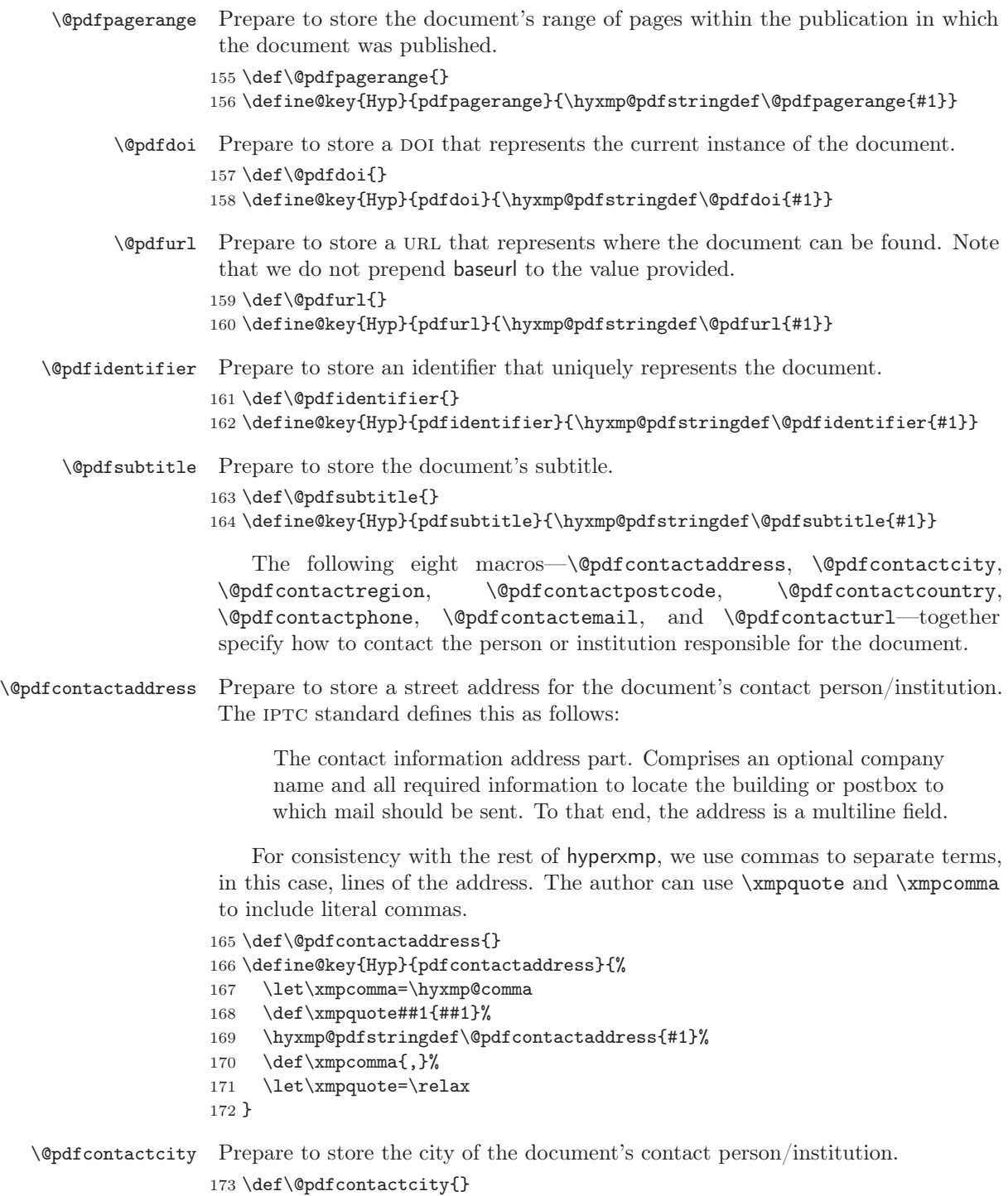

 $174 \setminus define@key{\texttt{Hyp}\{pdfcontactcity}\{\hbox{hymp@pdfstringdef}\@pdfcontactcity\{\#1}\}$ 

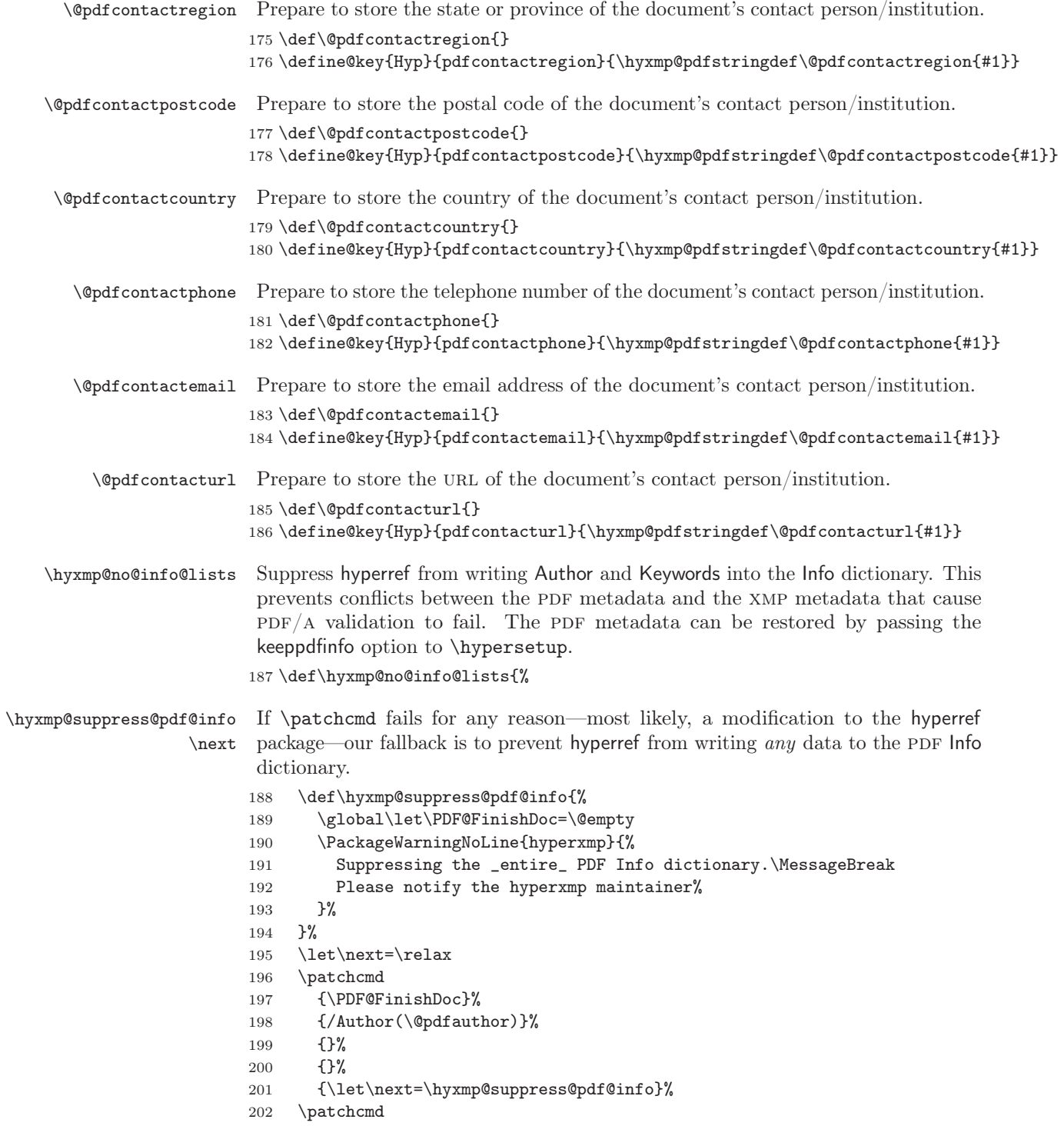

```
203 {\PDF@FinishDoc}%
204 {/Keywords(\@pdfkeywords)}%
205 \{\}\%206 \{\}%
207 {\let\next=\hyxmp@suppress@pdf@info}%
208 \next
209 \}
210 \text{ \textdegree} and \{\%211 \gdef\hyxmp@no@info@lists{}%
212 \}
    We need to capture list arguments (viz. pdfauthor and pdfkeywords) before
```
hyperref converts them to PDFDocEncoding. Otherwise, \xmpcomma is permanently replaced with a comma, and we lose our ability to change it to a  $\hbox{hyxmp@comm}$ . We therefore need to augment hyperref's option processing with our own. Because hyperref has not yet been loaded we need to ensure that our augmentation gets loaded in the future: after the  $\text{logpackage{hyperref}}$  but before options are passed to that package.

For lack of a better approach, hyperxmp redefines \ProcessKeyvalOptions to alter the way hyperref processes pdfauthor and pdfkeywords. This is somewhat heavy-handed as it gets executed for every subsequently loaded package that uses  $\Per{ProcessKeywords}$ , but at least it does what we need. hyperxmp also redefines \hypersetup to do the same thing. This is required in case hyperref is loaded before hyperxmp.

```
\hyxmp@pdfauthor
  \hyxmp@pdfkeywords
                      Prepare to store the name of the author and a list of keywords.
                     213 \text{hysmp@pdfauthor}\214 \def\hyxmp@pdfkeywords{}
 \hyxmp@redefine@Hyp If not already redefined, redefine hyperref's pdfauthor and pdfkeywords options to
                      properly handle \times and \times xmpcomma and \times215 \newcommand*{\hyxmp@redefine@Hyp}{%
\hyxmp@Hyp@pdfauthor Store the old definition of \KV@Hyp@pdfauthor in \hyxmp@Hyp@pdfauthor, but
                      only if we see that \KV@Hyp@pdfauthor is defined and \hbox{hympp@Hyp@pdfauthor}isn't. Otherwise, we'd be defining \hyxmp@Hyp@pdfauthor in terms of itself and
                      creating an infinite loop.
                     216 \@ifundefined{KV@Hyp@pdfauthor}{}{%
                     217 \@ifundefined{hyxmp@Hyp@pdfauthor}{%
                     218 \expandafter\let\expandafter\hyxmp@Hyp@pdfauthor
                     219 \csname KV@Hyp@pdfauthor\endcsname
                     220 \{ \} \{ \} \
```

```
221 \quad \}%
```
\KV@Hyp@pdfauthor  $\times$ mpcomma  $\times$ \hyxmp@and  $\lambda$ \hyxmp@pdfauthor  $\ldots$  Redefine \KV@Hyp@pdfauthor to process its argument twice. The first time, \xmpcomma is defined as a placeholder character (\hyxmp@comma) and \xmpquote as the identity function. The result is stored in  $\hbar yxmp@pdfauthor$  for use in structured lists (those surrounding each entry with  $\langle \text{rdf:li}\rangle$ ). The second time,  $\times$  textbackslashed as an ordinary comma, and  $\times$  is defined as a macro that puts its argument within double quotes. The result is stored in  $\text{Qpdfauthor}$ for use in unstructured lists (those in which the entire list appears within a single pair of tags). In case pdfauthor is left unspecified and we copy \author's argument to pdfauthor, we temporarily redefine  $\lambda$  and as the list separator when producing a structured list and as "and" when producing an unstructured list.

- $222$  \define@key{Hyp}{pdfauthor}{%
- 223 \let\xmpcomma=\hyxmp@comma
- 224 \def\xmpquote####1{####1}%
- $225$  \let\hyxmp@and=\and
- 226  $\det\$ and{, }%
- 227 \hyxmp@Hyp@pdfauthor{##1}%
- 228 \global\let\hyxmp@pdfauthor=\@pdfauthor
- $229$  \def\and{and\space}%
- 230  $\det\{xmpcomm_1,\}$
- 231 \def\xmpquote####1{"####1"}%
- 232 \hyxmp@Hyp@pdfauthor{##1}%
- 233  $\text{Xmpcomm } \$
- $234$   $\let\xmp\text{quot} = \relax$ 235 \let\and=\hyxmp@and
- $236$  }%

\hyxmp@Hyp@pdfkeywords The previous block of code now repeats for the keyword list, starting by storing the old definition of \KV@Hyp@pdfkeywords in \hyxmp@Hyp@pdfkeywords.

> 237 \@ifundefined{KV@Hyp@pdfkeywords}{}{% 238 \@ifundefined{hyxmp@Hyp@pdfkeywords}{% 239 \expandafter\let\expandafter\hyxmp@Hyp@pdfkeywords 240 \csname KV@Hyp@pdfkeywords\endcsname 241  $\{ \} \{ \} \$  $242$  }%

\KV@Hyp@pdfkeywords  $\times$ mpcomma  $\times$ \hyxmp@pdfkeywords \@pdfkeywords

Redefine \KV@Hyp@pdfkeywords to process its argument twice. The first time,  $\times$   $\times$  is defined as a placeholder character ( $\hbox{hyxmp@cosma}$ ) and  $\times$ as the identity function. The result is stored in \hyxmp@pdfkeywords for use in structured lists (those surrounding each entry with  $\leq$ rdf:li>). The second time, \xmpcomma is defined as an ordinary comma, and \xmpquote is defined as a macro that puts its argument within double quotes. The result is stored in \@pdfkeywords for use in unstructured lists (those in which the entire list appears within a single pair of tags).

 $243$  \define@key{Hyp}{pdfkeywords}{%

- 244 \let\xmpcomma=\hyxmp@comma
- 245 \def\xmpquote####1{####1}%
- $246$  \hyxmp@Hyp@pdfkeywords{##1}%
- 247 \global\let\hyxmp@pdfkeywords=\@pdfkeywords

```
248 \def\xmpcomma{,}%
                             249 \def\xmpquote####1{"####1"}%
                             250 \hyxmp@Hyp@pdfkeywords{##1}%
                             251 \def\xmpcomma{,}%
                             252 \let\xmp\text{quot}=\relax253 }%
                             254 \}
\hyxmp@ProcessKeyvalOptions
      \ProcessKeyvalOptions
                              Redefine kvoptions's \ProcessOptions command to invoke \hyxmp@redefine@Hyp
                              before performing its normal option processing.
                             255 \let\hyxmp@ProcessKeyvalOptions=\ProcessKeyvalOptions
                             256 \text{V}cessKeyvalOptions}{%
                             257 \hyxmp@redefine@Hyp
                             258 \hyxmp@ProcessKeyvalOptions
                             259 \}\hyxmp@hypersetup
                \hypersetup
                              Redefine hyperref's \hypersetup command to invoke \hyxmp@redefine@Hyp before
                              performing its normal option processing.
                             260 \let\hyxmp@hypersetup=\hypersetup
                             261 \text{hypersetup}\262 \hyxmp@redefine@Hyp
                             263 \hyxmp@hypersetup
                             264 \}
   \hyxmp@concated@metadata Assume that if the document loaded either babel or polyglossia it will eventually
                              define one or more languages that hyperxmp can list within a dc:language element.
                             265 \edef\hbox{xmp@concated@metadata{}266 \AtEndPreamble{%
                             267 \@ifpackageloaded{babel}{%
                             268 \edef\hyxmp@concated@metadata{babel}%
                             269 }\{\%270 \hspace{15pt} \textcolor{red}{\textbf{\textbackslash}} \textbf{270}271 \edef\hyxmp@concated@metadata{polyglossia}%
                             272 }{%
                             273 \quad \frac{\cancel{0}^{\frac{1}{2}}}{\cancel{0}^{\frac{1}{2}}}274 }%
                             275 \}
       \hyxmp@find@metadata
   \hyxmp@concated@metadata
                              Issue a warning message if the author failed to specify any metadata at all. This
                              excludes metadata that is included automatically such as the current timestamp.
                              Note that we don't consider \@pdfmetalang as metadata as that value is meaningful
                              only when used in conjunction with other information. We also don't examine
                              \@pdfapart or \@pdfaconformance because those have nonempty default values.
                             276 \newcommand*{\hyxmp@find@metadata}{%
                             277 \edef\hyxmp@concated@metadata{%
                             278 \hyxmp@concated@metadata
                             279 \Cbaseurl
                             280 \t\text{Qpdfauthor}281 \@pdfauthortitle
```
 $282$  \@pdfbookedition  $283$  \@pdfbytes 284 \@pdfcaptionwriter  $285$  \@pdfcontactaddress  $286$  \@pdfcontactcity 287 \@pdfcontactcountry  $288$  \@pdfcontactemail 289 \@pdfcontactphone  $290$  \@pdfcontactpostcode  $291$  \@pdfcontactregion  $292$  \@pdfcontacturl 293 \@pdfcopyright  $294$  \@pdfcreationdate  $295$  \@pdfdatetime  $296$  \@pdfdoi  $297$  \@pdfeissn  $298$  \@pdfidentifier 299 \@pdfisbn 300 \@pdfissn 301 \@pdfissuenum 302 \@pdfkeywords 303 \@pdflang  $304$  \@pdflicenseurl  $305$  \@pdfmetadatetime  $306$  \@pdfmoddate 307 \@pdfnumpages 308 \@pdfpagerange 309 \@pdfpublication  $310$  \@pdfpubtype 311 \@pdfsubject  $312$  \@pdfsubtitle  $313$  \@pdftitle 314 \@pdfuapart  $315 \t\text{Qpdfurl}$  $316$  \@pdfvolumenum 317 \@pdfxstandard  $318$   $\frac{1}{6}$ 319 \ifx\hyxmp@concated@metadata\@empty  $320$  \PackageWarningNoLine{hyperxmp}{% 321 \jobname.tex did not specify any metadata to\MessageBreak 322 include in the XMP packet.\space\space Please see the\MessageBreak 323 hyperxmp documentation for instructions on how to\MessageBreak 324 provide metadata values to hyperxmp}% 325  $\overline{f}$ 326 \}

### \hyxmp@check@standards Most PDF standards require that certain metadata be present. If compliance with a PDF standard is claimed but any of the metadata it requires are absent, issue a warning message.

 $327 \nnewcommand*{\\nyxmp@check@standards}{\n$ 

If the pdfa option was passed to hyperref but  $\operatorname{Qpdfapart}$  is not set, set it to 1 and \@pdfaconformance to B.

```
328 \ifHy@pdfa
329 \@ifmtargexp{\@pdfapart}{%
330 \PackageWarningNoLine{hyperxmp}{%
331 'pdfa' was passed to hyperref, but 'pdfapart' was\MessageBreak
332 not specified.\space\space Setting pdfapart to '1' and\MessageBreak
333 pdfaconformance to 'B'%
334 \}%
335 \textbackslash gdef\textbackslash @pdfapart\{1\}\%
336 \qquad \qquad \qquad \qquad \text{gdef}\mathcal{Q}337 \quad \}%
338 \{ }\339 \fi
```
\hyxmp@standards We define \hyxmp@standards to be non-empty if any PDF standard is claimed (currently, PDF/A, PDF/X, or PDF/UA.

```
340 \edef\hyxmp@standards{%
```

```
341 \@pdfapart
```
- 342 \@pdfxstandard
- 343 \@pdfuapart
- $344$  }%

Check that a document title was provided and is non-empty.

```
345 \@ifnotmtargexp{\hyxmp@standards}{%
346 \@ifmtargexp{\@pdftitle}{%
347 \text{PackageWarningNoLine}\{hyperxmp\}\{\%348 Missing pdftitle (required for PDF standards\MessageBreak
349 compliance)\%
350 \quad \frac{\ }{\ }351    \}%
352 \{ }\353 \quad \frac{1}{6}354 \}
```
Rather than load hyperref ourself we let the author do it then verify he actually did. This approach gives the author the flexibility to load hyperxmp and hyperref in either order and to call \hypersetup anywhere in the document's preamble, not just before hyperxmp is loaded.

```
355 \AtEndPreamble{%
```

```
356 \@ifpackageloaded{hyperref}{%
```
If  $\text{Qpdflang}$  is not set, see if we can detect the document language via either the babel or polyglossia packages.

357 \@if@def@and@nonempty{@pdflang}{%  $358$   $\{ \}$ 359 \hyxmp@detect@langs  $360 \frac{\cancel{360}}{360}$ 

Fill in any missing metadata we can using values provided by the author via mechanisms other than the  $\hbox{\tt hypersetup}\ command.$ 

#### 361 \hyxmp@auto@assign@data

Most PDF standards dictate that if the same metadata appear in both the XMP packet and the PDF Info dictionary, the metadata must match. This requirement poses a problem for a user-unspecified  $\bm{\mathsf{p}}$  dfcreationdate in the context of  $\bm{\mathsf{X}}$   $\bm{\mathsf{q}}$   $\bm{\mathsf{A}}$   $\bm{\mathsf{F}}$   $\bm{\mathsf{X}}$  . In this case we explicitly define \@pdfcreationdate as \hyxmp@today@pdf to prevent the xdvipdfmx back-end processor from detecting a missing CreationDate in the Info dictionary and adding its own---typically a few seconds after hyperxmp has constructed an xmp:CreateDate for the xmp metadata and leading to a metadata mismatch.

```
362 \@ifundefined{XeTeXversion}{}{%
363 \@ifmtargexp{\@pdfcreationdate}{%
364 \let\@pdfcreationdate=\hyxmp@today@pdf
365 }%
366 \{\}\%367 }%
```
If the document claims to comply with one or more PDF standards, check that all of the requisite metadata are present.

#### 368 \hyxmp@check@standards

Older versions of hyperref write the Info dictionary to the PDF file at the end of the document. New versions of hyperref write the  $\mathsf{Info}\$  dictionary to the PDF file at the beginning of the document. For compatibility with both old and new hyperref implementations we suppress writing the Info dictionary here, at the beginning of the document.

#### 369 \hyxmp@no@info@lists

We wait until the end of the document to construct the xmp packet and write it to the PDF document catalog. This gives the author ample opportunity to provide metadata to hyperref and thereby hyperxmp.

```
370 \hyxmp@at@end{%
371 \hyxmp@find@metadata
372 \hyxmp@embed@packet
373 \quad \frac{1}{6}374 }\{\%375 \PackageWarningNoLine{hyperxmp}{%
376 \jobname.tex failed to include a\MessageBreak
377 \textbackslash \textbackslash \textbackslash string\usepackage\textbackslash string\textbacksla
378 in the preamble.\MessageBreak
379 Consequently, all hyperxmp functionality will be\MessageBreak
380 disabled\}\%
381 \quad \frac{1}{6}382 \}
```
A number of classes either require or recommend that authors declare various class-specific metadata after the  $\begin{array}{c}$  begin $\text{document}\}.$  So where do we invoke \hyxmp@auto@assign@data? On one hand, we want to invoke it before the

\begin{document} because this may obviate hyperxmp's " $\langle job \ name \rangle$  did not specify any metadata'' warning message. On the other hand, we want to invoke it after the  $\begin{bmatrix}$  begin $\text{document}\}$  so it picks up metadata not specified in the preamble. Our solution is to invoke  $\hbar w$  hyxmp@auto@assign@data twice: both before the  $\begin{array}{c}$  and at the  $\end{array}$  end $\begin{array}{c}$  We additionally identify here the natural language(s) in use because these aren't known until the end of the document when provided by babel or polyglossia. Also, hyperref forbids changes to pdflang past the  $\begin{array}{c} \text{begin} \text{dom}(x) \end{array}$ 

```
383 \hyxmp@at@end{%
```

```
384 \hyxmp@set@dc@lang
385 \ifx\@pdfmetalang\@empty
386 \ifx\@pdflang\@empty
387 \let\@pdfmetalang=\hyxmp@x@default
388 \else
389 \edef\@pdfmetalang{\@pdflang}%
390 \foralli
391 \fi
392 \hyxmp@xmlify\@pdfmetalang
393 \hyxmp@auto@assign@data
394 \}
```
## 3.3 Advanced metadata detection

hyperxmp strives to be as convenient and user-friendly as possible. To that end, we try to automatically detect as much metadata as possible. The author can of course augment or override autodetected metadata by explicitly providing values to  $\hbox{\hbox{hypersetup}}$ , but the hope is that we can save the author some effort in many cases.

In this section, we identify additional metadata we can use. Most of the functionality is class- or package-specific. For example, we check for phone numbers provided to the Koma letter classes via  $\setminus$ setkomavar $\{fromphone\}\{ \dots \}$  and/or  $\setminus$ setkomavar $\{f$ rommobilephone $\}$  $\{ \ldots \}$ , street addresses provided to the ACM article class via  $\atop{\text{diffusion}}$ , and languages the polyglossia package is instructed to load via \setdefaultlanguage and \setotherlanguage.

\hyxmp@set@koma@phones \hyxmp@koma@phones Define  $\hbar$  wixmp@koma@phones as a comma-separated list of the phone numbers provided to a Koma letter class (mobile and landline).

```
395 \nnewcommand*{\\nyxmp@set@koma@phones}{\n396 \@if@def@and@nonempty{scr@frommobilephone@var}{%
397 \@if@def@and@nonempty{scr@fromphone@var}{%
398 \edef\hyxmp@koma@phones{\scr@frommobilephone@var,\scr@fromphone@var}%
399 \quad \} \{ \%400 \edef\hyxmp@koma@phones{\scr@frommobilephone@var}%
401 \frac{1}{8}402 \{ \} {%
403 \@if@def@and@nonempty{scr@fromphone@var}{%
404 \edef\hyxmp@koma@phones{\scr@fromphone@var}%
405 \{ \}
```

```
407 \frac{\ }{\ }408 \}
  \hbar yxmp@use@first@valid Given a hyperxmp option (#1), its current value (#2), and a comma-separated list
                            of option names (\#3), if the current value is empy, invoke \hbox{\texttt{hypersetup}} to set the
                            option to the first non-empty item in the list. If all items in the list are empty, do
                            nothing.
                           409 \nnewcommand*{\\nyxmp@use@first@valid\}[3]{\%}410 \text{Cifmtargexp}\{\#2\}\{\%411 \hyxmp@use@first@valid@i{#1}#3,!,%
                           412 \{\}\%
                           413 \{\}%
                           414 \}
\hyxmp@use@first@valid@i This macro performs all the work for \hyxmp@use@first@valid. It loops over a
                            comma-separated list of macros (\#2), stopping when it encounters an end-of-list
                            marker (\lq!\lq"). The first list element that is neither undefined nor empty is assigned
                            to a given option name (\#1) using \hypersetup.
                           415 \def\hyxmp@use@first@valid@i#1#2,{%
                           416 \def\next{\hyxmp@use@first@valid@i{#1}}%
                           417 \ifx#2!%
                           418 \let\next=\relax
                           419 \else
                           420 \it \if{\mathbf x\#2\undefined}421 \text{else}422 \text{Qifnot} \text{intargexp}\{\#2\}\{\text{W}423 		 \hypersetup{#1={#2}}%
                           424 \def\next##1!,\{\}\425 \{3\}%
                           426 \quad \text{If}427 \fi
                           428 \next
                           429 \}
 \hyxmp@auto@assign@data If certain metadata are unspecified, try to specify meaningful values using data
                            provided by author via other means (e.g., \tilde{\iota}, title for the document's title).
                           430 \newcommand*{\hyxmp@auto@assign@data}{%
                            If the author left pdftitle blank but specified \title, use the title for pdftitle. Do
                            likewise for various other metadata: identify author-provided information that can
                            be co-opted for use as xmp metadata.
                           431 \hyxmp@use@first@valid{pdftitle}{\@pdftitle}{%
                           432 \scr@subject@var,%
                           433 \@title
                           434 \}%
                           435 \hyxmp@use@first@valid{pdfauthor}{\@pdfauthor}{\
                           436 \scr@fromname@var,%
                           437 \@author
```
406  $\}$ %

```
438 \}%
                    439 \hyxmp@use@first@valid{pdfcontactemail}{\@pdfcontactemail}{\
                    440 \scr@fromemail@var
                    441 \}\%
                    442 \hyxmp@set@koma@phones
                    443 \hyxmp@use@first@valid{pdfcontactphone}{\@pdfcontactphone}{\
                    444 \hyxmp@koma@phones
                    445 \}%
                    446 \hyxmp@use@first@valid{pdfcontacturl}{\@pdfcontacturl}{\
                    447 \scr@fromurl@var
                    448 \}\%
                    449 \hyxmp@use@first@valid{pdfsubtitle}{\@pdfsubtitle}{%
                    450 \t\text{Qsubtitle}451 \}%
                    452 \hyxmp@use@first@valid{pdfpublisher}{\@pdfpublisher}{\
                    453 \@publishers
                    454 }%
                     We handle the acmart class specially. acmart stores author-provided contact in-
                     formation in a structured format that we can process fairly easily. Note that if
                     the author is not using the acmart class, \hyxmp@parse@acmart will have been
                     redefined to do nothing.
                    455 \hyxmp@parse@acmart
                    456 \}
\hyxmp@parse@acmart The acmart class stores a rich set of author metadata in its \addresses macro.
                     \hyxmp@parse@acmart extracts the contact information for the first author and
                     converts that to xmp metadata.
                    457 \nnewcommand*{\\nyxmp@parse@acmart}{\n458 \begingroup
           \text{b} acmart has already invoked \hbarpersetup\ofauthor=. . \} to specify the complete
                     list of authors. At this point, \& author is defined to produce a warning message.
                     We locally redefine it to do nothing.
                    459 \let\@author=\@gobble
             \email Within \addresses, \email is defined to accept two arguments, the second of
\hyxmp@address@val
                    which is the author's email address.
                    460 \det\text{ 1\#1\#1\#2}\461 \def\hyxmp@address@val{##2}%
                    462 \hyxmp@use@first@valid{pdfcontactemail}{\@pdfcontactemail}{\
                    463 \hyxmp@address@val
                    464 \quad \frac{\}%{}465    \}%
     \setminusstreetaddress
\hbox{\tt\hbox{hymp@address@val}}_{466}\streetaddress wraps the author's street address.
                           \det\467 \def\hyxmp@address@val{##1}%
                    468 \hyxmp@use@first@valid{pdfcontactaddress}{\@pdfcontactaddress}{\
```
469 \hyxmp@address@val 470 \}\%  $471$   $\}$ % \city \city wraps the author's city name.  $\hbox{\tt \hbox{hymp@address@val}}$  472  $\det\city\#41\$  $473$  \def\hyxmp@address@val{##1}%  $474$  \hyxmp@use@first@valid{pdfcontactcity}{\@pdfcontactcity}{\ 475 \hyxmp@address@val 476  $\{3\%$ 477 }%  $\text{state}$  $\hbox{\tt \hbox{hymp@address@val}}$  478 \state wraps the author's state or region name.  $\det\text*1\$ 479  $\det\hbox{Dymp@address@val{##1}}$ 480 \hyxmp@use@first@valid{pdfcontactregion}{\@pdfcontactregion}{\ 481 \hyxmp@address@val 482 \}\% 483 \}\%  $\text{country}$ \hyxmp@address@val \country wraps the author's country name.  $484$  \def\country##1{%  $485$  \def\hyxmp@address@val{##1}%  $486 \label{lem:main} $$\hyxmp@use@first@valid{pdfcontactcountry}\{\@pdfontactor!ty}\{\%$ 487 \hyxmp@address@val 488 \}\% 489 }%  $\text{postcode}$  $\hbox{\tt\hbox{\sc hymp@address@val}}$  490 \postcode wraps the author's postal code.  $\det\text{codew} + 1\{\%$  $491$   $\text{byxmp@address@val{##1}\%$  $492$  \hyxmp@use@first@valid{pdfcontactpostcode}{\@pdfcontactpostcode}{\% 493 \hyxmp@address@val 494  $\{3\}$ % 495 }% \affiliation We want to produce XMP metadata for only a single affiliation. Although \hyxmp@use@first@valid will ensure that only the first email, city, country, etc. encountered is considered, we run the first of one affiliation defining, say, a city and state but no country and a subsequent affiliation defining a country. In that

case, the xmp would include the first author's city and state and the subsequent author's country. Hence, we define **\affiliation** to "self destruct" after its first use, discarding all further affiliations.

```
496 \det\affiation\#4\#42\{\%497 \##2%
498 \let\affiliation=\@gobbletwo
499 \{3\}
```
We want to evaluate  $\ad$ resses with the preceding local definitions in effect, but we don't want to typeset any text appearing in the string. Hence, we "typeset" \addresses within a box that is subsequently discarded.

500 \setbox0=\hbox{\addresses}%

501 \endgroup

acmart supports other relevant metadata in addition to the authors' mailing addresses. For instance, papers accepted for publication indicate their DOI number. However, papers under review will contain either a placeholder DOI, " $10.1145/nnnnnnnnnnn"$ , or the example DOI specified in the acmart example document,  $"10.1145/1122445.1122456"$ . We ignore both of those DOIs.

```
502 \@if@def@and@nonempty{@acmDOI}{%
503 \lifSubStr{\@acmDOI}{10.1145/1122445.1122456}{}{%
504 \lifSubStr{\@acmDOI}{10.1145/nnnnnnn.nnnnnnn}{}{%
505 \hyxmp@use@first@valid{pdfdoi}{\@pdfdoi}{%
506 \@acmDOI
507 } }%
508 \}%
509 \}\%
510 \quad \}%
511 \{}\}%
```
\hyxmp@strip@isbn@date \hyxmp@acm@isbn Papers appearing in conference proceedings specify the proceedings' isbn. As

with  $\texttt{@acmD0I}$  above, we ignore both the placeholder ISBN, "978-x-xxxx-xxx $x/YY/MM'$ , and the example ISBN, "978-1-4503-XXXX-X/18/06". We also strip off the "/ $\langle year \rangle / \langle month \rangle$ " suffix so as to include a true ISBN in the XMP metadata.

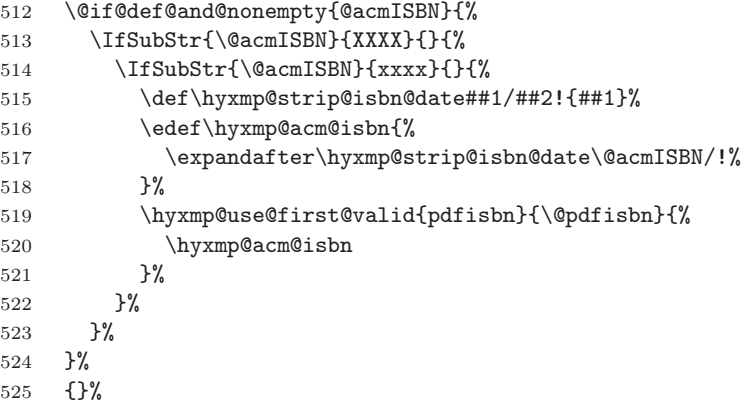

\hyxmp@acm@publisher The publisher is of course ACM.

```
526 \def\hyxmp@acm@publisher{Association for Computing Machinery}%
```
527 \hyxmp@use@first@valid{pdfpublisher}{\@pdfpublisher}{\%

- 528 \hyxmp@acm@publisher
- $529$  }%

Use the journal name if defined, otherwise the book name (for conference proceedings).
```
530 \hyxmp@use@first@valid{pdfpublication}{\@pdfpublication}{\
531 \@journalName,\%532 \text{QacmBooktitle},533 \@acmConference
534 \}%
```
\hyxmp@acm@pubtype acmart makes clear whether it's typesetting a journal article. If it's not a journal, we assume it's a book (conference proceedings).

```
535 \if@ACM@journal
536 \def\hyxmp@acm@pubtype{journal}%
537 \else
538 \def\hyxmp@acm@pubtype{book}%
539 \forallfi
540 \hyxmp@use@first@valid{pdfpubtype}{\@pdfpubtype}{%
541 \hyxmp@acm@pubtype
542 \quad \frac{\ }{\ }
```
Journal articles have a volume and issue number.

```
543 \hyxmp@use@first@valid{pdfvolumenum}{\@pdfvolumenum}{\
544 \@acmVolume
545 }%
546 \hyxmp@use@first@valid{pdfissuenum}{\@pdfissuenum}{\
547 \@acmNumber
548 \frac{1}{6}549 \}
```
Nullify \hyxmp@parse@acmart if the author is not using the acmart class.

# 550\@ifclassloaded{acmart}{}{\let\hyxmp@parse@acmart=\relax}

```
\hyxmp@set@dc@lang
    \hyxmp@dc@lang
                    \@pdflang is used in both the PDF document catalog (the Lang key, writ-
                    ten to the PDF file by hyperref) and in the Dublin Core dc:language tag
                    (Section 3.6.3). Normally, these are the same. However, Lang accepts
                    only a single language while dc:language accepts multiple languages. If the
                    document loads either babel or polyglossia and does not specify pdflang in
                    \hypersetup, \hyxmp@set@dc@lang is redefined below (in \hyxmp@detect@langs)
                    to set \hyxmp@dc@lang to babel/polyglossia's list of used languages (once this is
                    known). Otherwise, \hyxmp@set@dc@lang assigns the language specified by pdflang
                    (if any) to \hbox{\tt\wyxmp@dc@lang}.551 \newcommand*{\hyxmp@set@dc@lang}{%
                   552 \let\hyxmp@dc@lang=\@pdflang
                   553 \}
```
\hyxmp@detect@langs If pdflang was not specified, try to determine the document language(s) using either babel's or polyglossia's definitions. If so, we redefine  $\hbox{\texttt{hymp@set@dclang}}$  as a comma-separate list of languages used in the document.

```
554 \newcommand*{\hyxmp@detect@langs}{%
555 \@difundefined{mainbcp47id}{%
556 \@ifundefined{LocaleForEach}\{\%
```
The document doesn't appear to have loaded either babel or polyglossia. In this case we have one small task to do. In older versions of hyperref,  $\operatorname{Qpdflang}$  is set to  $\text{Cempty}$  if pdflang is not specified. In newer versions of hyperref,  $\text{Cepdflang}$  is set to  $\text{relax}$  if pdflang is not specified. The latter is a bit problematic for hyperxmp because it makes **\@pdflang** non-expandable, which causes a literal "**\@pdflang**" to be written as XMP metadata. To avoid that situation we explicitly set  $\text{Qpdflang}$ to  $\text{Compty}$  to avoid problems with non-expandable symbols.

#### 557 \let\@pdflang=\@empty 558  $\{$ \}

Use babel's \LocaleForEach and \getlocaleproperty to construct a commaseparate list of all document languages. We also set  $\text{Qpdflang}$  within \hyxmp@set@dc@lang. (\hyxmp@detect@langs should only be called if \@pdflang is empty.) Unlike polyglossia, babel does not provide information about the main language until after the  $\begin{bmatrix} \text{document} \end{bmatrix}$  so we have to wait until \hyxmp@set@dc@lang is called to set it.

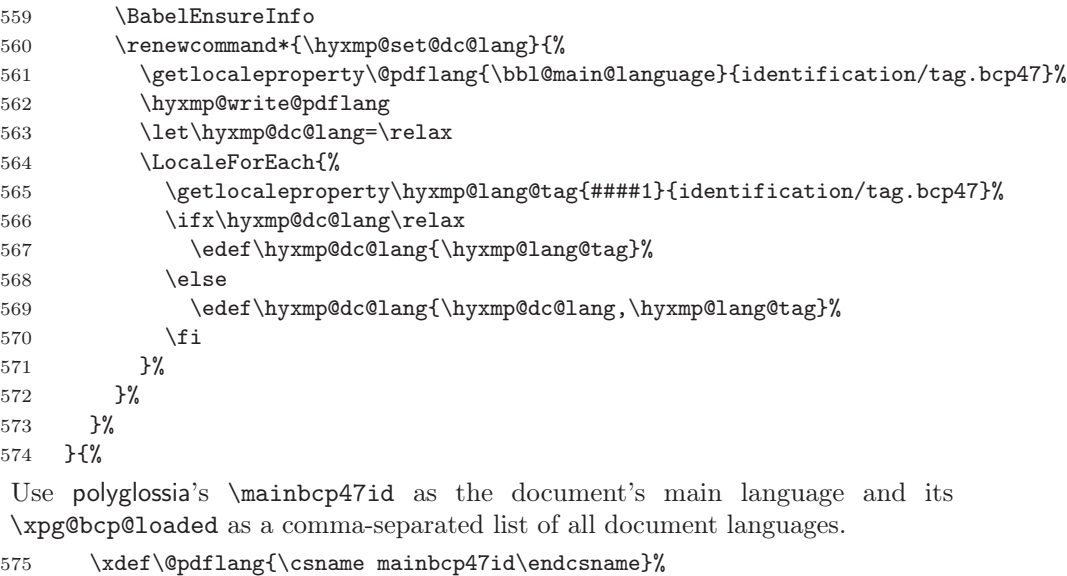

576 \renewcommand\*{\hyxmp@set@dc@lang}{% 577 \edef\hyxmp@dc@lang{\xpg@bcp@loaded}% 578 \}\%  $579 \quad \}$ %

```
580 \}
```
\hyxmp@write@pdflang Here's a conundrum: babel doesn't provide access to information on the document's main language until after the \begin{document}. However, hyperref allows pdflang to be set only before the  $\begin{array}{c}$  begin{document}. So what do we do?

> Note that the underlying  $\theta$  macro serves two purposes: hyperref uses it to set the Lang entry in the PDF document catalog, and hyperxmp uses it as the default metadata language. The latter is used in dc:title and other xmp properties that can include per-language variants. We set  $\qquad$ pdflang once we have the

main-language information from babel. As this is too late for hyperref, we bypass hyperref and manually write the Lang key into the document catalog. This is a bit kludgy, but we do leverage as much of hyperref's infrastructure as possible to increase \hyxmp@write@pdflang's robustness.

```
581 \newcommand*{\hyxmp@write@pdflang}{%
582 \@difundefined{pdfmark}{%
583 \@ifundefined\{\text{@pdfm@mark}\}\{\%584 \text{Qifundefined}\{pdf catalog\}\{\text{%}\}
```
We don't recognize the  $T_{\rm F}X$  engine or PDF generator. (This is unexpected.) We therefore issue a warning message and take no further action.

```
585 \PackageWarning{hyperxmp}{Unknown PDF generator; not setting the language (\@pdflang) in
586 \{ \}
```
We're running either pdfT<sub>E</sub>X or LuaT<sub>E</sub>X. (hyperref defines  $\dagger$ dfcatalog in the latter case.)

```
587 \pdf catalog{/Lang (\Phi1ang)}\588 \}\%
589 \{ \}We're running either X \notin \mathbb{F}X or T \notin X + \text{dvipdfm.}.
```

```
590 \@pdfm@mark{docview << /Lang (\@pdflang) >>}%
```

```
591 \{3\}%
```

```
592 \;\}{%
```
We're running either  $T_{\text{F}}X + D_{\text{V}}Y + A_{\text{d}}Y + A_{\text{d}}Y + D_{\text{d}}Y + B_{\text{d}}Y + D_{\text{d}}Y + D_{\text{d}}Y + D_{\text{d}}Y + D_{\text{d}}Y + D_{\text{d}}Y + D_{\text{d}}Y + D_{\text{d}}Y + D_{\text{d}}Y + D_{\text{d}}Y + D_{\text{d}}Y + D_{\text{d}}Y + D_{\text{d}}Y + D_{\text{d}}Y + D_{\text{d}}Y + D_{\text{d}}Y + D_{\text{d}}Y + D$ from PostScript to PDF).

```
593 \pdfmark{\%}594 pdfmark=/PUT, Raw=\{\%595 \textbackslash \textbackslash string{Catalog\texting} <<
596 /Lang (\@pdflang)
597 >>
598 \quad \frac{\ }{\ }599 \quad \frac{\ }{\ }600 \}%
601 \}
```
# 3.4 Manipulating author-supplied data

The author provides metadata information to hyperxmp via package options to hyperref or via hyperref's  $\hbar$ ypersetup command. The functions in this section convert author-supplied lists (e.g., pdfkeywords= $\{\text{foo, bar, baz}\}\)$  into LATEX lists (e.g., \@elt  $\{box\} \text{bar}\ \text{bar} \ \text{bar}\}$ ) that can be more easily ma-nipulated (Section [3.4.1\)](#page-39-0); parse dates in both PDF and XMP formats (Section [3.4.2;](#page-40-0) trim spaces off the ends of strings (Section [3.4.3\)](#page-45-0); convert text to xml (e.g., from  $\leq$ scott+hyxmp@pakin.org> to  $\<$ 1t; scott+hyxmp@pakin.org $\>$ ; (Section [3.4.4\)](#page-46-0); simplify the pretty-printing of a begin tag, XML text, and end tag (Section [3.4.5;](#page-52-0) and provide metadata in multiple languages (Section [3.4.6\)](#page-54-0).

### <span id="page-39-0"></span>3.4.1 List manipulation

We define a macro for converting a list of comma-separated elements (e.g., the list of PDF keywords) to a list of  $\text{LATEX} \text{ Qelt-separated elements.}$ 

 $\hbar yxmp@commas@to@list$  Given a macro name (#1) and a comma-separated list (#2), define the macro name as the elements of the list, each preceded by  $\text{Qelt.}$  (Executing the macro therefore applies  $\text{Qelt}$  to each element in turn.)

```
602 \newcommand*{\hyxmp@commas@to@list}[2]{%
603 \gdef#1{}%
604 \expandafter\hyxmp@commas@to@list@i\expandafter#1#2,,\
605 \}
```
\hyxmp@commas@to@list@i Recursively construct macro #1 from comma-separated list #2. Stop if #2 is empty.

```
\text{606} \text{hymp@commas@to@list@i#1#2},\{\%607 \gdef\hyxmp@sublist{#2}%
         608 \ifx\hyxmp@sublist\@empty
         609 \let\nextrow*\rel{\rel}{\rel}{\rel{\rel}{\rel{\rel}{\rel}{\rel{\rel}{\rel}{\rel{\rel}{\rel}{\rel{\rel}{\rel}{\rel{\rel}{\rel}{\rel}{\rel{\rel}{\rel}{\rel{\rel}{\rel}{\rel}{\rel{\rel}{\rel}{\rel}{\rel}{\rel}{\rel{610 \else
         611 \hyxmp@trimspaces\hyxmp@sublist
         612 \@cons{#1}{{\hyxmp@sublist}}%
         613 \def\next{\hyxmp@commas@to@list@i{#1}}%
         614 \setminusfi
         615 \next
         616 \}
```
\xmpcomma Because hyperxmp splits lists at commas, a comma cannot normally be used within a list. We there provide an  $\xrightarrow{\text{kmpcomma}}$  macro that can expand to either a true comma or a placeholder character depending on the situation. Here, we bind it to a comma so it can be used in any hyperxmp option, not just those that treat commas specially.

617 \def\xmpcomma{,}%

\hyxmp@comma This is what \xmpcomma maps to during list construction. We assume that documents will never otherwise use an ETX ( $\text{ }^{\text{}}\text{ }^{\text{}}$ 

> 618  $\b{group}$ 619 \catcode $\text{`}\$ <sup>-c=11</sup> 620 \gdef\hyxmp@comma ${\textdegree}$ 621 \egroup

 $\hbar yzmp@uscore$  This is what  $\tL$  temporarily maps to during packet construction. Because underscores are replaced by spaces, we need a mechanism to preserve user-specified underscores (e.g., in email addresses). We assume that documents will never otherwise use an NAK  $(\text{or} U)$  character in their XMP metadata.

> $622 \text{bgroup}$ 623 \catcode'\""U=11 624 \gdef\hyxmp@uscore ${\uparrow}$ 625 \egroup

\xmpquote Adobe Acrobat likes to see double quotes around list elements that contain commas when the entire list appears within a single XMP tag (e.g.,  $\leq$ pdf:Keywords>). However, it doesn't like to see double quotes around list elements that contain commas when the list is broken up into individual components (i.e., using  $\leq$ rdf:li> tags). We therefore introduce an \xmpquote macro that quotes or doesn't quote its argument based on context. Here, we bind  $\times$  to  $relax$  to prevent it from prematurely quoting or not quoting.

626 \let\xmpquote=\relax

 $\times$  As a convenience for the user, we define  $\times$  and  $\times$  a category 12 (other) "" character.

```
627 \bgroup
628 \catcode'\"=12\%
629 \gdef\xmptilde{\degree}%
630 \egroup
```
#### \XMPTruncateList As a workaround for the inability of older Adobe Acrobat versions to display author \hyxmp@temp@str lists correctly we introduce a hack that replaces a list with its first element. One \hyxmp@temp@list can then write "\XMPTruncateList{pdfauthor}" and have Adobe Acrobat display

```
\@elt the author list correctly.
```

```
631 \newcommand{\XMPTruncateList}[1]\{\{\%632 \PackageWarning{hyperxmp}{%
633 \noexpand\XMPTruncateList has been deprecated since\MessageBreak
634 hyperxmp 4.0 and may be removed in future\MessageBreak
635 versions of the package. \noexpand\XMPTruncateList\MessageBreak
636 was found \frac{1}{2}637 \edef\hyxmp@temp@str{\csname hyxmp@#1\endcsname}%
638 \hyxmp@commas@to@list{\hyxmp@temp@list}{\hyxmp@temp@str}%
639 \def\@elt##1\{\%640 \expandafter\gdef\csname @#1\end{csname}{##1}\%
641 \let\@elt=\@gobble
642 \quad \}643 \hyxmp@temp@list
644 \}\}
```
### <span id="page-40-0"></span>3.4.2 Date manipulation

hyperxmp needs to manipulate two types of date (really, timestamp) formats: PDF format and XMP format. PDF timestamps are of the form "D:YYYYMMDDhhmmss+TT'tt'" (e.g., D:20200619092013-06'00') [\[3\]](#page-88-0), while XMP timestamps are of the form "YYYY-MM-DDThh: $mm:ss+TT:tt"$  $(e.g., 2020-06-19T09:20:13-06:00)$  [\[4\]](#page-88-1). The \hyxmp@as@pdf@date and \hyxmp@as@xmp@date macros defined in this section facilitate timestamp conversions to PDF and XMP formats, respectively.

\hyxmp@first@char Return the first character of a string. This macro is fully expandable. \hyxmp@first@char@i 645 \def\hyxmp@first@char#1{\hyxmp@first@char@i#1\relax} 646 \def\hyxmp@first@char@i#1#2\relax{#1}

```
\hyxmp@as@xmp@date If necessary, convert a timestamp to XMP format. That is, if the timestamp is
                         in PDF format, convert it; otherwise, leave it unmodified. This macro is fully
                         expandable.
                        647 \def\hyxmp@as@xmp@date#1\{\%648 \expandafter\ifnum\expandafter'\hyxmp@first@char@i#1\relax='D
                        649 \hyxmp@pdf@to@xmp@date{#1}%
                        650 \else
                        651 \#1\%652 \setminusfi
                        653 \}
\hyxmp@pdf@to@xmp@date Convert a timestamp from PDF format to XMP format. This macro is fully expand-
                         able.
                        654 \def\hyxmp@pdf@to@xmp@date#1:#2#3#4#5#6#7#8#9{%
                        655 \#2\#3\#4\#5-\#6\#7-\#8\#9\%656 \hyxmp@parse@time
                        657 \}
     \textbackslash hyxmp@parse@time This is a helper function for \textbacksmp@date. \textbackslash hyxmp@pdf@to@xmp@date
                         proper parses only the year, month, and day then calls \hyxmp@parse@time.
                         \hyxmp@parse@time parses the hours, minutes, and seconds then calls
                         \hyxmp@parse@tz@char.
                        658 \def\hyxmp@parse@time#1#2#3#4#5#6{%
                        659 T\#1\#2:\#3\#4:\#5\#6\%
                        660 \hyxmp@parse@tz@char
                        661 \}
  \textbackslash hyxmp@parse@tz@char This is another helper function for \textbackslash@pdf@to@xmp@date. So far, the date and
                         time have been parsed. \hyxmp@parse@tz@char parses the first character of the
                         timezone descriptor. This can be one of "+" for eastern timezones (\text{UTC}+x, includ-
                         ing Asia, Oceania, and most of Europe), "\sim" for western timezones (UTC-x, pri-
                         marily the Americas), or "Z" for Zulu time (UTC+0). Timezones beginning with "+"
                         or "-" are followed by an offset in hours and minutes (parsed by \hbar yxmp@parse@tz;timezones beginning with "Z" are not.
                        662 \def\hyxmp@parse@tz@char#1{%
                        663 \#1\%664 \ifx#1-\%665 \expandafter\hyxmp@parse@tz
                        666 \else
                        667 \ifx#1+%
                        668 \expandafter\hyxmp@parse@tz
                        669 \setminusfi
                        670 \setminusfi
                        671 \}
       \hyxmp@parse@tz This is the final helper function for \hyxmp@pdf@to@xmp@date. It parses the piece
                         of the timezone comprising the offset from Coordinated Universal Time, measured
```
in hours and minutes.

```
672 \def\hyxmp@parse@tz#1'#2'{%
                            673 \#1:\#2\%674 \}
        \hyxmp@as@pdf@date If necessary, convert a timestamp to PDF format. That is, if the timestamp is
                             in xmp format, convert it; otherwise, leave it unmodified. This macro is fully
                             expandable.
                            675 \def\hyxmp@as@pdf@date#1\{\%676 \expandafter\ifx\hyxmp@first@char@i#1\relax D%
                            677 \#1\%678 \else
                            679 \hyxmp@xmp@to@pdf@date{#1}%
                            680 \overline{\text{f}i}681 \}
    \hyxmp@xmp@to@pdf@date Convert a timestamp from XMP format to PDF format. This macro is fully expand-
                             able.
                            682 \def\hyxmp@xmp@to@pdf@date#1\{\%683 D:\hyxmp@xmp@to@pdf@date@i#1\relax\relax
                            684 \}
  \hyxmp@xmp@to@pdf@date@i Parse the year for \hyxmp@xmp@to@pdf@date.
                            685 \def\hyxmp@xmp@to@pdf@date@i#1#2#3#4#5#6{%
                            686 #1#2#3#4%
                            687 \ifx#5-%
                            688 \expandafter\hyxmp@xmp@to@pdf@date@ii\expandafter#6%
                            689 \setminusfi
                            690 \}
 \hyxmp@xmp@to@pdf@date@ii Parse the month for \hyxmp@xmp@to@pdf@date.
                            691 \def\hyxmp@xmp@to@pdf@date@ii#1#2#3#4{%
                            692 \#1\#2\%693 \ifx#3-%
                            694 \expandafter\hyxmp@xmp@to@pdf@date@iii\expandafter#4%
                            695 \setminusfi
                            696 \}
\hyxmp@xmp@to@pdf@date@iii Parse the day for \hyxmp@xmp@to@pdf@date.
                            697\def\hyxmp@xmp@to@pdf@date@iii#1#2#3#4{%
                            698 \#1\#2\%699 \text{ifx#3T}\700 \expandafter\hyxmp@xmp@to@pdf@date@iv\expandafter#4%
                            701 \forallfi
                            702 \}
 \hyxmp@xmp@to@pdf@date@iv Parse the hour for \hyxmp@xmp@to@pdf@date.
                            703 \def\hyxmp@xmp@to@pdf@date@iv#1#2#3#4{%
                            704 \#1\#2\%705 \ifx#3:%
```
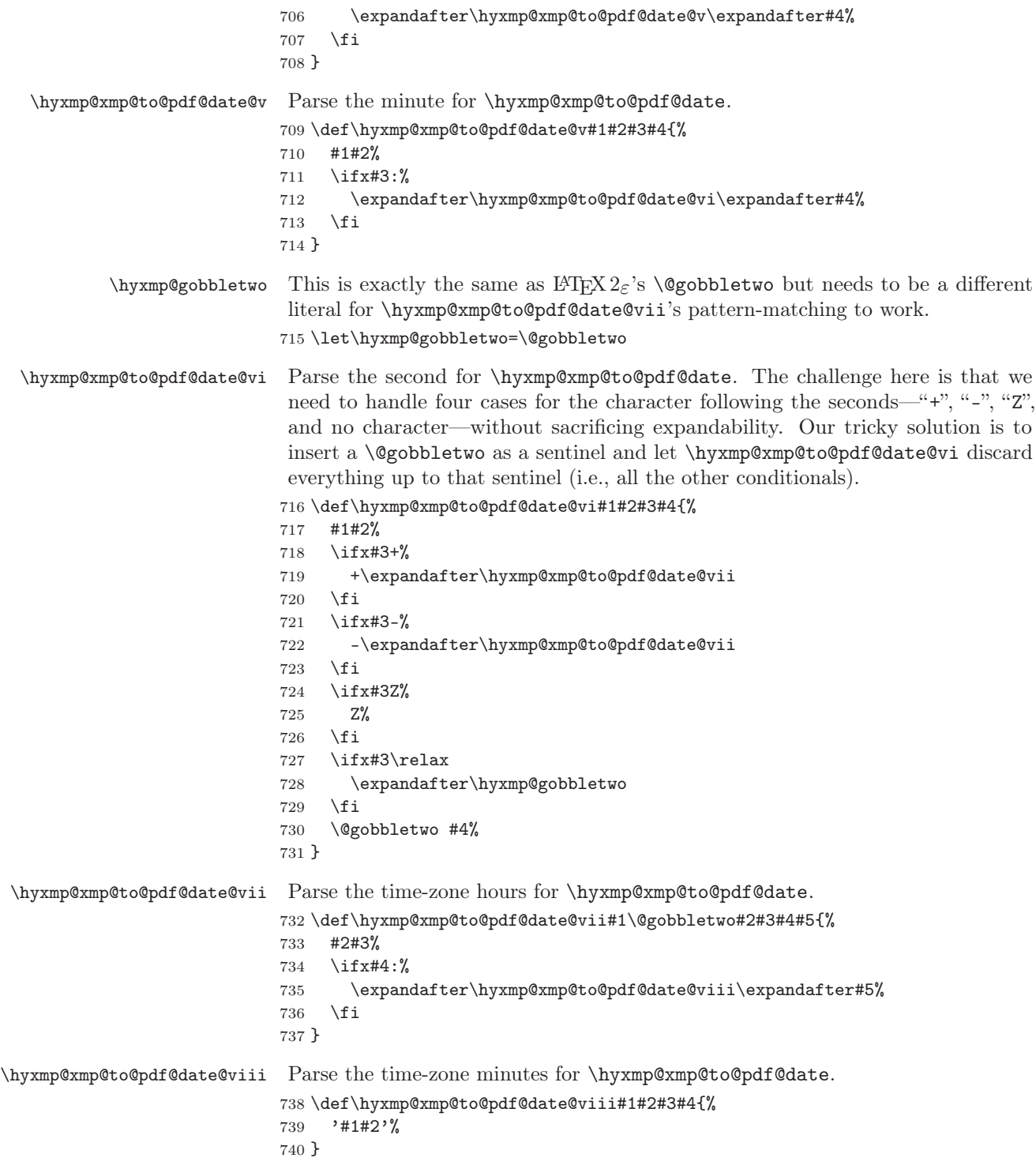

## \hyxmp@today@xmp@define Use TEX primitives to define a given macro as today's date in YYYY-MM- $\text{DDThh:}\text{mmZ}$  format.

 $741 \det\hbox{yxmp@today@xmp@define\#1}\$ 

The date is a straightforward representation of TEX's \year, \month, and \day primitives, with the latter two zero-padded to two digits apiece.

```
742 \xdef#1{\the\year}%
743 \ifnum\month<10
744 \xdef\{#1-0\the\month\}\%745 \else
746 \xdef#1{#1-\the\month}%
747 \setminusfi
748 \ifnum\day<10
749 \xdef\{#1-\theta\thinspace\ \t\theta\text{dy}\}\750 \else
751 \xdef#1{#1-\the\day}%
752 \forallfi
```
TEX does not provide the time in terms of separate hours and minutes but rather as the total number of minutes since midnight  $(\time)$ . There's no mechanism in TEX to query the number of seconds since midnight or the timezone so we omit those fields when defining macro \#1.

```
753 \text{Cetempenta}
```

```
754 \divide\@tempcnta by 60
755 \ifnum\@tempcnta<10
756 \xdef\1{\#1T0\th\{\theta\}}757 \else
758 \xdef\1{\#1T\the\@tempental}\%759 \forallfi
760 \multiply\@tempcnta by -60
761 \advance\@tempcnta by \time
762 \ifnum\@tempcnta<10
763 \textdef#1{\text{#1:0\the\@tempental}}\764 \else
765 \xdef#1{#1:\the\@tempcnta}%
766 \setminusfi
767 \ \ \ \ \ \ \ \ \ \ \ \ \768 \}
```
\hyxmp@try@today If \hyxmp@today@xmp is still empty and #1 is defined, evaluate #2. Otherwise, do nothing.

```
769 \def\hyxmp@try@today#1#2{%
770 \@ifmtargexp{\hyxmp@today@xmp}{%
771 \@ifundefined{#1}{}{#2}%
772 \quad \}%
773 {\{\}}%774 \}
```
\hyxmp@today@xmp Define \hyxmp@today@xmp as the current date and (if available) time and timezone in xmp Date format [\[4\]](#page-88-1).

```
775 \def\hyxmp@today@xmp{}
                   Case 1: \partial: \partial Case 1: \partial \partial Case 1: \partial776 \hbox{{\tt Nyxmp@try@today\ndfcreationdate}}\777 \edef\hyxmp@today@xmp{\expandafter\hyxmp@pdf@to@xmp@date\pdfcreationdate}%
                  778 \}
                   Case 2: \partial: \partialkedback is defined (LuaLATEX 0.85+).
                  779 \hbox{{\tt Nymp@try@today\{pdffeedback\}}}\780 \edef\hyxmp@today@xmp{\expandafter\hyxmp@pdf@to@xmp@date\pdffeedback creationdate}%
                  781 \}
 \hbox{\tt \hbox{hymptimestamp}} Case 3: \t\tiof the job's .log file as the current date/time.
                  782 \hbox{hymptry@today}\{file \}783 \edef\hyxmp@today@xmp{\filemoddate{\jobname.log}}%
                  784 \edef\next\{\%785 \edef\noexpand\hyxmp@today@xmp{\noexpand\hyxmp@as@xmp@date{\hyxmp@today@xmp}}}
                  786 }%
                  787 \next
                  788 \}\%
                   Case 4: None of the above. Do the best we can using the available T_F X primitives
                   (\text{year}, \text{b}, \text{day}, \text{and } \text{time}.789 \hyxmp@try@today{year}{%
                  790 \hyxmp@today@xmp@define\hyxmp@today@xmp
                  791 \}
 \hyxmp@today@pdf Define \hyxmp@today@pdf as the current date and (if available) time and timezone
                   [3]. To do so we simply convert \hbox{hymp@today@xmp}, defined
                   above, from XMP to PDF using \hyxmp@xmp@to@pdf@date.
                  792 \expandafter\edef\expandafter\hyxmp@today@pdf\expandafter{%
                  793 \expandafter\hyxmp@xmp@to@pdf@date\expandafter{\hyxmp@today@xmp}%
                  794 \}
                   3.4.3 Trimming leading and trailing spaces
                   To make it easier for xmp processors to manipulate our output we define a
                   \hyxmp@trimspaces macro to strip leading and trailing spaces from various data
                   fields.
\textbackslash hyxmp@trimspaces Redefine a macro as its previous value but without leading or trailing spaces. This
                   code—as well as that for its helper macros, \hyxmp@trimb and \hyxmp@trimc—was
                   taken almost verbatim from a solution to an Around the Bend puzzle [6]. Inline
                   comments are also taken from the solution text.
                  795 \catcode'\Q=3
                   \hbox{\hbox{h}yxmp@trimspaces} x redefines \x to have the same replacement text sans leading
                   and trailing space tokens.
                  796 \newcommand{\hyxmp@trimspaces}[1]{%
```
Use grouping to emulate a multi-token afterassignment queue. 797 \begingroup Put "\toks  $0 \ {$ " into the afterassignment queue. 798 \aftergroup\toks\aftergroup0\aftergroup{% Apply  $\hbox{\tt\xmap}\$  to the replacement text of #1, adding a leading \noexpand to prevent brace stripping and to serve another purpose later. 799 \expandafter\hyxmp@trimb\expandafter\noexpand#1Q Q}% Transfer the trimmed text back into \#1. 800 \edef#1{\the\toks0}% 801 \} \textbackslash hyxmp@trimb removes a trailing space if present, then calls \hyxmp@trimc to clean

- up any leftover bizarre  $\mathbb{Q}_S$ , and trim a leading space. In order for  $\hbar yxmp@$ trimc to work properly we need to put back a Q first. 802 \def\hyxmp@trimb#1 Q{\hyxmp@trimc#1Q}
- \hyxmp@trimc Execute \vfuzz assignment to remove leading space; the \noexpand will now prevent unwanted expansion of a macro or other expandable token at the beginning of the trimmed text. The \endgroup will feed in the \aftergroup tokens after the  $\tau$  assignment is completed.

 $803 \def\hbox{\footnotesize \char'{a}tah \end{small} \label{thm:1}$  afterassignment\endgroup \vfuzz\the\vfuzz#1}  $804 \text{Catcode'}\$ 

## <span id="page-46-0"></span>3.4.4 Converting text to XML

The " $\lt$ ", ">", and " $\&$ " characters are significant to XML. We therefore need to escape them in any author-supplied text.

\ifhyxmp@unicodetex \hyxmp@unicodetextrue \hyxmp@unicodetexfalse X<sub>T</sub>T<sub>E</sub>X and LuaT<sub>E</sub>X natively support Unicode. We define the conditional \ifhyxmp@unicodetex to check for these so we can properly handle encoding conversions. The trick here is that Unicode TEX implementations compare decimal 64 to hexadecimal 40 (decimal 64), specified with four carets, and take the true branch; non-Unicode TEX implementations compare decimal 64 to character " $\sim$ " (decimal 94), ignore the " $\sim$ 0040" and the rest of the TRUE branch, and take the false branch.

```
805 \newif\ifhyxmp@unicodetex
806\ifnum64='\^^^^0040\relax
807 \hyxmp@unicodetextrue
808 \else
809 \hyxmp@unicodetexfalse
810 \overline{fi}
```
\SE->pdfdoc@03 Preserve ETX ( $\sim$ C), which is normally an invalid character in PDFDocEncoding. We use it in hyperxmp (and specifically in  $\hbox{\tt \hbox{\char'44}b}$  below) as a list-element separator.

811 \expandafter\def\csname SE->pdfdoc@03\endcsname{0003}

```
\text{SE->pdfdoc@15} Preserve NAK (\text{O}), which is normally an invalid character in PDFDocEncoding.
                      We use it in hyperxmp (and specifically in \hbox{\tt \xmp@xmlify} below) as a placeholder
                      for an underscore character.
                     812 \expandafter\def\csname SE->pdfdoc@15\endcsname{0015}
  \hyxmp@xmlify
\hyxmp@xmlified
     \hyxmp@text
                      Given a piece of text defined using \pdfstringdef (i.e., with many special charac-
                      ters redefined to have category code 11), set \hbox{\tt \xmp@xmlified} to the same text
                      but with all occurrences of "\langle" replaced with \< 1;, all occurrences of ">" replaced
                      with \>;, and all occurrences of "\&" replaced with \>.
                     813 \newcommand*{\hyxmp@xmlify}[1]{%
                     814 \gdef\hyxmp@xmlified{}%
                      Escaped PDF string \rightarrow PDFDocEncoding/Unicode
                     815 \EdefUnescapeString\hyxmp@text{#1}%
                     816 \ifhyxmp@unicodetex
                      PDFDocEncoding/Unicode \rightarrow UTF-32BE817 \hyxmp@is@unicode\hyxmp@text{%
                     818 \StringEncodingConvert
                     819 \hyxmp@text\hyxmp@text{utf16be}{utf32be}%
                     820 \{ \}821 \ifXeTeX
                     822 \hyxmp@xetex@crap
                     823 \else
                     824 \StringEncodingConvert
                     825 \hyxmp@text\hyxmp@text{pdfdoc}{utf32be}%
                     826 \fi
                     827 }%
                      UTF-32BE \rightarrow UTF-32BE as hex string
                     828 \EdefEscapeHex\hyxmp@text{\hyxmp@text}%
                      UTF-32BE \rightarrow XML in ASCII
                     829 \edef\hyxmp@text{%
                     830 \expandafter
                     831 \)\expandafter\hyxmp@toxml@unicodetex\hyxmp@text
                     832 \telax\relax\relax\relax\relax\relax\relax\relax\relax\relax\textbackslash relax
                     833 \else
                      PDFDocEncoding/Unicode \rightarrow UTF-8834 \hyxmp@is@unicode\hyxmp@text{%
                     835 \StringEncodingConvert
                     836 \hyxmp@text\hyxmp@text{utf16be}{utf8}%
                     837 }\{\%838 \StringEncodingConvert
                     839 \hyxmp@text\hyxmp@text{pdfdoc}{utf8}%
                     840 \frac{\text{}}{\text{}}\frac{\text{}}{\text{}}\frac{\text{}}{\UTF-8 \rightarrow UTF-8 as hex string
                     841 \EdefEscapeHex\hyxmp@text{\hyxmp@text}%
```

```
UTF-8 as hex string \rightarrow XML in UTF-8 as hex string
842 \edef\hyxmp@text{%
843 \expandafter\hyxmp@toxml\hyxmp@text\@empty\@empty
844 \{\}%
XML in UTF-8 as hex string \rightarrow XML in UTF-8
845 \EdefUnescapeHex\hyxmp@text{\hyxmp@text}%
846 \setminusfi
847 \global\let\hyxmp@xmlified\hyxmp@text
848 \}
```
\hyxmp@is@unicode Given a string and two expressions, evaluate the first expression if the string is \hyxmp@@is@unicode UTF-16BE-encoded and the second expression if not.

```
849 \begingroup
850 \lccode'\ \ccode = 254 \%851 \lccode'\\geq 255 %
852 \catcode254=12 %
853 \catcode255=12 %
854 \lowercase{\endgroup
855 \def\hyxmp@is@unicode#1{%
856 \expandafter\hyxmp@@is@unicode#1<>\@nil
857 }%
858 \def\hyxmp@@is@unicode#1<>#2\@nil{%
859 \text{ifx}\\t\t\t\#1\}\860 \expandafter\@firstoftwo
861 \else
862 \expandafter\@secondoftwo
863 \text{Yfi}864 \}\%
865 \}
```
 $\hbar yxmp@toxml$  Replace the characters "<", "&", and ">" with XML entities when using a nonnative-Unicode  $T_{E}X$  ( $T_{E}X$  or  $pdfT_{E}X$ ).

```
866 \def\hyxmp@toxml#1#2{%
867 \ifx#1\@empty
868 \else
869 \ifnum"#1#2='\& \%870 26616D703B% & amp;
871 \else\ifnum"#1#2='\< %
872 266C743B% & 1t;
873 \else\ifnum"#1#2='\> %
874 2667743B% >
875 \else
```
dvips wraps text when generating most PostScript code but preserves line breaks within strings. Unfortunately, dvips fails to observe the special case in the PostScript specification that "[b]alanced pairs of parentheses in the string require no special treatment'' [\[2\]](#page-88-3). Consequently, xmp data containing parentheses (e.g., ``Copyright (C) 1605 Miguel de Cervantes'') confuse dvips into thinking that the string has ended after the closing parenthesis and that line breaks can subsequently be injected safely into the document at arbitrary points for formatting purposes. This leads to erroneous display by PDF viewers, which honor line breaks within XMP tags. The solution is to insert a backslash before all parentheses when in pdfmark-generating mode to convince dvips that the entire xmp packet must be treated as a single, not-to-be-modified string.

```
876 \@ifundefined{pdfmark}{%
                     877 #1#2\%878 \}\{\%
                     879 \iint num'' \#1\#2=`\( %)880 5C28% \(
                     881 \else\ifnum"#1#2='\) %
                     882 5C29% \)
                     883 \else
                     884 \#1#2\%885 \tilde{f}_i886 \}\%
                     887 \fi\fi\fi
                     888 \expandafter\hyxmp@toxml
                     889 \setminusfi
                     890 \}
\hyxmp@toxml@unicodetex Replace the characters "<", "&", and ">" with XML entities when using a native-
          \hyxmp@text
                      Unicode T_{F}X (X_{F}T_{F}X or LuaT_{F}X).
                     891 \def\hyxmp@toxml@unicodetex#1#2#3#4#5#6#7#8{%
                     892 \ifx#1\relax
                     893 \text{ kg}894 \ifnum"#1#2#3#4#5#6#7#8>127 %
                     895 \uccode'\*="#1#2#3#4#5#6#7#8\relax
                     896 \uppercase\{\%897 \edef\hyxmp@text{\hyxmp@text *}\%
                     898 \frac{1}{6}899 \else\ifnum"#7#8='\< %
                     900 \edef\hyxmp@text{\hyxmp@text <}%
                     901 \else\ifnum"#7#8='\& \%902 \edef\hyxmp@text{\hyxmp@text \& amp;}%
                     903 \else\ifnum"#7#8='\> %
                     904 \edef\hyxmp@text{\hyxmp@text >}%
                     905 \else\ifnum"#7#8=\cdot \ %
                     906 \edef\hyxmp@text{\hyxmp@text\space}%
                     907 \else
                     908 \ucceq\text{208}909 \uppercase{%
                     910 \edef\hyxmp@text{\hyxmp@text *}%
                     911 \{9\}912 \tifi\fi\fi913 \expandafter\hyxmp@toxml@unicodetex
                     914 \overline{f}
```

```
915 \}
```

```
\textbackslash hyxmp@skipzeros Skip over leading zeroes in the input argument.
                    916 \def\hyxmp@skipzeros#1{%
                    917 \ifx#10%
                    918 \expandafter\hyxmp@skipzeros
                    919 \foralli
                    920 \}
                 \x In the case of X<sub>I</sub>TEX, the strings defined by \daggerstringdef can contain big
 \hyxmp@xetex@crap characters. In this case, the string is treated as Unicode.
        \hyxmp@try 921 \begingroup
\hyxmp@crap@result 922 \def\x#1{\endgroup
       \hyxmp@text 923
                          \def\hyxmp@xetex@crap{%
                    924 \edef\hyxmp@try\{\%925 \expandafter\hyxmp@SpaceOther\hyxmp@text#1\@nil
                    926 \}%
                    927 \let\hbox{\xmp@crap@result=N}\n928 \expandafter\hyxmp@crap@test\hyxmp@try\relax
                    929 \textbackslash ifx\textbackslash hyxmp@crap@result Y\%
                    930 \let\hyxmp@text\@empty
                    931 \expandafter\hyxmp@crap@convert\hyxmp@try\relax
                    932 \else
                    933 \textbackslash StringEncodingConvert\hyxmp@text\hyxmp@text{pdfdoc}{utf32be}\%
                    934 \setminusfi
                    935 \}\%
                    936 \}
                    937 \x{ }
\hyxmp@SpaceOther Re-encode all spaces in a string with category code 12 ("other").
                    938 \begingroup
                    939 \catcode'\"=12 \%940 \text{lccode'}^* = \text{'\`941 \lowercase{\endgroup
                    942 \def\hyxmp@SpaceOther#1 #2\@nil{%
                    943 #1\%944 \ifx\relax#2\relax
                    945 \text{expandafter}\946 \else
                    947 \sim%
                    948 \expandafter\@firstofone
                    949 \forallfi
                    950 {\hyxmp@SpaceOther#2\@nil}%
                    951 \quad \}%
                    952 \}
  \hyxmp@crap@test Determine if we need to treat a string as Unicode.
                    953 \def\hyxmp@crap@test#1{%
                    954 \textbackslash ifx\#1\textbackslash relax
                    955 \else
                    956 \ifnum<sup>41>127</sup> %
```

```
957 \let\hbox{Nxmp@crap@result=Y\%}958 \text{expandafter}\exp\text{ter}\exp\text{antafter}\hymp@skip959 \else
                     960 \expandafter\expandafter\expandafter\texpandafter\hyxmp@crap@test
                     961 \fi
                     962 \forallfi
                     963 \}
 \hyxmp@skiptorelax Discard all tokens up to and including the first \relax.
                     964 \def\hyxmp@skiptorelax#1\relax{}
\hyxmp@crap@convert
         \hyxmp@num 965 \def\hyxmp@crap@convert#1{%
        \hyxmp@text 966
                     Convert a hexadecimal string to a number.
                          \it \if{\xi967 \else
                     968 \edef\hyxmp@num{\number'#1}%
                     969 \ifnum\hyxmp@num>"FFFFFF %
                     970 \lceil\{\texttext{biv}\{\hbox{number"1000000}\rel{label}}971 \lowercase{\edef\hyxmp@text{\hyxmp@text!}}%
                     972 \edef\hyxmp@num{\intcalcMod{\hyxmp@num}{\number"1000000}}\%
                     973 \else
                     974 \edef\hyxmp@text{\hyxmp@text\hyxmp@zero}%
                     975 \fi
                     976 \ifnum\hyxmp@num>"FFFF %
                     977 \lccode'\!=\intcalcDiv{\hyxmp@num}{\number"10000}\relax
                     978 \lowercase{\edef\hyxmp@text{\hyxmp@text!}}%
                     979 \edef\hyxmp@num{\intcalcMod{\hyxmp@num}{\number"10000}}\%
                     980 \else
                     981 \edef\hyxmp@text{\hyxmp@text\hyxmp@zero}%
                     982 \forallfi
                     983 \ifnum\hyxmp@num>"FF %
                     984 \lvert\cdot\cdot\cdot\cdot\langle\cdot\rangle | \lvert\cdot\cdot\cdot\cdot\rangle | \lvert\cdot\cdot\cdot\cdot\rangle | \lvert\cdot\cdot\cdot\cdot\rangle | \lvert\cdot\cdot\cdot\cdot\cdot\rangle985 \lowercase{\edef\hyxmp@text{\hyxmp@text!}}%
                     986 \tedef\hyxmp@num{\intcalcMod{\hyxmp@num}{\number"100}}%
                     987 \else
                     988 \edef\hyxmp@text{\hyxmp@text\hyxmp@zero}%
                     989 \forallfi
                     990 \int \tanh\h{xymp@num>0 %}991 \t\leq \t\log^n \text{min} \992 \lowercase{\edef\hyxmp@text{\hyxmp@text!}}%
                     993 \else
                     994 \edef\hyxmp@text{\hyxmp@text\hyxmp@zero}%
                     995 \forallfi
                     996 \expandafter\hyxmp@crap@convert
                     997 \forallfi
                     998 \}
```
\textbackslash hyxmp@zero Define a null character with category code 12 ("other"). 999 \begingroup

```
1000 \ \text{catcode}=12 \ \text{\%}1001 \gdef\hyxmp@zero\{\textdegree\}1002 \endgroup
```
#### <span id="page-52-0"></span>3.4.5 Outputting structured XML

An xmp packet consists of structured xml data. We define some helper routines to handle the repetitive tasks of indenting a consistent number of spaces, inserting begin and end tags, and escaping arbitrary text as necessary for xml compatibility.

\hyxmp@extra@indent This macro is used internally to increase the amount of indentation when writing certain xml data. It is normally defined as empty but can temporarily be redefined to a sequence of  $\simeq$  characters.

```
1003 \nnewcommand*{\hysmp@extra@indent}{\n}
```
 $\hbar yxmp@add@simple$  Given an XMP tag (#1) and a string (#2), if the string is nonempty, add a begin tag, the string, and an end tag to the packet. The "simple" in the macro name indicates that the string is output without variations for different languages.

```
1004 \newcommand*{\hyxmp@add@simple}[2]{%
1005 \@ifnotmtargexp{#2}{%
1006 \hyxmp@xmlify{#2}%
1007 \text{\text{\text{\text{\text{\text{\text{\text{\text{\text{\text{\text{\text{\text{\text{\simp \end{\text{\text{\text{\simp \end{\text{\text{\text{\simp \end{\text{\text{\simp \end{\text{\text{\simp \end{\text{\simp
1008 \xdef\hyxmp@xml{\hyxmp@xml#1}%
1009 \hyxmp@add@to@xml{>\hyxmp@xmlified</}%
1010 \xdef\hyxmp@xml{\hyxmp@xml#1>^^J}%
1011 }%
1012 \}
```
 $\hbar yxmp@add@simple@var$  Given an XMP tag (#1) and a variable name (#2), if the string is defined, add a begin tag, the string, and an end tag to the packet. The "simple" in the macro name indicates that the string is output without variations for different languages. \hyxmp@add@simple@var differs from \hyxmp@add@simple in that the former includes defined but empty values in the xmp packet while the latter excludes both undefined and defined but empty values.

```
1013 \text{newcommand*}\{\hbox{\texttt{O}}\rightthinspace\ \textbf{1013}1014 \expandafter\ifx\csname#2\endcsname\relax
1015 \else
1016 \hyxmp@xmlify{\csname#2\endcsname}%
1017 \hyxmp@add@to@xml{%
1018 \\]\Dhyxmp@extra@indent______<#1>\hyxmp@xmlified</#1>^^J\%
1019 \frac{1}{8}1020 \text{f}1021 \}
```
## $\hbar yxmp@add@simple@lang$  Given an XMP tag (#1) and a string (#2), if the string is nonempty, add a begin tag, the string, and an end tag to the packet. The "simple" in the macro name indicates that the string is output without variations for different languages. However, if the

```
string begins with a language code in square brackets, specify that as the (sole)
                              language for the tag.
                             1022 \newcommand*{\hyxmp@add@simple@lang}[2]{%
                             1023 \@difnotmtarg{#2}{%
                             1024 \hyxmp@xmlify{#2}%
                             1025 \expandafter\hyxmp@add@simple@lang@i\hyxmp@xmlified\relax{#1}%
                             1026 }%
                             1027 \}
 \hyxmp@add@simple@lang@i This is a helper macro for \hyxmp@add@simple@lang. It takes an optional language
                              code (in brackets), text up to \relaxright relax, and a tag, and typesets the text within the
                              xml tag.
                             1028 \newcommand*{\hyxmp@add@simple@lang@i}{%
                             1029 \@ifnextchar[\hyxmp@add@simple@lang@ii{\hyxmp@add@simple@lang@ii[]}%
                             1030 \}
\hyxmp@add@simple@lang@ii This is another helper macro for \hyxmp@add@simple@lang. It takes an mandatory
                              language code (in brackets; can be empty), text up to \relaxrightarrowsrelax, and a tag, and
                              typesets the text within the xml tag.
                             1031\def\hyxmp@add@simple@lang@ii[#1]#2\relax#3{%
                             1032 \text{Uniform}{#2}{%
                             1033 \hyxmp@xmlify{#2}%
                             1034 \@ifmtarg{#1}{%
                             1035 \hyxmp@add@to@xml{%
                             1036 \_\_\_\_K\hyxmp@xmlified</#3>^^J\%
                             1037 }%
                             1038 }\{\%1039 \hyxmp@add@to@xml{%
                             1040 \_\_\_\_\_\\*43 xml:lang="#1">\hyxmp@xmlified</#3>^^J%
                             1041   \}%
                             1042 }%
                             1043 }%
                             1044 \}
    \hbar yxmp@add@simple@pfx Given an XMP tag (#1), a—typically hard-wired—prefix string (#2), and a main
                              string (\#2), if the main string is nonempty, add a begin tag, both strings, and an
                              end tag to the packet. The "simple" in the macro name indicates that the string
                              is output without variations for different languages.
                             1045 \nnewcommand*{\\nyxmp@add@simple@pfx}[3]{\%1046 \@ifnotmtargexp{#3}{%
                             1047 \\textbackslash hyxmp@add@to@xml{\\textbackslash hyxmp@extra@indent_______<}\%
                             1048 \xdef\pyxmp@xml{\hyxmp@xml#1}\%1049 \hyxmp@pdfstringdef\hyxmp@iprefix{#2}%
                             1050 \hyxmp@xmlify{\hyxmp@iprefix}%
                             1051 \hyxmp@add@to@xml{>\hyxmp@xmlified}%
                             1052 \hyxmp@xmlify{#3}%
                             1053 \textbackslash hyxmp@add@to@xml{\text{\text{\text{\text{\text{\text{\text{\text{\text{\text{\text{\simu}}}$ \text{\text{\text{\text{\text{\simu}}$ \text{\text{\text{\text{\simu}$ \text{\text{\text{\simu}$ \text{\text{
                             1054 \xdef\hyxmp@xml{\hyxmp@xml#1>^^J}\%
```

```
1055 }%
1056 }
```
#### <span id="page-54-0"></span>3.4.6 Providing metadata in multiple languages

Certain XMP tags—dc:title, dc:description, and dc:rights (and others? Let me know.)—can be expressed in multiple languages. The same text is used for both language pdfmetalang (default: pdflang) and language "x-default". To express the same metadata in multiple languages, we provide an  $\XMPLangAt$  macro to construct a list of alternative forms for a piece of metadata.

\hyxmp@alt@title \hyxmp@alt@description \hyxmp@alt@rights Each of these macros is a list in which each element is of the form "\do  $\langle \text{language}\rangle$  $\langle text \rangle'$  in which  $\langle language \rangle$  is an ISO 639-1 two-letter country code with an optional iso 3166-1 two-letter region code. For example,  $\hbar xm\$ an element, "\do  $\{es-MX\}$   $\{Este$  es mi documento}".  $1057 \text{hysmp@alt@title}$ 1058 \def\hyxmp@alt@description{} 1059 \def\hyxmp@alt@rights{} \textbackslash hyxmp@LA@accept This macro wraps \define@key to make the option "#1= $\langle value \rangle$ " append  $\langle value \rangle$ to list \#2. 1060 \newcommand{\hyxmp@LA@accept}[2]{%  $1061$  \define@key{hyxmp@LA}{#1}{%  $\hbar$   $\hbar$  As Niklas Beisert observed, if the option passed to the current key contains LATEX code, this code will be included in the xmp packet, which is undesirable. Hence, we first clean up the string using  $\hbox{\tt \hbox{\tt \hbox{\tt mym}}}$   $\hbox{\tt \hbox{\tt \hbox{\tt mym}}}$  $1062$  \hyxmp@pdfstringdef\hyxmp@value{##1}% 1063 \texth \textbackslash noexpand\do \\\textbackslash do \{\textbackslash hyxmp@cur@lang} \\textbackslash hy 1064 } 1065 \} Define  $\langle key\rangle = \langle value\rangle$  options for appending to each of the \hyxmp@alt $\langle tag\rangle$ lists. 1066 \hyxmp@LA@accept{pdftitle}{\hyxmp@alt@title} 1067 \hyxmp@LA@accept{pdfsubject}{\hyxmp@alt@description} 1068 \hyxmp@LA@accept{pdfcopyright}{\hyxmp@alt@rights} \XMPLangAlt Argument #1 is a language expressed as a two-letter country code and optional twoletter region code. Argument  $\#2$  is a list of  $\langle key \rangle = \langle value \rangle$  pairs. Keys correspond to \hypersetup options such as "pdftitle", "pdfsubject", and "pdfcopyright". Values are the alternative-language form of the text provided for the corresponding option.

> $1069$  \newcommand{\XMPLangAlt}[2]{%  $1070$   $\let\do=\relax$

\textbackslash hyxmp@cur@lang Store the provided language, which will be used during option processing.

```
1071 \edef\hyxmp@cur@lang{#1}%
1072 \setkeys{hyxmp@LA}{#2}%
1073 \}
```
## <span id="page-55-0"></span>3.5 UUID generation

We use a linear congruential generator to produce pseudorandom version 4 uuids  $[11]$ . True, this method has its flaws but it's simple to implement in T<sub>E</sub>X and is good enough for producing the xmp xmpMM:DocumentID and xmpMM:InstanceID fields.

```
\hyxmp@modulo@a Replace the contents of \@tempcnta with the contents modulo #1. Note that
                 \textcircled{ is overwritten in the process.
```

```
1074 \det \hbox{Wxmp@modulo@a#1}\1075 \@tempcntb=\@tempcnta
1076 \divide\@tempcntb by #1
1077 \multiply\@tempcntb by #1
1078 \advance\@tempcnta by -\@tempcntb
1079 \}
```
 $\hbox{\tt \hbox{bymp@big@prime} }$  Define a couple of large prime numbers that can still be stored in a TEX counter.

```
\hyxmp@big@prime@ii<sub>1080</sub> \def\hyxmp@big@prime{536870923}
                   1081 \def\hyxmp@big@prime@ii{536870027}
    \hyxmp@seed@rng Seed hyperxmp's random-number generator from a given piece of text.
   \hyxmp@one@token 1082 \def\hyxmp@seed@rng#1{%
                   1083 \@tempcnta=\hyxmp@big@prime
                   1084 \futurelet\hyxmp@one@token\hyxmp@seed@rng@i#1\@empty
                   1085 \}
  \hyxmp@seed@rng@i Do all of the work for \hyxmp@seed@rng. For each character code c of the input
   \hbar (mod \hyxmp@one@token text, assign \@tempcnta \leftarrow 3 · \@tempcnta + c (mod \hyxmp@big@prime).
              \texttt{1086 \def\yxmp@seed@rng@i$\1087 \ifx\hyxmp@one@token\@empty
                   1088 \let\next=\relax
                   1089 \text{else}1090 \def\next##1{%
                   1091 \multiply\@tempcnta by 3
                   1092 \advance\@tempcnta by '##1
                   1093 \hyxmp@modulo@a{\hyxmp@big@prime}%
                   1094 \futurelet\hyxmp@one@token\hyxmp@seed@rng@i
                   1095 }%
                   1096 \fi
                   1097 \next
                   1098 \}
```

```
\hyxmp@set@rand@num
       \hyxmp@rand@num
                          Advance \hyxmp@rand@num to the next pseudorandom number in the se-
                          quence. Specifically, we assign ``\tth \tty \ttx \ttm \ttp @\ttr \tta \ttn \ttd @\ttn \ttu \ttm \leftarrow 3 \cdot ``\tth \tty \ttx \ttm \ttp @\ttr \tta \ttn \ttd @\ttn \ttu \ttm +
                          ``\tth \tty \ttx \ttm \ttp @\ttb \tti \ttg @\ttp \ttr \tti \ttm \tte @\tti \tti (\mathrm{m}\mathrm{o}\mathrm{d} ``\tth \tty \ttx \ttm \ttp @\ttb \tti \ttg @\ttp \ttr \tti \ttm \tte ). Note that both \textbackslash @tempcnta
                          and \textcircled{tempcntb} are overwritten in the process.
                         1099 \def\hyxmp@set@rand@num{%
                        1100 \@tempcnta=\hyxmp@rand@num
                        1101 \multiply\@tempcnta by 3
                        1102 \advance\@tempcnta by \hyxmp@big@prime@ii
                        1103 \hyxmp@modulo@a{\hyxmp@big@prime}%
                        1104 \xdef\hyxmp@rand@num{\the\@tempcnta}%
                        1105 \}
    \hyxmp@append@hex Append a randomly selected hexadecimal digit to macro #1. Note that both
                          \@tempcnta and \@tempcntb are overwritten in the process.
                        1106 \text{hysmp@append@hex#1}\1107 \hyxmp@set@rand@num
                        1108 \@tempcnta=\hyxmp@rand@num
                        1109 \hyxmp@modulo@a{16}\%1110 \ifnum\@tempcnta<10
                        1111 \xdef#1{#1\the\@tempcnta}%
                        1112 \else
                          There must be a better way to handle the numbers 10-15 than with \iota ifcase.
                        1113 \ddot{\text{C}} \advance\@tempcnta by -10
                        1114 \ifcase\@tempcnta
                        1115 \textbackslash xdef\#1\{\#1a\}\%
                        1116 \or\xdef\#1{\#1b}\%1117 \or\xdef\#1{\#1c}\%1118 \or\xdef\#1{\#1d}\%1119 \or\xdef\#1{\#1e}\%1120 \or\xdef\{+1{\#1f}\%1121 \qquad \text{if}1122 \tilde{f}1123 \}
\hyxmp@append@hex@iii Invoke \hyxmp@append@hex three times.
                        1124 \def\xymp@append@hex@iii#1\%1125 \hyxmp@append@hex#1\%
                        1126 \hyxmp@append@hex#1%
                        1127 \hyxmp@append@hex#1%
                        1128 \}
 \hyxmp@append@hex@iv Invoke \hyxmp@append@hex four times.
                        1129 \def\hyxmp@append@hex@iv#1{%
                        1130 \hyxmp@append@hex@iii#1%
                        1131 \hyxmp@append@hex#1%
                        1132 \}
   \hbar yxmp@create@uuid[11], define macro #1 as a uun of
```
the form "uuid: $xxxxxxx-xxxx-4xxx-yxxx-xxxxxxxxxxx$ " in which each "x" is a

lowercase hexadecimal digit and "y" is one of "8", "9", "a", or "b". We assume that the random-number generator is already seeded. Note that \hyxmp@create@uuid overwrites both **\@tempcnta** and **\@tempcntb.** 

1133 \def\hyxmp@create@uuid#1 $\{\%$ 

```
1134 \text{1}\{\text{uuid:}\1135 \hyxmp@append@hex@iv#1%
1136 \hyxmp@append@hex@iv#1%
1137 \g@addto@macro#1\{-\}\%1138 \hyxmp@append@hex@iv#1%
1139 \qquad \qquad \qquad \qquad1139 \qquad \qquad \qquad \qquad1140 \hyxmp@append@hex@iii#1%
1141 \g@addto@macro#1\{-\}\%Randomly select one of "8", "9", "a", or "b".
1142 \hyxmp@set@rand@num
1143 \@tempcnta=\hyxmp@rand@num
1144 \hyxmp@modulo@a\{4\}\%1145 \ifcase\@tempcnta
1146 \g@addto@macro#1{8}%
1147 \or\g@addto@macro#1{9}%
1148 \or\g@addto@macro#1{a}%
1149 \or\g@addto@macro#1{b}%
1150 \fi
1151 \hyxmp@append@hex@iii#1%
1152 \g@addto@macro#1{-}%
1153 \hyxmp@append@hex@iv#1%
1154 \hyxmp@append@hex@iv#1%
1155 \hyxmp@append@hex@iv#1%
```

```
1156 \}
```
\hyxmp@def@DocumentID \hyxmp@DocumentID \hyxmp@seed@string Seed the random-number generator with a function of the current filename, PDF document title, and PDF author, then invoke \hyxmp@create@uuid to define \hyxmp@DocumentID as a random UUID.

```
1157\newcommand*{\hyxmp@def@DocumentID}{%
1158 \edef\hyxmp@seed@string{\jobname:\@pdftitle:\@pdfauthor:}%
1159 \expandafter\hyxmp@seed@rng\expandafter{\hyxmp@seed@string}%
1160 \edef\hyxmp@rand@num{\the\@tempcnta}%
1161 \hyxmp@create@uuid\hyxmp@DocumentID
1162 \}
```
\hyxmp@def@InstanceID \hyxmp@InstanceID \hyxmp@seed@string Seed the random-number generator with a function of the current filename, pdf document title, pdf author, and the current timestamp, then invoke \hyxmp@create@uuid to define \hyxmp@InstanceID as a random UUID. For the current timestamp, we use both the document-specified timestamp from pdfdate and the TEX time. The former can be more precise (to sub-seconds) but may be less random (as it depends on manual document modifications) while the latter is typically less precise (to minutes) but may be more random (as it is updated automatically).

1163\newcommand\*{\hyxmp@def@InstanceID}{%

```
1164 \hyxmp@today@xmp@define{\hyxmp@seed@string}%
1165 \edef\hyxmp@seed@string{%
1166 \jobname:\@pdftitle:\@pdfauthor:\hyxmp@today@xmp:\hyxmp@seed@string
1167 }%
1168 \expandafter\hyxmp@seed@rng\expandafter{\hyxmp@seed@string}%
1169 \edef\hyxmp@rand@num{\the\@tempcnta}%
1170 \hyxmp@create@uuid\hyxmp@InstanceID
1171 \}
```
## 3.6 Constructing the XMP packet

An XMP packet "shall consist of the following, in order: a header PI, the serialized xmp data model (the xmp packet) with optional white-space padding, and a trailer  $pI''$  [\[4\]](#page-88-1). (" $PI''$  is an abbreviation for "processing instructions"). The serialized XMP includes blocks of XML for various XMP schemata: Adobe PDF (Section [3.6.2\)](#page-59-0), Dublin Core (Section [3.6.3\)](#page-61-0), xmp Rights Management (Section [3.6.4\)](#page-64-0), xmp Media Management (Section [3.6.5\)](#page-65-0), xmp Basic (Section [3.6.6\)](#page-65-1), Photoshop (Section [3.6.7\)](#page-66-0), IPTC Photo Metadata (Section [3.6.9\)](#page-67-0), and PDF/ $*$  Identification (Section [3.6.8\)](#page-66-1). The  $\hbar$ xmp@construct@packet macro (Section [3.6.12\)](#page-78-0) constructs the XMP packet into  $\hbar y$ xmp@xml. It first writes the appropriate XML header, then calls the various schema-writing macros, then injects \hyxmp@padding as padding, and finally writes the appropriate xml trailer.

#### 3.6.1 XMP utility functions

```
\hyxmp@add@to@xml Given a piece of text, replace all underscores with category-code 11 ("other") spaces
                      and all \infty characters with commas, then append the result to the \hbox{\tt\upharpoonright }macro.
```

```
1172 \newcommand*{\hyxmp@add@to@xml}[1]{%
```

```
1173 \bgroup
1174 \text{Utempenta}=01175 \ifhyxmp@unicodetex
1176 \@tempcntb=65536%
1177 \else
1178 \\tempcntb=256%
1179 \fi
1180 \loop
1181 \lccode\@tempcnta=\@tempcnta
1182 \ddot{\text{C}}1183 \ifnum\@tempcnta<\@tempcntb
1184 \repeat
1185 \text{lccode'}\text{-'}\text{relax}1186 \ldotsccode'\^^C='\,\relax
1187 \textbackslash lccode`\textbackslash \textasciicircum \textasciicircum U=`\textbackslash \]\textbackslash relax
1188 \lowercase{\xdef\hyxmp@new@xml{#1}}%
1189 \tef\hyxmp@xml{\hyxmp@xml\hyxmp@new@xml}%
1190 \ \text{egroup}1191 \}
```

```
\hyxmp@hash Define a category-code 11 ("other") version of the "#" character.
           1192 \beroup1193 \catcode'\ =11
           1194 \tag{#}1195 \text{ (egroup)}
```
\hyxmp@padding The XMP specification recommends leaving approximately 2000 bytes of whites-\hyxmp@xml pace at the end of each xmp packet to facilitate editing the packet in place [\[4\]](#page-88-1). \hyxmp@padding is defined to contain 32 lines of 63 spaces and a newline apiece for a total of 2048 characters of whitespace.

```
1196 \beroup1197 \xdef\hyxmp@xml{}%
1198 \hyxmp@add@to@xml{%
1199 \]\]\]\]\]\]\]\]\]\]\]\]\]\]\]\]\]\]\]\]\]\]\]\]\]\]\]\]\]\]\]\]\]\]\]\]\]\]\]\]\]\]\]\]\]\]\]\]\]\]\]\]\]\]\]\]\]\]\]\]\]\]\]\textasciicircum \textasciicircum J\%
1200 }
1201 \xdef\hyxmp@padding{\hyxmp@xml}%
1202 \text{ (egroup)}1203 \xdef\hyxmp@padding{\hyxmp@padding\hyxmp@padding}
1204 \xdef\hyxmp@padding{\hyxmp@padding\hyxmp@padding}
1205 \xdef\hyxmp@padding{\hyxmp@padding\hyxmp@padding}
1206 \xdef\hyxmp@padding{\hyxmp@padding\hyxmp@padding}
1207 \xdef\hyxmp@padding{\hyxmp@padding\hyxmp@padding}
```
\hyxmp@x@default Define an x-default string that we can use in comparisons with \@pdfmetalang. 1208 \newcommand\*{\hyxmp@x@default}{x-default}

## <span id="page-59-0"></span>3.6.2 The Adobe PDF schema

Older versions of hyperref defined a default producer; newer versions do not. Instead, they let the T<sub>E</sub>X engine define the producer itself. This poses a problem for  $PDF/A$ compliance because hyperxmp sees an empty producer and therefore omits writing a pdf:Producer to the xmp packet, causing a mismatch between the data in the xmp packet and the data in the pdf Info dictionary. To ensure consistency between xMP and Info, we explicitly define our own default \@pdfproducer here.

\textbackslash @pdfproducer Define \textbackslash @pdfproducer using the banner string if available or the TEX engine's \hyxmp@define@pdfproducer version number if not.

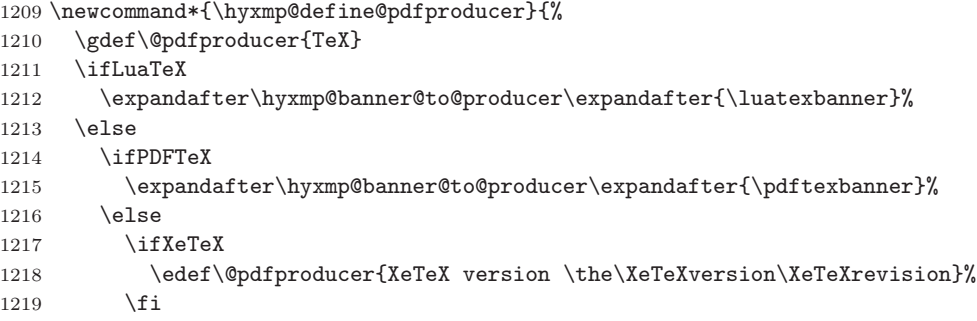

```
1220 \forallfi
                            1221 \tilde{i}1222 \}
             \texttt{@pdfproducer}\quad Define \verb|\@pdfproducer}\quad as the TEX engine's banner string (e.g., \verb|``This is pdfText",\verb|\hyxmp@banner@to@producer Version 3.14159265-2.6-1.40.21 (TeX Live 2020) kpathsea version
                              6.3.2"), removing the initial "This is" if possible (specifically, when \varepsilon-TEX's
                              \text{scant } and \text{cant } is available).
                            1223 \det \hbox{Opraner@to@producer#1}\1224 \ifx\scantokens\relax
                            1225 \gdef\@pdfproducer{#1}%
                            1226 \else
                            1227 \{\textbackslash \textbackslash makeatletter\textbackslash hyxmp@remove@this#1\relax}}\%
                            1228 \fi
                            1229 \}
             \@pdfproducer Define \@pdfproducer as a given banner string with the initial "This is" stripped
        \hyxmp@remove@this off the beginning.
                            1230 \def\hyxmp@remove@this This is #1\relax{\gdef\@pdfproducer{#1}}
                                 If pdfproducer wasn't specified and hyperref didn't already define
                              \text{Qpdf producer}-old versions of hyperref did; newer ones don't---try to assign
                              a meaningful producer string and use that.
                            1231 \AtBeginDocument{%
                            1232 \ifx\@pdfproducer\relax
                            1233 \hyxmp@define@pdfproducer
                            1234 \tilde{f}1235 \}
\textbackslash hyxmp@assign@major@minor Assign \textbackgradient hyxmp@assign@major@minor Assign \textbackgradient to be the PDF version targeted by the running TEX
                              engine.
       \hyxmp@major@minor
                            1236 \newcommand*{\hyxmp@assign@major@minor}{%
                            1237 \@difundefined{pdfvariable}{%
                            1238 \@difundefined{pdfminorversion}{%
                              Case 1: Neither \pdfvariable nor \pdfminorversion is defined (X LATEX and
                              regular L^pT_FX).
                            1239 \{ \}Case 2: \textbackslash pdfminorversion is defined (pdfLATEX and pre-0.85 LuaLATEX).
                            1240 \textbackslash hyxmp@major@minor{\the\pdfminorversion}%
                            1241 \@difundefined{pdfmajorversion}{%
                              Case 2(a): \pdfmajorversion is not defined (older versions of pdfLATEX and
                              LuaIAT<sub>F</sub>X).
                            1242 \tef\hyxmp@major@minor{1.\hyxmp@major@minor}%
                            1243 }\{\%
```

```
Case 2(b): \partial reading potential is defined (pdfLAT<sub>EX</sub> 1.40.21+).
1244 \textbackslash hyxmp@major@minor{\the\pdfmajorversion.\hyxmp@major@minor}\%
1245  \}%
1246 }%
1247 }\{\%Case 3: \partial: \partial Expansible is defined (LuaLATEX 0.85+).
1248 \textbackslash \textbackslash hyxmp@major@minor{\the\pdfvariable majorversion.\the\pdfvariable minorversion}\%
1249 }%
1250 \}
```
\textbackslash hyxmp@pdf@schema Add properties defined by the Adobe PDF schema to the \textbackslash macro.

1251 \newcommand\*{\hyxmp@pdf@schema}{%

Add a block of XML to  $\hbar w$  that lists the document's keywords (the pdf:Keywords property), the tools used to produce the PDF file (the pdf:Producer property), and the version of the PDF standard adhered to (the pdf:PDFVersion property). Unlike most of the other schemata that hyperxmp supports, the Adobe pdf schema is *always* included in the document, even if all of its keys are empty. This is because  $PDF/A-1b$  requires the keywords and producer to be the same in the XMP metadata and the PDF metadata. Because hyperref always specifies the Keywords and Producer fields, even when they're empty, hyperxmp has to follow suit and define pdf:Keywords and pdf:Producer in the xmp packet.

```
1252 \hyxmp@add@simple@var{pdf:Producer}{@pdfproducer}%
```

```
1253 \hyxmp@add@simple@var{pdf:Keywords}{@pdfkeywords}%
1254 \hyxmp@add@simple{pdf:Trapped}{\@pdftrapped}%
```

```
1255 \hyxmp@assign@major@minor
```

```
1256 \hyxmp@add@simple@var{pdf:PDFVersion}{hyxmp@major@minor}%
```

```
1257 \}
```
## <span id="page-61-0"></span>3.6.3 The Dublin Core schema

 $\hbar yxmp@rdf@dc$  Given an optional  $\if\delta w = \delta x$  is attement (#1), a Dublin Core property (#2) and a macro containing some  $\pdfstringdef\-defined text (\#3), append the appropriate$ block of XML to the \hyxmp@xml macro.

1258\newcommand\*{\hyxmp@rdf@dc}[3][\iffalse] $\{\%$ 

Set  $\text{Cet }$  such a set is nonempty or the provided conditional evaluates to TRUE.

```
1259 \@ifmtargexp{#3}{\@tempswafalse}{\@tempswatrue}%
```

```
1260 \#1
```

```
1261 \@tempswatrue
```
 $1262$  \fi

Append the corresponding XML only if **\@tempswatrue**.

```
1263 \if@tempswa
```
 $1264$  \hyxmp@xmlify{#3}%

\hyxmp@value Store the XML-ified version of #3 in \hyxmp@value so we can reuse \hyxmp@xmlifiied if necessary.

```
1265 \let\hyxmp@value=\hyxmp@xmlified
                        1266 \hyxmp@add@to@xml{%
                        1267 \]\]\]\]\]\]<dc:\#2>\textasciicircum \textasciicircum J\%
                        1268 _________ <rdf:Alt>^^J%
                        1269 \frac{1}{6}1270 \ifx\@pdfmetalang\hyxmp@x@default
                        1271 \else
                        1272 \hyxmp@xmlify{\@pdfmetalang}%
                        1273 \hyxmp@add@to@xml{%
                        1274 _________<rdf:li xml:lang="\hyxmp@xmlified">\hyxmp@value</rdf:li>^^J%
                        1275 }%
                        1276 \fi
                        1277 \hyxmp@add@to@xml{%
                        1278 _________<rdf:li xml:lang="\hyxmp@x@default">\hyxmp@value</rdf:li>^^J%
                        1279 }%
                          Include variants of the text expressed in other languages, as specified by the author
                          using \MPLangAlt 3.4.6).
                        1280 \def\do##1##2{
                        1281 \hyxmp@xmlify{##2}%
                        1282 \hyxmp@add@to@xml{%
                        \texttt{1283}\_\ \_\ \texttt{rdf:li} \ \texttt{1} \hbox{1} \ \texttt{1} \ \texttt1284   \}%
                        1285 }%
                        1286 \csname hyxmp@alt@#2\endcsname
                          Complete this xmp element.
                        1287 \hyxmp@add@to@xml{%
                        1288 ________</rdf:Alt>^^J%
                        1289 ______</dc:#2>^^J%
                        1290 \frac{\cancel{0}^{\frac{1}{2}}}{\cancel{0}^{\frac{1}{2}}}1291 \foralli
                        1292 }%
\texttt{\#1}, a Dublin Core property (#2), \texttt{\#2},
                          an RDF array (\#3), and a macro containing a comma-separated list (\#4), append
                          the appropriate block of XML to the \hyxmp@xml macro.
```
1293 \newcommand\*{\hyxmp@list@to@xml}[4][\iffalse]{%

Set  $\setminus$  dtempswatrue only if the given list is nonempty or the provided conditional evaluates to TRUE.

```
1294 \@ifmtargexp{#4}{\@tempswafalse}{\@tempswatrue}%
```

```
1295 \#1
```

```
1296 \@tempswatrue
```
1297  $\ifmmode{\big\vert} \else{$  1297  $\fi$  \fi

Append the corresponding XML only if  $\texttt{Ctempswature}.$ 

```
1298 \if@tempswa
```

```
1299 \hyxmp@add@to@xml{%
1300 \text{ }1301 _________<rdf:#3>^^J%
```
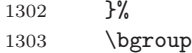

\@elt Re-encode the text from Unicode if necessary. Then redefine \@elt to XML-ify each element of the list and append it to  $\hbox{\tt \hbox{hymp@xmlified}}$ .

```
1304 \hyxmp@xmlify{#4}%
1305 \hyxmp@commas@to@list\hyxmp@list{\hyxmp@xmlified}%
1306 \def\@elt##1{%
1307 \hyxmp@add@to@xml{%
1308 __________<rdf:li>##1</rdf:li>^^J%
1309 }%
1310   \}%
1311 \hyxmp@list
1312 \egroup
1313 \hyxmp@add@to@xml{%
1314 \]\]\]\]\]\]\]\]</rdf:\#3>\textasciicircum \textasciicircum J\%
1315 ______</dc:#2>^^J%
1316   \}%
1317 \setminusfi
1318 \}
```
\hyxmp@singleton@dc Given an optional list type (Seq or Bag), a Dublin Core property, and a string, append a block of xml representing a one-element list consisting of the given string.

```
1319 \newcommand{\hyxmp@singleton@dc}[3][Bag]{%
1320 \otimes ifnotmtargexp{#3}{%
1321 \hyxmp@xmlify{#3}%
1322 \hyxmp@add@to@xml{%
1323 _______<dc:#2>^^J%
1324 _________<rdf:#1>^^J%
1325 __________<rdf:li>\hyxmp@xmlified</rdf:li>^^J%
1326 ________</rdf:#1>^^J%
1327 _______</dc:#2>^^J%
1328 \}%
1329 \}
1330 \}
```
## \hyxmp@cond@dc@identifier Conditionally add a dc:identifier tag. Given a prefix string (#1) and a main string  $(\#2)$ , wrap these in a dc:identifier if the main string is nonempty and \hyxmp@xmlified is empty (implying the dc:identifier has not yet been written).

```
1331 \newcommand*{\hyxmp@cond@dc@identifier}[2]{%
1332 \ifx\hyxmp@xmlified\@empty
1333 \text{Qifnot} \text{array}\{\#2\}\{\text{W}1334 \hyxmp@add@simple@pfx{dc:identifier}{#1}{#2}%
1335 \frac{1}{8}1336 \tilde{f}1337 \}
```
\hyxmp@dc@schema Add properties defined by the Dublin Core schema to the \hyxmp@xml macro. Specifically, we add entries for the dc:title property if the author specified a

pdftitle, the dc:description property if the author specified a pdfsubject, the dc:rights property if the author specified a pdfcopyright, the dc:creator property if the author specified a pdfauthor, the dc:subject property if the author specified pdfkeywords, the dc:language property if the author specified pdflang, the dc:type property if the author specified pdftype, and the dc:identifier if the author specified pdfidentifier or if we can derive it from other options. We also specify the dc:source property using the base name of the source file with .tex appended and the dc:date property using the date the document was run through LAT<sub>EX</sub>-unless the author specified pdfdate, in which case we use that.

1338\newcommand\*{\hyxmp@dc@schema}{%

```
1339 \hyxmp@add@simple{dc:format}{application/pdf}%
1340 \hyxmp@rdf@dc[\ifHy@pdfa]{title}{\@pdftitle}%
1341 \hyxmp@rdf@dc[\ifHy@pdfa]{description}{\@pdfsubject}%
1342 \hyxmp@rdf@dc{rights}{\@pdfcopyright}%
1343 \hyxmp@singleton@dc{publisher}{\@pdfpublisher}%
1344 \@difmtargexp{\@pdfdatetime}{%
1345 \hyxmp@singleton@dc[Seq]{date}{\hyxmp@today@xmp}%
1346 }\{\%1347 \textbackslash hyxmp@singleton@dc[Seq]{date}{\@pdfdatetime}%
1348 }%
1349 \hyxmp@singleton@dc{type}{\@pdftype}%
1350 \hyxmp@list@to@xml[\ifHy@pdfa]{creator}{Seq}{\hyxmp@pdfauthor}%
1351 \hyxmp@list@to@xml{subject}{Bag}{\hyxmp@pdfkeywords}%
1352 \ifx\@pdfsource\@empty
1353 \else
1354 \hyxmp@add@simple{dc:source}{\@pdfsource}%
1355 \fi
1356 \hyxmp@list@to@xml{language}{Bag}{\hyxmp@dc@lang}%
1357 % If \left| \Phi \right| is empty, try setting it to each of \left| \Phi \right|,
1358 % |\@pdfeissn|, |\@pdfissn|, and |\@pdfisbn|, in turn, with proper
1359 % syntactic adjustments.
1360 % \begin{macrocode}
1361 \@ifmtargexp{\@pdfidentifier}{%
1362 \let\hyxmp@xmlified=\@empty
1363 \hyxmp@cond@dc@identifier{info:doi/}{\@pdfdoi}%
1364 \hyxmp@cond@dc@identifier{urn:ISSN:}{\@pdfeissn}%
1365 \hyxmp@cond@dc@identifier{urn:ISSN:}{\@pdfissn}%
1366 \hyxmp@cond@dc@identifier{urn:ISBN:}{\@pdfisbn}%
1367 }\{\%1368 \hyxmp@add@simple{dc:identifier}{\@pdfidentifier}%
1369 }%
1370 \}
```
## <span id="page-64-0"></span>3.6.4 The XMP Rights Management schema

\textbackslash hyxmp@xmpRights@schema Add properties defined by the XMP Rights Management schema to the \textbackslash hyxmp@xml macro. Currently, these are only the xmpRights:Marked property and the xmpRights:WebStatement property. If the author specified a copyright statement we mark the document as copyrighted. If the author specified a license statement we include the URL in the metadata.

1371 \newcommand\*{\hyxmp@xmpRights@schema}{%

\textbackslash hyxmp@rights to YES if either pdfcopyright or pdflicenseurl was specified.

```
1372 \let\hyxmp@rights=\@empty
1373 \ifx\@pdflicenseurl\@empty
1374 \else
1375 \def\hyxmp@rights{YES}%
1376 \fi
1377 \ifx\@pdfcopyright\@empty
1378 \else
1379 \def\hyxmp@rights{YES}%
1380 \fi
```
Include the license-statement url and/or the copyright indication. The copyright statement itself is included by  $\hbar y \rightarrow 3.6.3$ .

```
1381 \ifx\hyxmp@rights\@empty
1382 \else
1383 \ifx\@pdfcopyright\@empty
1384 \else
1385 \hyxmp@add@simple{xmpRights:Marked}{True}%
1386 \fi
1387 \\textbackslash hyxmp@add@simple{xmpRights:WebStatement}{\@pdflicenseurl}%
1388 \tilde{f}1389 \}
```
## <span id="page-65-0"></span>3.6.5 The XMP Media Management schema

```
\hyxmp@mm@schema Add properties defined by the XMP Media Management schema to the \hyxmp@xml
                  macro. According to the xmp specification, the xmpMM:DocumentID property is
                  supposed to uniquely identify a document, and the xmpMM:InstanceID property
                  is supposed to change with each save operation [4]. As seen in Section 3.5, we
                  do what we can to honor this intention from within a TEX-based workflow. We
                  additionally support the xmpMM:VersionID property, whose value is supplied by
                  the author using pdfversionid.
```
1390 \gdef\hyxmp@mm@schema{%

```
1391 \@ifmtargexp{\hyxmp@DocumentID}{\hyxmp@def@DocumentID}{}%
```

```
1392 \@ifmtargexp{\hyxmp@InstanceID}{\hyxmp@def@InstanceID}{}%
```

```
1393 \hyxmp@add@simple{xmpMM:DocumentID}{\hyxmp@DocumentID}%
```

```
1394 \hyxmp@add@simple{xmpMM:InstanceID}{\hyxmp@InstanceID}%
```

```
1395 \hyxmp@add@simple{xmpMM:VersionID}{\@pdfversionid}%
```

```
1396 \hyxmp@add@simple{xmpMM:RenditionClass}{\@pdfrendition}%
1397 \}
```
# <span id="page-65-1"></span>3.6.6 The XMP Basic schema

\hyxmp@xmp@basic@schema Add properties defined by the XMP Basic schema to the \hyxmp@xml macro. These include a bunch of dates (all set to the same value) and the base URL for the document if specified with baseurl.

 $1398 \nnewcommand*{\\nyxmp@xmp@basic@schema}{\n$ 

For the document's creation date, use the user-specified  $\Diamond$ pdfcreationdate if defined and non-empty. Otherwise use our fabricated \hyxmp@today@xmp.

```
1399 \@lifmtargexp{\@pdfcreationdate}{%
1400 \hyxmp@add@simple{xmp:CreateDate}{\hyxmp@today@xmp}%
1401 }\{\%1402 \\textbackslash hyxmp@add@simple{xmp:CreateDate}{%
1403 \expandafter\hyxmp@as@xmp@date\expandafter{\@pdfcreationdate}}\%
1404 \frac{1}{8}
```
For the document's modification date, use the user-specified  $\qquad$ pdfmoddate if defined and non-empty. Otherwise use our fabricated \hyxmp@today@xmp.

```
1405 \@ifmtargexp{\@pdfmoddate}{%
1406 \hyxmp@add@simple{xmp:ModifyDate}{\hyxmp@today@xmp}%
1407 }{%
1408 \hyxmp@add@simple{xmp:ModifyDate}{%
1409 \textcolor{blue}{\textwidth} \textbf{1409} \textcolor{blue}{\textwidth} \textbf{1409}1410 \frac{\cancel{10}}{\cancel{6}}
```
For the document's metadata date, use the user-specified \@pdfmetadatetime if defined and non-empty. Otherwise use our fabricated \hyxmp@today@xmp.

```
1411 \@difmtargexp{\@pdfmetadatetime}{%
```

```
1412 \hyxmp@add@simple{xmp:MetadataDate}{\hyxmp@today@xmp}%
1413 }\{\%
```

```
1414 \\textbackslash hyxmp@add@simple{xmp:MetadataDate}{\@pdfmetadatetime}%
1415 }%
```
Define the creation tool and the base URL.

```
1416 \hyxmp@add@simple{xmp:CreatorTool}{\@pdfcreator}%
```

```
1417 \hyxmp@add@simple{xmp:BaseURL}{\@baseurl}%
```

```
1418 \}
```
### <span id="page-66-0"></span>3.6.7 The Photoshop schema

\hyxmp@photoshop@schema \hyxmp@photoshop@data

Add properties defined by the Photoshop schema to the  $\hbox{\tt\hbox{\tt\hbox{\tt\hbox{\tt\th}}maxmpt}$  macro. We currently support only the photoshop:AuthorsPosition and photoshop:CaptionWriter properties.

```
1419 \gdef\hyxmp@photoshop@schema{%
1420 \edef\hyxmp@photoshop@data{\@pdfauthortitle\@pdfcaptionwriter}\%
1421 \hyxmp@add@simple{photoshop:AuthorsPosition}{\@pdfauthortitle}%
1422 \hyxmp@add@simple{photoshop:CaptionWriter}{\@pdfcaptionwriter}%
1423 \}
```
# <span id="page-66-1"></span>3.6.8 PDF/\* Identification schemata

 $\hbar yxmp@pdfa@id@schema$  Add properties defined by the PDF/A Identification schema [\[12\]](#page-88-5) to the  $\hbar yxmp@xml$ macro. These properties identify a document as conforming to a particular  $PDF/A$ 

```
standard. We default to PDF/A-1b if any PDF/A compliance is detected but let the
                        author override the "1" with pdfapart and the "b" with pdfaconformance.
                       1424 \newcommand*{\hyxmp@pdfa@id@schema}{%
                       1425 \ifHy@pdfa
                       1426 \hyxmp@add@simple{pdfaid:part}{\@pdfapart}%
                       1427 \textbackslash hyxmp@add@simple{pdfaid:conformance}{\@pdfaconformance}%
                       1428 \tilde{f}1429 \}
\hbar yxmp@pdtua@id@schema If the document conforms to a PDF/UA standard, the author can indicate the
                        standard version with pdfuapart.
                       1430 \newcommand*{\hyxmp@pdfua@id@schema}{%
                       1431 \hyxmp@add@simple{pdfuaid:part}{\@pdfuapart}%
                       1432 \}
\hbar yxmp@pdfx@id@schema If the document conforms to a PDF/X standard, the author can indicate the
                        standard version with pdfxstandard. We separately handle PDF/X-1, PDF/X-2 and
                        PDF/X-3, and PDF/X-4 onwards.
                       1433 \newcommand*{\hyxmp@pdfx@id@schema}{%
                       1434 \@tempcnta=0\hyxmp@pdfx@major\relax
                       1435 \ifnum\@tempcnta=0
                       1436 \else
                       1437 \ifnum\@tempcnta=1
                      1438 \textbackslash hyxmp@add@simple{pdfx:GTS_PDFXVersion}{PDF/X-1:2001}%
                       1439 \hyxmp@add@simple{pdfx:GTS_PDFXConformance}{\@pdfxstandard}%
                       1440 \else
                       1441 \ifnum\@tempcnta<4
                       1442 \hyxmp@add@simple{pdfx:GTS_PDFXVersion}{\@pdfxstandard}%
                       1443 \text{e} \text{e}1444 \hyxmp@add@simple{pdfxid:GTS_PDFXVersion}{\@pdfxstandard}%
                       1445 \overline{1445}1446 \fi
                       1447 \tilde{i}1448 \}
                        3.6.9 The IPTC Photo Metadata schema
           \times Lines in multiline fields are separated by \times properties in the generated XML. This
                        defaults to an LF (\uparrow) character but written as an XML character entity for
                        consistency across operating systems.
                       1449 \begingroup
                       1450 \catcode'\\&=12
```
- <span id="page-67-0"></span>1451 \catcode $'\$ =12
- 1452 \gdef\xmplinesep{
}
- 1453 \endgroup
- $\texttt{\$ltyxmp@list@to@lines}$  Given a property (#1) and a macro containing a comma-separated list (#2), replace commas with  $\xrightarrow{\text{mplinesep. Do nothing if the list is empty.}}$

```
1454 \newcommand*{\hyxmp@list@to@lines}[2]\{\1455 \@difnotmtargexp{#2}{%
1456 \bgroup
1457 \hyxmp@add@to@xml{%
1458 \hyxmp@extra@indent______<#1>%
1459   \}%
```
\@elt@first The first element of the list is output as is.

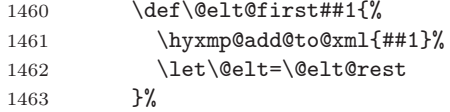

\@elt@rest The remaining elements of the list are output with a preceding line separator  $(\xmp \text{linesep}).$ 

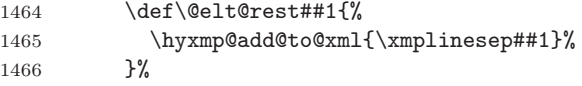

\@elt Re-encode the text from Unicode if necessary. Then redefine \@elt to insert a line separator between terms.

```
1467 \let\@elt=\@elt@first
1468 \hbox{hymp@xmlify{#2}}\1469 \hyxmp@commas@to@list\hyxmp@list{\hyxmp@xmlified}%
1470 \hyxmp@list
1471 \hyxmp@add@to@xml{</#1>^^J}%
1472 \egroup
1473 }%
1474 \}
```
- \textbackslash hyxmp@iptc@schema Add properties defined by the iPTC Photo Metadata schema [\[9\]](#page-88-6) to the \textbackslash hyxmp@xml macro. We currently support only the Iptc4xmpCore:CreatorContactInfo property, although this is a structure containing multiple fields.
	- 1475 \gdef\hyxmp@iptc@schema{%

Because we currently support only Iptc4xmpCore:CreatorContactInfo it suffices to check if we have any relevant data. If so, we instantiate a Iptc4xmpCore:ContactInfo structure with all available fields.

```
1476 \ifx\hyxmp@iptc@data\@empty
```

```
1477 \else
```

```
1478 \hyxmp@add@to@xml{%
```

```
1479 \text{ }_{\text{}}\text{---}\text{}<\text{Iptc4xmpCore}:CreatorContactInfo rdf:parseType="Resource">^^J%
```
 $1480 \quad \frac{\ }{\ }$ 

We locally redefine  $\hbox{\textbackslash}$  hyxmp@extra@indent to increase the indentation of the assignments to Iptc4xmpCore:CreatorContactInfo's fields.

1481 \bgroup

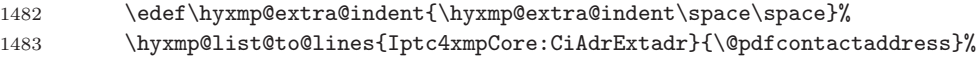

- 1484 \hyxmp@add@simple{Iptc4xmpCore:CiAdrCity}{\@pdfcontactcity}%
- 1485 \textbackslash hyxmp@add@simple\{Iptc4xmpCore:CiAdrRegion\}\{\textbackslash @pdfcontactregion\}\%
- 1486 \hyxmp@add@simple{Iptc4xmpCore:CiAdrPcode}{\@pdfcontactpostcode}%
- 1487 \hyxmp@add@simple{Iptc4xmpCore:CiAdrCtry}{\@pdfcontactcountry}%
- \xmplinesep The IPTC standard states that sets of telephone numbers, email addresses, and URLS for the contact person or institution, " $[m]$ ay have to be separated by a comma in the user interface'' [\[9\]](#page-88-6). This is rather ambiguous: Does the comma appear only in the user interface or also in the generated xml? Here we assume the latter interpretation and temporarily redefine  $\xrightarrow{\text{amplinesep}}$  as a comma and use \hyxmp@list@to@lines to insert the data. Unlike \hyxmp@add@simple, this approach trims all spaces surrounding commas.

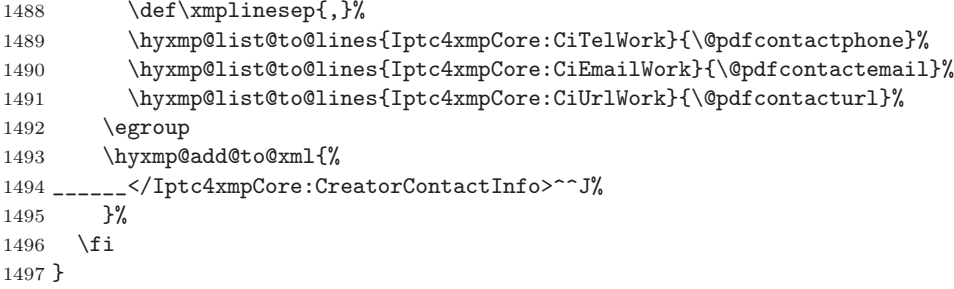

#### 3.6.10 The PRISM Basic Metadata schema

\hyxmp@prism@schema Add properties defined by the PRISM Basic Metadata schema [\[7\]](#page-88-7).

```
1498 \newcommand*{\hyxmp@prism@schema}{%
1499 \ifx\hyxmp@prism@data\@empty
1500 \else
1501 \hyxmp@add@simple{prism:complianceProfile}{three}%
1502 \fi
1503 \hyxmp@add@simple@lang{prism:subtitle}{\@pdfsubtitle}%
1504 \hyxmp@add@simple@lang{prism:publicationName}{\@pdfpublication}%
1505 \hyxmp@add@simple{prism:aggregationType}{\@pdfpubtype}%
1506 \hyxmp@add@simple@lang{prism:bookEdition}{\@pdfbookedition}%
1507 \hyxmp@add@simple{prism:volume}{\@pdfvolumenum}%
1508 \hyxmp@add@simple{prism:number}{\@pdfissuenum}%
1509 \hyxmp@add@simple{prism:pageRange}{\@pdfpagerange}%
1510 \hyxmp@add@simple{prism:isbn}{\@pdfisbn}%
1511 \hyxmp@add@simple{prism:issn}{\@pdfissn}%
1512 \hyxmp@add@simple{prism:eIssn}{\@pdfeissn}%
1513 \hyxmp@add@simple{prism:doi}{\@pdfdoi}%
1514 \hyxmp@add@simple{prism:url}{\@pdfurl}%
1515 \hyxmp@add@simple{prism:byteCount}{\@pdfbytes}%
1516 \hyxmp@add@simple{prism:pageCount}{\@pdfnumpages}%
1517 \}
```
## 3.6.11 XMP extension schemata

Not all of the schemata supported by hyperxmp are predefined by  $XMP$ . PDF/A conversion would normally fail for documents that employ "custom" schemata. However, this problem can be circumvented by declaring non-standard schemata in the xmp packet itself, following a technique described in a PDF Association technical note [\[13\]](#page-89-0). In this section, we declare only those schemata we actually use.

\hyxmp@check@iptc@data Define \hyxmp@iptc@data as the concatenation of all IPTC photo metadata supplied by the document.

1518 \newcommand\*{\hyxmp@check@iptc@data}{%

#### \hyxmp@iptc@data

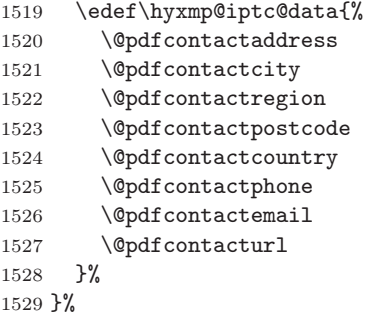

\textback@prism@data Define \hyxmp@prism@data as the concatenation of all PRISM metadata supplied by the document.

1530 \newcommand\*{\hyxmp@check@prism@data} $\{\$ 

#### \hyxmp@prism@data

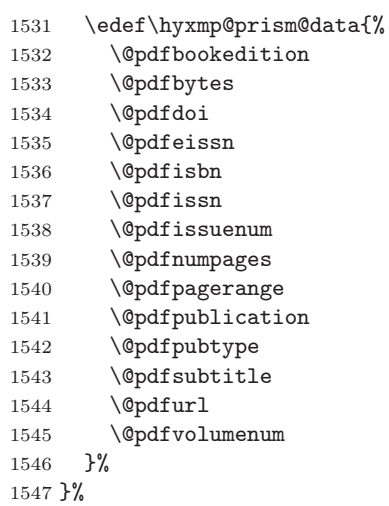

```
\hyxmp@begin@extension@decls Begin a block of XML tags that indicates we're declaring one or more extension
                                schemata.
                              1548 \newcommand*{\hyxmp@begin@extension@decls}{%
                              1549 \hyxmp@add@to@xml{%
                              1550 ______<pdfaExtension:schemas>^^J%
                              1551 ________<rdf:Bag>^^J%
                              1552 }%
                              1553 \}
  \hyxmp@end@extension@decls End the block of XML tags begun by \hyxmp@begin@extension@decls.
                              1554 \newcommand*{\hyxmp@end@extension@decls}{%
                              1555 \hyxmp@add@to@xml{%
                              1556 \,\mathrm{---} \,\text{---} \,\text{---} /rdf:Bag>^^J%
                              1557 \_\_\_\_ </pdfaExtension:schemas>^^J\%
                              1558 }%
                              1559 \}
       \hyxmp@begin@ext@decl Begin the declaration of a single extension schema. \hyxmp@begin@ext@decl
                                accepts the schema's name, prefix, and namespace URI.
                              1560 \newcommand*{\hyxmp@begin@ext@decl}[3]{%
                              1561 \hyxmp@add@to@xml{%
                              1562 __________ <rdf:li rdf:parseType="Resource">^^J%
                              1563 ____________<pdfaSchema:schema>#1</pdfaSchema:schema>^^J%
                              1564 \text{ } \_\_\_\_\_\_\_\_\_ \\pdfaSchema:prefix>#2</pdfaSchema:prefix>^^J\%
                              1565 ___________<pdfaSchema:namespaceURI>#3</pdfaSchema:namespaceURI>^^J%
                              1566 \textup{}\_\textup{---}\_\textup{---}\_\textup{--}\1567 ______________<rdf:Seq>^^J%
                              1568 }%
                              1569 \}\%
         \hyxmp@end@ext@decl End the declaration of a single extension schema.
                              1570 \newcommand*{\hyxmp@end@ext@decl}{%
                              1571 \hyxmp@add@to@xml{%
                              1572 \,\mathrm{---}-\,\mathrm{---}/\times\/\text{rdf}:Seq>^^J%
                              1573 ___________</pdfaSchema:property>^^J%
                              1574 __________</rdf:li>^^J%
                              1575 \frac{1}{3}1576 \}\%
     \hyxmp@declare@property Declare a single extension-schema property. \hyxmp@declare@property takes as
                                input an optional type (defaults to Text) and a mandatory name, category, and
                                description.
                              1577 \newcommand{\hyxmp@declare@property}[4][Text]{%
                              1578 \hyxmp@add@to@xml{%
                              1579 ______________<rdf:li rdf:parseType="Resource">^^J%
                              1580 __________________<pdfaProperty:name>}%
                              1581 \xdef\hyxmp@xml{\hyxmp@xml#2}%
                              1582 \hyxmp@add@to@xml{</pdfaProperty:name>^^J%
                              1583 _______________<pdfaProperty:valueType>#1</pdfaProperty:valueType>^^J%
```
```
\label{thm:1584} \text{1584} \text{---}\text{---}\text{---}\text{---}\text{Y}1585 __________________<pdfaProperty:description>#4</pdfaProperty:description>^^J\%
1586 \]\]\]\]\]\]\]\]\]\]\]\]\]\]\]\]</rdf:li>\textasciicircum \textasciicircum J\%
1587 }%
1588 \}\%
```
\hyxmp@declare@field Declare a single field in a custom datatype required by an extension schema. \hyxmp@declare@field takes as input an optional type (defaults to Text) and a mandatory name and description.

```
1589\newcommand{\hyxmp@declare@field}[3][Text]{%
1590 \hyxmp@add@to@xml{%
1591 ____________________<rdf:li rdf:parseType="Resource">^^J%
1592 \]\]\]\]\]\]\]\]\]\]\]\]\]\]\]\]\]\]\]\]\]\]\]\]<pdfaField:name>\#2</pdfaField:name>\textasciicircum \textasciicircum J\%
\|1593 _______________________<pdfaField:valueType>#1</pdfaField:valueType>^^J%
1594 _____________________<pdfaField:description>#3</pdfaField:description>^^J%
1595 \]\]\]\]\]\]\]\]\]\]\]\]\]\]\]\]\]\]\]\]\]\]</rdf:li>\textasciicircum \textasciicircum J\%
1596 }%
1597 \}
```
\hyxmp@pdf@extensions Declare the Adobe PDF schema.

```
1598 \newcommand*{\hyxmp@pdf@extensions}{%
1599 \hyxmp@begin@ext@decl
1600 {Adobe PDF Schema}%
1601 \{pdf\}\%1602 \{http://ns.addobe.com/pdf/1.3/\}\%1603 \hyxmp@declare@property
1604 {Trapped}%
1605 {internal}%
1606 \{Indication if the document has been modified to include trapping information}\%
1607 \hyxmp@end@ext@decl
1608 \}\%
```
\hyxmp@mm@extensions Declare the XMP Media Management schema.

```
1609 \newcommand*{\hyxmp@mm@extensions}{%
1610 \hyxmp@begin@ext@decl
1611 {XMP Media Management Schema}%
1612 {xmpMM}%
1613 \{http://ns.addobe.com/xap/1.0/mm/\}\%1614 \hyxmp@declare@property
1615 [URI]
1616 {DocumentID}%
1617 {internal}%
1618 	{UUID based identifier for all versions and renditions of a document}%
1619 \hyxmp@declare@property
1620 [URI]
1621 {InstanceID}%
1622 {internal}%
1623 	{UUID based identifier for specific incarnation of a document}%
1624 \hyxmp@declare@property
```

```
1625 {VersionID}%
                        1626 {internal}%
                        1627 {Document version identifier}%
                        1628 \hyxmp@declare@property
                        1629 {RenditionClass}%
                        1630 {internal}%
                        1631 \{The manner in which a document is rendered\}\%1632 \hyxmp@end@ext@decl
                        1633 \}\%
 \hbar yxmp@pdfa@id@extension[12].
                        1634 \newcommand*{\hyxmp@pdfa@id@extensions}{%
                        1635 \hyxmp@begin@ext@decl
                        1636 {PDF/A Identification Schema}%
                        1637 {pdfaid}%
                        1638 \{http://www.aiim.org/pdfa/ns/id/\}\%1639 \hyxmp@declare@property
                        1640 [Integer]\%
                        1641 {part}%
                        1642 {internal}%
                        1643 {Part of PDF/A standard}%
                        1644 \hyxmp@declare@property
                        1645 {conformance}%
                        1646 {internal}%
                        1647 	{Conformance level of PDF/A standard}%
                        1648 \hyxmp@end@ext@decl
                        1649 }%
\hyxmp@pdfua@id@extensions Declare the PDF/UA Universal Accessibility schema.
                        1650 \newcommand*{\hyxmp@pdfua@id@extensions}{%
                        1651 \hyxmp@begin@ext@decl
                        1652 {PDF/UA Universal Accessibility Schema}%
                        1653 {pdfuaid}%
                        1654 {http://www.aiim.org/pdfua/ns/id/}%
                        1655 \hyxmp@declare@property
                        1656 [Integer]\%
                        1657 {part}%
                        1658 {internal}%
                        1659 	{Part of ISO 14289 standard}%
                        1660 \hyxmp@end@ext@decl
                        1661 \}\%
 \hbar yxmp@pdx@id@extension Declare the schema used pre-PDF/X-4. Because Adobe Acrobat DC (at least)
                         defines this even for PDF/X-4 and later, we follow suit.
```

```
1662 \newcommand*{\hyxmp@pdfx@id@extensions}{%
1663 \ifx\hyxmp@pdfx@major\empty
1664 \else
1665 \hyxmp@begin@ext@decl
1666 \{Adobe Document Info PDF/X eXtension Schema\}\%
```

```
1667 \{pdfx}\%1668 \{http://ns.addobe.com/pdfx/1.3/\}\%1669 \hyxmp@declare@property
                     1670 {GTS_PDFXVersion}%
                     1671 {internal}%
                     1672 \{ID \text{ of } PDF/X \text{ standard}\}\%1673 \hyxmp@declare@property
                     1674 {GTS_PDFXConformance}%
                     1675 {internal}%
                     1676 {Conformance level of PDF/X standard}\%1677 \hyxmp@end@ext@decl
                     1678 \fi
                       Declare the schema used in PDF/X-4 and later versions.
                     1679 \@tempcnta=0\hyxmp@pdfx@major\relax
                     1680 \ifnum\@tempcnta>3
                     1681 \hyxmp@begin@ext@decl
                     1682 {PDF/X} ID Schema}%
                     1683 {pdfxid}%
                     1684 \{http://www.npes.org/pdfx/ns/id/}\%1685 \hyxmp@declare@property
                     1686 {GTS_PDFXVersion}%
                      1687 {internal}%
                      1688 {ID} of PDF/X standard}%
                     1689 \hyxmp@end@ext@decl
                     1690 \foralli
                     1691 }%
\hbar yxmp@iptc@extension Because IPTC metadata are not recognized by the PDF/A standard, PDF/A con-
                       version would normally fail for documents that utilize iptc metadata. Declaring
                       the IPTC metadata we support enables the document to be converted to PDF/Aformat.
                     1692 \newcommand*{\hyxmp@iptc@extensions}{%
                     1693 \hyxmp@begin@ext@decl
                     1694 {IPTC Core Schema}\%1695 {Iptc4xmpCore}%
                     1696 \{http://iptc.org/std/Iptc4xmpCore/1.0/xmlns/\}\%
                     1697 \hyxmp@declare@property
                     1698 [ContactInfo]
                     1699 \{CreatorContactInfo\}
                     1700 \{external\}1701 	{Document creator's contact information}
                       We can't call \hyxmp@end@ext@decl because we need first need to define the
                       Iptc4xmpCore:ContactInfo structure.
                     1702 \hyxmp@add@to@xml{%
                     1703 \,\mathrm{\hspace{0.5mm}1703}1704 ___________</pdfaSchema:property>^^J%
                     1705 ____________<pdfaSchema:valueType>^^J%
                     1706 \]\]\]\]\]\]\]\]\]\]\]\]\]\]<rdf:Seq>\textasciicircum \textasciicircum J\%
```

```
1707 \]\]\]\]\]\]\]\]\]\]\]\]\]\]\]\]<rdf:li rdf:parseType="Resource">\textasciicircum \textasciicircum J\%
\{|1708\rangle\_\_\_\_\_\_\_\_\_\_\_\_\_\_\_''\}1709 ________________<pdfaType:namespaceURI>http://iptc.org/std/Iptc4xmpCore/1.0/xmlns/</pdfaType:
\verb|1710\rule[-1.5ex]{0.5ex}{0.5ex}1710\rule[-1.5ex]{0.5ex}{0.5ex}1710\rule[-1.5ex]{0.5ex}{0.5ex}1710\rule[-1.5ex]{0.5ex}{0.5ex}1710\rule[-1.5ex]{0.5ex}{0.5ex}1710\rule[-1.5ex]{0.5ex}{0.5ex}1710\rule[-1.5ex]{0.5ex}{0.5ex}1710\rule[-1.5ex]{0.5ex}{0.5ex}1710\rule[-1.5ex]{0.5ex}{0.5ex}1710\rule[-1.5ex]{0.5ex}{0.\label{eq:1711} \text{1711}\,\text{\_}\text{1711}\,\text{1711}\,\text{1712}\,\text{1712}\,\text{1712}\,\text{1713}\,\text{1711}\,\text{1711}\,\text{1712}\,\text{1713}\,\text{1714}\,\text{1714}\,\text{1714}\,\text{1714}\,\text{1714}\,\text{1714}\,\text{1714}\,\text{1714}\,\text{1714}\,\text{1714}\,\text{1714}\,\text{1714}\,\text{1714}\,\text{1714}\,\text{1711712 Basic set of information to get in contact with a person%
1713 \lt/\text{pdfaType: description}<sup>--\text{J}\%</sup>
\|1714 \|____________________<pdfaType:field>^^J%
\label{eq:1715} \text{1715}\,\,\text{\_}\,\text{1715}\,\,\text{1715}\,\,\text{1715}\,\,\text{1716}\,\,\text{1717}\,\,\text{1718}\,\,\text{1718}\,\,\text{1719}\,\,\text{1719}\,\,\text{1719}\,\,\text{1719}\,\,\text{1719}\,\,\text{1719}\,\,\text{1719}\,\,\text{1719}\,\,\text{1719}\,\,\text{1719}\,\,\text{1719}\,\,\text{1719}\,\,\text{1719}\,\,\text{1719}\,\,\text{17191716 }%
1717 \hyxmp@declare@field
1718 {CiAdrCity}%
1719 {Contact information city}%
1720 \hyxmp@declare@field
1721 {CiAdrCtry}%
1722 {Contact information country}%
1723 \hyxmp@declare@field
1724 {CiAdrExtadr}%
1725 {Contact information address}%
1726 \hyxmp@declare@field
1727 {CiAdrPcode}%
1728 	{Contact information local postal code}%
1729 \hyxmp@declare@field
1730 {CiAdrRegion}%
1731 (Contact information regional information such as state or province}\%
1732 \hyxmp@declare@field
1733 {CiEmailWork}%
1734 { {\bf {Contact \ information \ email \ address(es) }''}}1735 \hyxmp@declare@field
1736 {CiTelWork}%
1737 	{Contact information telephone number(s)}%
1738 \hyxmp@declare@field
1739 {CiUrlWork}%
1740 \{ \text{Content information Web URL(s)}\}\%1741 \hyxmp@add@to@xml{%
1742 \]\]\]\]\]\]\]\]\]\]\]\]\]\]\]\]\]\]\]\]</rdf:Seq>\textasciicircum \textasciicircum J\%
1743 \]\]\]\]\]\]\]\]\]\]\]\]\]\]\]\]\]\]</pdfaType:field>\textasciicircum \textasciicircum J\%
1744 \]\]\]\]\]\]\]\]\]\]\]\]\]\]\]\]</rdf:li>\textasciicircum \textasciicircum J\%
1745 ______________</rdf:Seq>^^J%
\label{eq:1746}<br/>\verb|1746| \verb|-----| \verb|1746| \verb|1746| \verb|1746| \verb|1746| \verb|1746| \verb|1746| \verb|1746| \verb|1746| \verb|1746| \verb|1746| \verb|1746| \verb|1746| \verb|1746| \verb|1746| \verb|1746| \verb|1746| \verb|1746| \verb|1746| \verb|1746| \verb|1746| \verb|1746| \verb|1746| \verb|1746| \verb|1741747 __________</rdf:li>^^J%
1748 }%
1749 \}
```
### $\hbar yxmp@prism@extensions$  Because PRISM metadata are not recognized by the PDF/A standard, PDF/A conversion would normally fail for documents that utilize prism metadata. Declaring the PRISM metadata we support enables the document to be converted to  $PDF/A$ format.

1750 \newcommand\*{\hyxmp@prism@extensions}{%

1751 \hyxmp@begin@ext@decl

```
1752 {PRISM Basic Metadata}%
1753 \{prism\}\%1754 \{http://prismstandard.org/namespaces/basic/2.1/\}\%1755 \hyxmp@declare@property
1756 {complianceProfile}%
1757 {internal}%
1758 	{PRISM specification compliance profile to which this document adheres}%
1759 \hyxmp@declare@property
1760 {publicationName}%
1761 \{external\}\%1762 {Publication name}%
1763 \hyxmp@declare@property
1764 {aggregationType}%
1765 {external}%
1766 {Publication type}%
1767 \hyxmp@declare@property
1768 {bookEdition}%
1769 {external}%
1770 \{Edition of the book in which the document was published\}\%
1771 \hyxmp@declare@property
1772 \qquad \{volume\}\%1773 {external}%
1774 {Publication volume number}%
1775 \hyxmp@declare@property
1776 {number\}%
1777 {external}%
1778 	{Publication issue number within a volume}%
1779 \hyxmp@declare@property
1780 {pageRange}%
1781 {external}%
1782 	{Page range for the document within the print version of its publication}\%
1783 \hyxmp@declare@property
1784 \{issn\}\%1785 {external}%
1786 \{ISSN for the printed publication in which the document was published\}\%1787 \hyxmp@declare@property
1788 \{eIssn\}\%1789 {external}%
1790 	{ISSN for the electronic publication in which the document was published}\%
1791 \hyxmp@declare@property
1792 \{i \text{sbn}\}\%1793 {external}%
1794 \{ISBN for the publication in which the document was published\}\%
1795 \hyxmp@declare@property
1796 {doi}\%1797 {external}%
1798 \{Digital Object Identifier for the document\}\%
1799 \hyxmp@declare@property
1800 [URL]
1801 \; \{url\}\%
```

```
1802 \qquad \qquad {external}%
                        1803 \{URL \text{ at which the document can be found}\%1804 \hyxmp@declare@property
                        1805 [Integer]
                        1806 {byteCount}%
                        1807 {internal}%
                        1808 	{Approximate file size in octets}%
                        1809 \hyxmp@declare@property
                        1810 [Integer]
                        1811 {pageCount}%
                        1812 \{internal\}\%1813 	{Number of pages in the print version of the document}%
                        1814 \hyxmp@declare@property
                        1815 {subtitle}%
                        1816 {external}%
                        1817 {Document's subtitle}%
                        1818 \hyxmp@end@ext@decl
                        1819 \}\%
\hyxmp@declare@extensions Declare all XMP extension schemata. We'll always have at least one, the XMP Media
                          Management extensions, because we automatically generate xmpMM:DocumentID
                          and xmpMM:InstanceID values.
                         1820 \newcommand*{\hyxmp@declare@extensions}{%
                        1821 \hyxmp@begin@extension@decls
                          Declare the Adobe PDF schema (always present).
                         1822 \hyxmp@pdf@extensions
                          Declare the xmp Media Management extensions (always present).
                         1823 \hyxmp@mm@extensions
                          Declare the PDF/A Identification extensions, but only when generating a PDF/A
```

```
document.
1824 \ifHy@pdfa
1825 \hyxmp@pdfa@id@extensions
```

```
1826 \fi
```
Conditionally declare the  $PDF/UA$  Universal Accessibility extensions.

```
1827 \ifx\@pdfuapart\@empty
1828 \else
1829 \hyxmp@pdfua@id@extensions
1830 \fi
```
 $\text{Conditionally declare the PDF/X extensions.}$ 

```
1831 \ifx\@pdfxversion\@empty
```
 $1832$  \else

1833 \hyxmp@pdfx@id@extensions

```
1834 \fi
```
Conditionally declare IPTC photo metadata extensions.

```
1835 \ifx\hyxmp@iptc@data\@empty
```

```
1836 \else
1837 \hyxmp@iptc@extensions
1838 \fi
 Conditionally declare prism basic metadata extensions.
1839 \ifx\hyxmp@prism@data\@empty
1840 \else
1841 \hyxmp@prism@extensions
1842 \fi
1843 \hyxmp@end@extension@decls
1844 \}
```
#### 3.6.12 Combining schemata into an XMP packet

\textbackslash hyxmp@bom Define a macro for the Unicode byte-order marker (BOM).

```
1845 \begingroup
                       1846 \ifhyxmp@unicodetex
                       1847 \lccode'\!="FEFF \%1848 \lowercase{%
                       1849 \qquad\hbox{hymp@bom{!}}1850 \quad \frac{\ }{\ }1851 \else
                       1852 \text{catoode}'\text{ref=12}1853 \text{catoode}'\text{bb=12}1854 \text{catoode}'\text{bf=12}1855 \qquad \text{hymp@bom{^`ef^`b^`f}}\1856 \fi
                       1857 \endgroup
\hyxmp@construct@packet Successively add XML data to \hyxmp@xml until we have something we can insert
             \hyxmp@xml into the document's PDF catalog.
                       1858 \def\hyxmp@construct@packet{%
                       1859 \gdef\hyxmp@xml{}%
                       1860 \hyxmp@add@to@xml{<?xpacket begin="\hyxmp@bom" %
                       1861 id="W5M0MpCehiHzreSzNTczkc9d"?>^^J%
                       1862 \&x:xmpmeta xmlns:x="adobe:ns:meta/">^^J%
                       1863 \leqrdf:RDF %
                       1864 xmlns:rdf="http://www.w3.org/1999/02/22-rdf-syntax-ns\hyxmp@hash">^^J%
                       1865 ____<rdf:Description rdf:about=""^^J%
                         Specify every namespace we can potentially use, even the ones we end up not
                         actually using.
                        \]1866 \verb|-----|10111\rangle\longrightarrow xmlns:pdf="http://ns.adobe.com/pdf/1.3/"^^J%
                       1867 _____________________xmlns:xmpRights="http://ns.adobe.com/xap/1.0/rights/"^^J%
                       1868 ____________________xmlns:dc="http://purl.org/dc/elements/1.1/"^^J%
                       1869 _____________________xmlns:photoshop="http://ns.adobe.com/photoshop/1.0/"^^J%
                       \{|1870\rangle_{\tt---------}-1-\}1871 _____________________xmlns:xmpMM="http://ns.adobe.com/xap/1.0/mm/"^^J%
                       1872 ______________________xmlns:stEvt="http://ns.adobe.com/xap/1.0/sType/ResourceEvent\hyxmp@hash"^^
                       1873 ____________________xmlns:pdfaid="http://www.aiim.org/pdfa/ns/id/"^^J%
```
<span id="page-79-0"></span>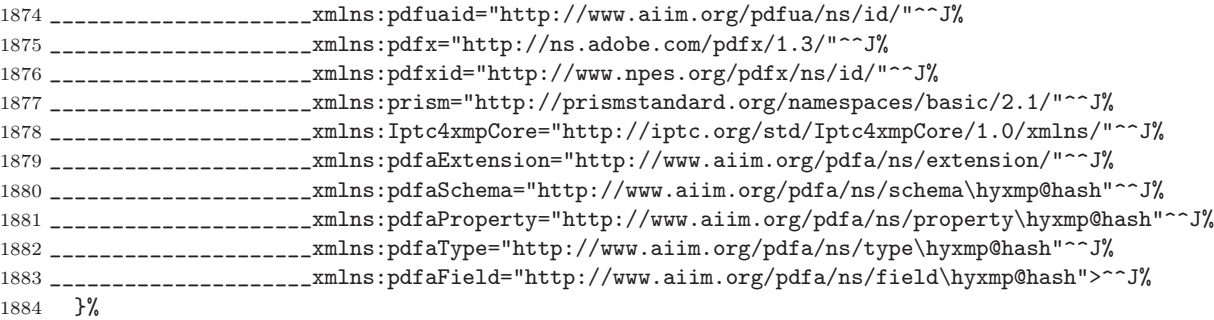

Declare non-standard schemata.

- 1885 \hyxmp@check@iptc@data
- 1886 \hyxmp@check@prism@data
- 1887 \hyxmp@declare@extensions

Insert all the metadata we know how to insert.

- 1888 \hyxmp@pdf@schema
- 1889 \hyxmp@xmpRights@schema
- 1890 \hyxmp@dc@schema
- 1891 \hyxmp@photoshop@schema
- 1892 \hyxmp@xmp@basic@schema
- 1893 \hyxmp@pdfa@id@schema
- 1894 \hyxmp@pdfua@id@schema
- 1895 \hyxmp@pdfx@id@schema
- 1896 \hyxmp@mm@schema
- 1897 \hyxmp@iptc@schema
- 1898 \hyxmp@prism@schema 1899 \hyxmp@add@to@xml{%
- 1900 \_\_\_\_</rdf:Description>^^J%
- 1901 \_\_</rdf:RDF>^^J%
- 
- 1902  $\lt/x$ : xmpmeta>^^J%
- 1903 \hyxmp@padding

### 1904  $\text{?xpacket end="w"?}$  $1905$  }% 1906 \}

# 3.7 Embedding the XMP packet

The PDF specification says that "a metadata stream may be attached to a document through the Metadata entry in the document catalogue'' [\[3\]](#page-88-1) so that's what we do here.

\hyxmp@embed@packet \hyxmp@driver Determine which hyperref driver is in use and invoke the appropriate embedding function.

1907 \newcommand\*{\hyxmp@embed@packet}{%

- 1908 \hyxmp@construct@packet
- 1909  $\det\hbox{Daryson}\$
- 1910 \ifx\hyxmp@driver\Hy@driver

```
1911 \hyxmp@embed@packet@pdftex
1912 \else
1913 \det\hbox{Daryson} hyxmp@driver{hluatex}%
1914 \ifx\hyxmp@driver\Hy@driver
1915 \hyxmp@embed@packet@luatex
1916 \else
1917 \def\hyxmp@driver{hdvipdfm}%
1918 \ifx\hyxmp@driver\Hy@driver
1919 \hyxmp@embed@packet@dvipdfm
1920 \text{ }\text{leq}1921 \det\hbox{Dymp@driver}\{hxetex}\%1922 \ifx\hyxmp@driver\Hy@driver
1923 \hyxmp@embed@packet@xetex
1924 \else
1925 \text{Qifundefined}\{\text{pdfmark}\}\{\text{W}\}\1926 \PackageWarningNoLine{hyperxmp}{%
1927 Unrecognized hyperref driver '\Hy@driver'.\MessageBreak
1928 \jobname.tex's XMP metadata will *not* be\MessageBreak
1929 embedded in the resulting file}%
1930 \quad \frac{\}{1930}1931 \hyxmp@embed@packet@pdfmark
1932 \quad \frac{\ }{\ }1933 \overline{f}1934 \fi
1935 \fi
1936 \fi
1937 \}
```
#### 3.7.1 Embedding using pdfT $\overline{F}X$

Up to version 0.85, LuaT<sub>E</sub>X supported the pdfT<sub>E</sub>X primitives, and hyperref didn't distinguish the two backends. However, from hyperxmp's perspective there is one key difference: the effect of \pdfcompresslevel is local to a group in pdfTEX but is global in LuaT<sub>EX</sub>.

The PDF object representing the XMP packet is supposed to include an uncompressed stream so it can be read by non-pdf-aware tools. However, we don't want to unnecessarily uncompress every PDF stream. The solution, provided by Hans Hagen on the luatex mailing list (thread: "Leaving a single PDF object uncompressed",  $6 \text{ JUL } 2016$ ), is to provide the uncompressed flag to \pdfobj. Our definition of \hyxmp@embed@packet@pdftex uses the ifluatex package to distinguish the pdfT<sub>EX</sub> case from the pre-0.85 LuaT<sub>EX</sub> case.

1938 \RequirePackage{ifluatex}

\textbackslash hyxmp@embed@packet@pdftex Embed the XMP packet using pdfTFX primitives, which are supported by both pdfTEX and pre-0.85 LuaTEX. The only difference is that in the former case we locally specify  $\pdfcompresslevel=0$  to leave the PDF object uncompressed while in the latter case we pass the uncompressed flag to  $\dot{\theta}$  to achieve the same effect.

```
1939 \newcommand*{\hyxmp@embed@packet@pdftex}{%
1940 \bgroup
1941 \ifluatex
1942 \else
1943 \pdfcompresslevel=0
1944 \fi
1945 \textbackslash \ifluatex uncompressed\fi stream attr \{\%1946 /Type /Metadata
1947 /Subtype /XML
1948 \{\hbox{\tt \symp@xm1}\}\1949 \textbackslash pdfcatalog {/Metadata \the\pdflastobj\space 0 R}%
1950 \ \text{egroup}1951 \}
```
### 3.7.2 Embedding using LuaT<sub>E</sub>X  $0.85+$

 $\hbar$ yxmp@embed@packet@luatex Embed the XMP packet using LuaTEX 0.85+ primitives.

```
1952 \newcommand*{\hyxmp@embed@packet@luatex}{%
1953 \immediate\pdfextension obj uncompressed stream attr \{\%1954 /Type /Metadata
1955 /Subtype /XML
1956 \{\hbox{symp@xm1}\%1957 \pdfextension catalog {/Metadata \the\numexpr\pdffeedback lastobj\relax\space 0 R}%
1958 \}
```
### 3.7.3 Embedding using any pdfmark-based backend

\textbackslash hyxmp@embed@packet@pdfmark Embed the XMP packet using hyperref's \pdfmark command. I believe \pdfmark is used by the dvipdf, dvipsone, dvips, dviwindo, nativepdf, pdfmark, ps2pdf, textures, and vtexpdfmark options to hyperref, but I've tested only a few of those.

```
1959 \newcommand*{\hyxmp@embed@packet@pdfmark}{%
1960 \text{mathrm}\{\%1961 pdfmark=/NamespacePush
1962 }%
1963 \pdfmark{\%}1964 pdfmark=/OBJ,
1965 Raw={/_objdef \string{hyxmp@Metadata\string} /type /stream}%
1966 }%
1967 \pdfmark\{\%1968 pdfmark=/PUT,
1969 Raw={\string{hyxmp@Metadata\string}
1970 2 dict begin
1971 /Type /Metadata def
1972 /Subtype /XML def
1973 currentdict
1974 end
1975 }%
1976 }%
1977 \pdfmark\{\%
```

```
1978 pdfmark=/PUT,
1979 Raw={\string{hyxmp@Metadata\string} (\hyxmp@xml)}%
1980 }%
1981 \pdfmark\{\%1982 pdfmark=/Metadata,
1983 Raw={\string{Catalog\string} \string{hyxmp@Metadata\string}}%
1984 \frac{1}{8}1985 \pdfmark1986 pdfmark=/NamespacePop
1987 }%
1988 \}
```
### 3.7.4 Embedding using dvipdfm

\hyxmp@embed@packet@dvipdfm Embed the XMP packet using dvipdfm-specific \special commands. Note that dvipdfm rather irritatingly requires us to count the number of characters in the \hyxmp@xml stream ourselves.

```
1989 \newcommand*{\hyxmp@embed@packet@dvipdfm}{%
1990 \hyxmp@string@len{\hyxmp@xml}%
1991 \special{pdf: object @hyxmp@Metadata
1992 <<
1993 /Type /Metadata
1994 /Subtype /XML
1995 /Length \the\@tempcnta
1996 >>
1997 stream^^J\hyxmp@xml endstream%
1998 }%
1999 \special{pdf: docview
2000 <<
2001 /Metadata @hyxmp@Metadata
2002 >>
2003 }%
2004 \}
```
 $\hbar yxmp@string@len$  Set  $\text{temperature}$  to the number of characters in a given string (#1). The approach is first to tally the number of space characters then to tally the number of non-space characters. While this is rather sloppy I haven't found a better way to achieve the same effect, especially given that all of the characters in \#1 have already been assigned their category codes.

```
2005 \newcommand*{\hyxmp@string@len}[1]{%
2006 \@tempcnta=0
2007 \expandafter\hyxmp@count@spaces#1 \{\} %
2008 \expandafter\hyxmp@count@non@spaces#1{}%
2009 \}
```
\hyxmp@count@spaces Count the number of spaces in a given string. We rely on the built-in pattern matching of T<sub>E</sub>X's  $\det$  primitive to pry one word at a time off the head of the input string.

```
2010 \det \hbox{yxmp@count@spaces\#1 } {\% }2011 \def\hyxmp@one@token{#1}%
2012 \ifx\hyxmp@one@token\@empty
2013 \advance\@tempcnta by -1
2014 \else
2015 \advance\@tempcnta by 1
2016 \expandafter\hyxmp@count@spaces
2017 \foralli
2018 \}
```
\hyxmp@count@non@spaces Count the number of non-spaces in a given string. Ideally, we'd count both spaces and non-spaces but T<sub>EX</sub> won't bind  $\#1$  to a space character (category code 10). Hence, in each iteration, #1 is bound to the next non-space character only.

```
2019 \newcommand*{\hyxmp@count@non@spaces}[1]{%
2020 \def\hyxmp@one@token{#1}%
2021 \ifx\hyxmp@one@token\@empty
2022 \else
2023 \advance\@tempcnta by 1
2024 \expandafter\hyxmp@count@non@spaces
2025 \fi
2026}
```
### 3.7.5 Embedding using X<sub>T</sub>T<sub>E</sub>X

\hyxmp@embed@packet@xetex Embed the XMP packet using xdvipdfmx-specific \special commands. I don't know how to tell xdvipdfmx always to leave the Metadata stream uncompressed, so the XMP metadata is likely to be missed by non-PDF-aware XMP viewers.

```
2027 \newcommand*{\hyxmp@embed@packet@xetex}{%
2028 \special{pdf:stream @hyxmp@Metadata (\hyxmp@xml)
2029 <<
2030 /Type /Metadata
2031 /Subtype /XML
2032 >>
2033 }%
2034 \special{pdf:put @catalog
2035 <<
2036 /Metadata @hyxmp@Metadata
2037 >>
2038 }%
2039 }
```
### 3.8 Final clean-up

Having saved the category code of " " " at the start of the package code (Section [3.1\)](#page-16-0), we now restore that character's original category code.

2040 \catcode'\"=\hyxmp@dq@code

# <span id="page-84-0"></span>4 Help Wanted

Comma handling Ideally, \xmpquote should automatically replace all commas with  $\xrightarrow{\text{kmpcomm}}$ . Unfortunately, my T<sub>EX</sub> skills are insufficient to pull that off. If you know a way to make \xmpquote{Hello, world\} work with both Unicode and non-Unicode encodings and with all T<sub>EX</sub> engines (pdfT<sub>EX</sub>, LuaT<sub>EX</sub>,  $X_{\overline{A}}T_{\overline{P}}X$ , etc.), please send me a code patch.

# A Sample XMP Packet

The following is an example of a complete xmp packet as may be produced by hyperxmp. This packet corresponds to the metadata included in the sample L<sup>AT</sup>EX document presented on pages  $9-10$ . For clarity, metadata values, either specified explicitly by the document or introduced automatically by hyperxmp, are colored blue.

```
<?xpacket begin="\357\273\277" id="W5M0MpCehiHzreSzNTczkc9d"?>
<x:xmpmeta xmlns:x="adobe:ns:meta/">
 <rdf:RDF xmlns:rdf="http://www.w3.org/1999/02/22-rdf-syntax-ns\#">
    <rdf:Description rdf:about=""
                     xmlns:pdf="http://ns.adobe.com/pdf/1.3/"
                     xmlns:xmpRights="http://ns.adobe.com/xap/1.0/rights/"
                     xmlns:dc="http://purl.org/dc/elements/1.1/"
                     xmlns:photoshop="http://ns.adobe.com/photoshop/1.0/"
                     xmlns:xmp="http://ns.adobe.com/xap/1.0/"
                     xmlns:xmpMM="http://ns.adobe.com/xap/1.0/mm/"
                     xmlns:stEvt="http://ns.adobe.com/xap/1.0/sType/ResourceEvent\#"
                     xmlns:pdfaid="http://www.aiim.org/pdfa/ns/id/"
                     xmlns:pdfuaid="http://www.aiim.org/pdfua/ns/id/"
                     xmlns:pdfx="http://ns.adobe.com/pdfx/1.3/"
                     xmlns:pdfxid="http://www.npes.org/pdfx/ns/id/"
                     xmlns:prism="http://prismstandard.org/namespaces/basic/2.1/"
                     xmlns:Iptc4xmpCore="http://iptc.org/std/Iptc4xmpCore/1.0/xmlns/"
                     xmlns:pdfaExtension="http://www.aiim.org/pdfa/ns/extension/"
                     xmlns:pdfaSchema="http://www.aiim.org/pdfa/ns/schema\#"
                     xmlns:pdfaProperty="http://www.aiim.org/pdfa/ns/property\#"
                     xmlns:pdfaType="http://www.aiim.org/pdfa/ns/type\#"
                     xmlns:pdfaField="http://www.aiim.org/pdfa/ns/field\#">
      <pdfaExtension:schemas>
        <rdf:Bag>
                              .
                              .
```
. [over 200 lines of boilerplate definitions not shown]

> . . .

```
\langle \text{rdf}:Bag>
</pdfaExtension:schemas>
<pdf:Keywords>
  energy quanta, Hertz effect, quantum physics
</pdf:Keywords>
<pdf:Producer>
  pdfTeX, Version 3.14159265-2.6-1.40.20 (TeX Live 2019/Debian)
</pdf:Producer>
<pdf:PDFVersion>1.5</pdf:PDFVersion>
<xmpRights:Marked>True</xmpRights:Marked>
<xmpRights:WebStatement>
  http://creativecommons.org/licenses/by-nc-nd/3.0/
</xmpRights:WebStatement>
<dc:format>application/pdf</dc:format>
<dc:title>
  <rdf:Alt>
    <rdf:li xml:lang="en">
      On a heuristic viewpoint concerning the production
      and transformation of light
    \langle \text{rdf:li}\rangle<rdf:li xml:lang="x-default">
      On a heuristic viewpoint concerning the production
      and transformation of light
    \langle \text{rdf:li}\rangle<rdf:li xml:lang="de">
      \"Uber einen die Erzeugung und Verwandlung des Lichtes
      betreffenden heuristischen Gesichtspunkt
    \langle \text{rdf:li}\rangle\langle \text{rdf:Alt}\rangle</dc:title>
<dc:description>
  <rdf:Alt>
    <rdf:li xml:lang="en">photoelectric effect</rdf:li>
    <rdf:li xml:lang="x-default">photoelectric effect</rdf:li>
  \langle \text{rdf:Alt}\rangle</dc:description>
<dc:rights>
  <rdf:Alt>
    <rdf:li xml:lang="en">
      Copyright (C) 1905, Albert Einstein
    \langle \text{rdf:li}\rangle<rdf:li xml:lang="x-default">
      Copyright (C) 1905, Albert Einstein
    \langle \text{rdf}:\text{li}\rangle\langle \text{rdf:Alt}\rangle</dc:rights>
```

```
<dc:publisher>
  <rdf:Bag>
    <rdf:li>Wiley-VCH</rdf:li>
  \langle \text{rdf:Bag} \rangle</dc:publisher>
<dc:creator>
  <rdf:Seq>
    <rdf:li>Albert Einstein</rdf:li>
  \langle \text{rdf}:Seq>
</dc:creator>
<dc:subject>
  <rdf:Bag>
    <rdf:li>energy quanta</rdf:li>
    <rdf:li>Hertz effect</rdf:li>
    <rdf:li>quantum physics</rdf:li>
  \langle \text{rdf}:Bag>
</dc:subject>
<dc:date>
  <rdf:Seq>
    <rdf:li>1905-03-17</rdf:li>
  \langle \text{rdf}:Seq>
\langledc:date>
<dc:language>
  <rdf:Bag>
    <rdf:li>en</rdf:li>
  \langlerdf:Bag>
</dc:language>
<dc:type>
  <rdf:Bag>
    <rdf:li>Text</rdf:li>
  \langle \text{rdf:Bag} \rangle</dc:type>
<dc:source>einstein.tex</dc:source>
<dc:identifier>info:lccn/50013519</dc:identifier>
<photoshop:AuthorsPosition>
  Technical Assistant, Level III
</photoshop:AuthorsPosition>
<photoshop:CaptionWriter>Scott Pakin</photoshop:CaptionWriter>
<xmp:CreateDate>2019-03-16T23:07:38-06:00</xmp:CreateDate>
<xmp:ModifyDate>2019-03-16T23:07:38-06:00</xmp:ModifyDate>
<xmp:MetadataDate>2019-03-16T23:07:38-06:00</xmp:MetadataDate>
<xmp:CreatorTool>LaTeX with hyperref package</xmp:CreatorTool>
<xmpMM:DocumentID>
  uuid:6d1ac9ec-4ff2-515a-954b-648eeb4853b0
</xmpMM:DocumentID>
<xmpMM:InstanceID>
```

```
uuid:3e4c4182-b182-46c9-995f-754c41d13390
      </xmpMM:InstanceID>
      <xmpMM:VersionID>2.998e8</xmpMM:VersionID>
      <xmpMM:RenditionClass>default</xmpMM:RenditionClass>
      <Iptc4xmpCore:CreatorContactInfo rdf:parseType="Resource">
        <Iptc4xmpCore:CiAdrExtadr>Kramgasse 49</Iptc4xmpCore:CiAdrExtadr>
        <Iptc4xmpCore:CiAdrCity>Bern</Iptc4xmpCore:CiAdrCity>
        <Iptc4xmpCore:CiAdrPcode>3011</Iptc4xmpCore:CiAdrPcode>
        <Iptc4xmpCore:CiAdrCtry>Switzerland</Iptc4xmpCore:CiAdrCtry>
        <Iptc4xmpCore:CiTelWork>031 312 00 91</Iptc4xmpCore:CiTelWork>
        <Iptc4xmpCore:CiEmailWork>aeinstein@ipi.ch</Iptc4xmpCore:CiEmailWork>
        <Iptc4xmpCore:CiUrlWork>
          http://einstein.biz/,
          https://www.facebook.com/AlbertEinstein
        </Iptc4xmpCore:CiUrlWork>
      </Iptc4xmpCore:CreatorContactInfo>
      <prism:complianceProfile>three</prism:complianceProfile>
      <prism:subtitle xml:lang="en-US">
        Putting that bum Maxwell in his place
      </prism:subtitle>
      <prism:publicationName xml:lang="de">
        Annalen der Physik
      </prism:publicationName>
      <prism:aggregationType>journal</prism:aggregationType>
      <prism:volume>322</prism:volume>
      <prism:number>6</prism:number>
      <prism:pageRange>132-148</prism:pageRange>
      <prism:issn>0003-3804</prism:issn>
      <prism:eIssn>1521-3889</prism:eIssn>
      <prism:doi>10.1002/andp.19053220607</prism:doi>
      <prism:url>
        http://www.physik.uni-augsburg.de/annalen/history/einstein-papers/190517132-
      </prism:url>
      <prism:byteCount>59846</prism:byteCount>
      <prism:pageCount>17</prism:pageCount>
    </rdf:Description>
  \langle \text{rdf:RDF} \rangle\langle x: \texttt{xmpmeta}\rangle<?xpacket end="w"?>
```
# References

[1] Adobe Systems, Inc., San Jose, California. Adobe Acrobat X SDK Help, pdfmark Reference. Available from [http://www.adobe.com/devnet/acrobat/](http://www.adobe.com/devnet/acrobat/documentation.html) [documentation.html](http://www.adobe.com/devnet/acrobat/documentation.html).

- [2] Adobe Systems, Inc. PostScript Language Reference Manual. Addison-Wesley, 2nd edition, January 1996, ISBN: 0-201-18127-4.
- <span id="page-88-1"></span>[3] Adobe Systems, Inc., San Jose, California. *Document Management-Portable*  $Document\ Format-Part\ 1: PDF\ 1.7, July\ 2008. ISO\ 32000-1 standard$ document. Available from [http://wwwimages.adobe.com/www.adobe.com/](http://wwwimages.adobe.com/www.adobe.com/content/dam/Adobe/en/devnet/pdf/pdfs/PDF32000_2008.pdf) content/dam/Adobe/en/devnet/pdf/pdfs/PDF32000\_2008.pdf.
- [4] Adobe Systems, Inc., San Jose, California. XMP Specification Part 1: Data model, Serialization, and Core Properties, April 2012. Available from [http://wwwimages.adobe.com/www.adobe.com/content/dam/Adobe/](http://wwwimages.adobe.com/www.adobe.com/content/dam/Adobe/en/devnet/xmp/pdfs/cc-201306/XMPSpecificationPart1.pdf) [en/devnet/xmp/pdfs/cc-201306/XMPSpecificationPart1.pdf](http://wwwimages.adobe.com/www.adobe.com/content/dam/Adobe/en/devnet/xmp/pdfs/cc-201306/XMPSpecificationPart1.pdf).
- [5] DCMI Usage Board DCMI Metadata Terms, June 14, 2012. Available from <http://dublincore.org/documents/dcmi-terms/>.
- [6] Michael Downes. Around the bend \#15, answers, 4th (last) installment. [comp.text.tex](news:comp.text.tex) newsgroup posting, January 3, 1994. Archived by Google at [http://groups.google.com/group/comp.text.tex/msg/](http://groups.google.com/group/comp.text.tex/msg/7da7643b9e8f3b48) [7da7643b9e8f3b48](http://groups.google.com/group/comp.text.tex/msg/7da7643b9e8f3b48).
- [7] International Digital Enterprise Alliance, Inc. Publishing Requirements for Industry Standard Metadata, Version 3.0: PRISM Basic Metadata Specification, October 12, 2012. Available from [http://www.prismstandard.org/](http://www.prismstandard.org/specifications/3.0/PRISM_Basic_Metadata_3.0.htm) specifications/3.0/PRISM\_Basic\_Metadata\_3.0.htm.
- [8] International Digital Enterprise Alliance, Inc. Publishing Requirements for Industry Standard Metadata, Version 3.0: PRISM Controlled Vocabularies Specification, October 4, 2012. Available from [http://www.prismstandard.](http://www.prismstandard.org/specifications/3.0/PRISM_CV_Spec_3.0.pdf) org/specifications/3.0/PRISM\_CV\_Spec\_3.0.pdf.
- [9] International Press Telecommunications Council. IPTC Photo Metadata: Core 1.1/Extension 1.1, July 2010. Revision 1. Available from [http://www.iptc.org/std/photometadata/specification/](http://www.iptc.org/std/photometadata/specification/IPTC-PhotoMetadata-201007_1.pdf) [IPTC-PhotoMetadata-201007\\]1.pdf](http://www.iptc.org/std/photometadata/specification/IPTC-PhotoMetadata-201007_1.pdf).
- [10] Internet Assigned Numbers Authority. Language subtag registry, January 11, 2011. Available from [http://www.iana.org/assignments/](http://www.iana.org/assignments/language-subtag-registry) [language-subtag-registry](http://www.iana.org/assignments/language-subtag-registry).
- [11] Paul J. Leach, Michael Mealling, and Rich Salz. A Universally Unique IDentifier (UUID) URN namespace. Request for Comments 4122, Internet Engineering Task Force, Network Working Group, July 2005. Category: Standards Track. Available from <http://www.ietf.org/rfc/rfc4122.txt>.
- <span id="page-88-0"></span>[12] PDF/A Competence Center, Berlin, Germany. TechNote 0008: Predefined XMP Properties in PDF/A-1, March 20, 2008. Available from http://www.pdfa.org/wp-content/uploads/2011/08/tn0008\_ predefined\_xmp\_properties\_in\_pdfa-1\_2008-03-20.pdf.
- [13] PDF/A Competence Center, Berlin, Germany. TechNote 0009: XMP Extension Schemas in PDF/A-1, March 20, 2008. Available from http://www.pdfa.org/wp-content/uploads/2011/08/tn0009\_  $xmp\_extension\_schemes\_in\_pdfa-1\_2008-03-20.pdf.$
- [14] Misha Wolf and Charles Wicksteed. Date and time formats. Note NOTEdatetime, World Wide Web Consortium (W3C), September 15, 1997. Available from <http://www.w3.org/TR/NOTE-datetime>.

# Change History

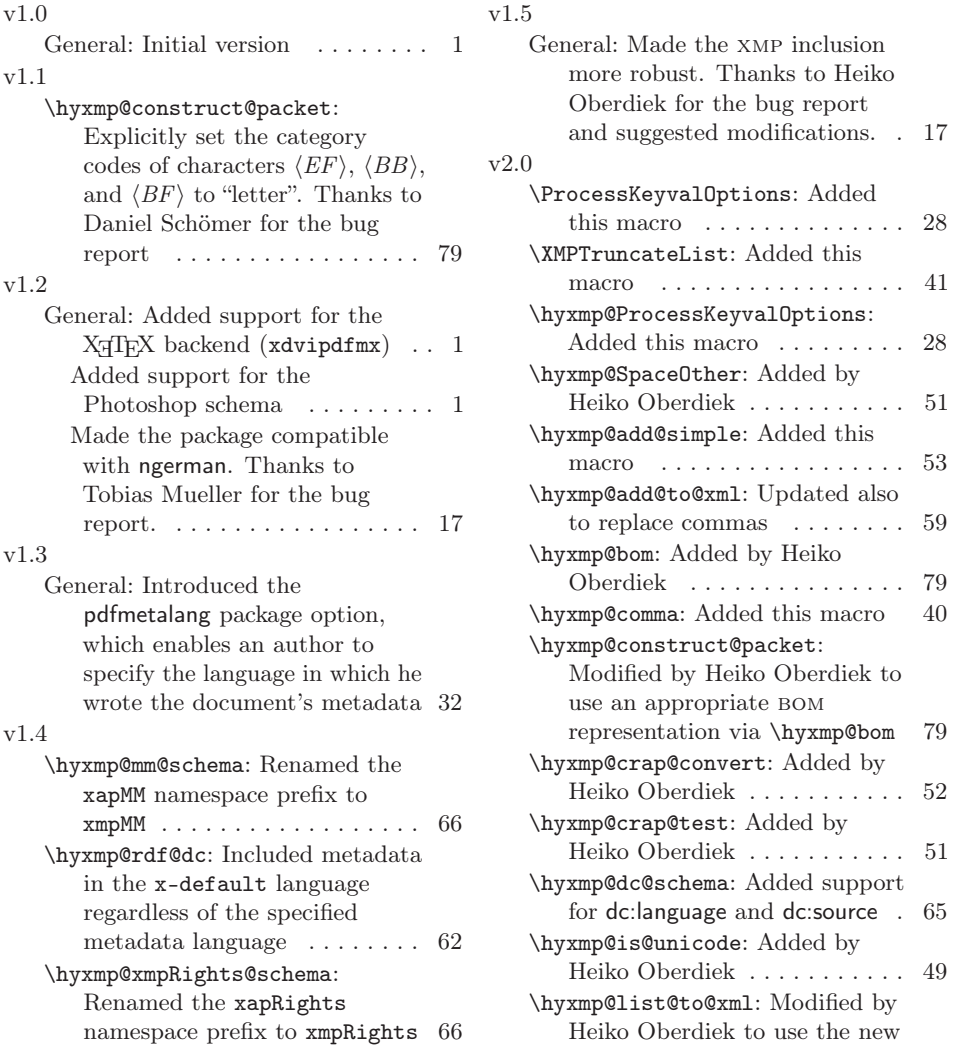

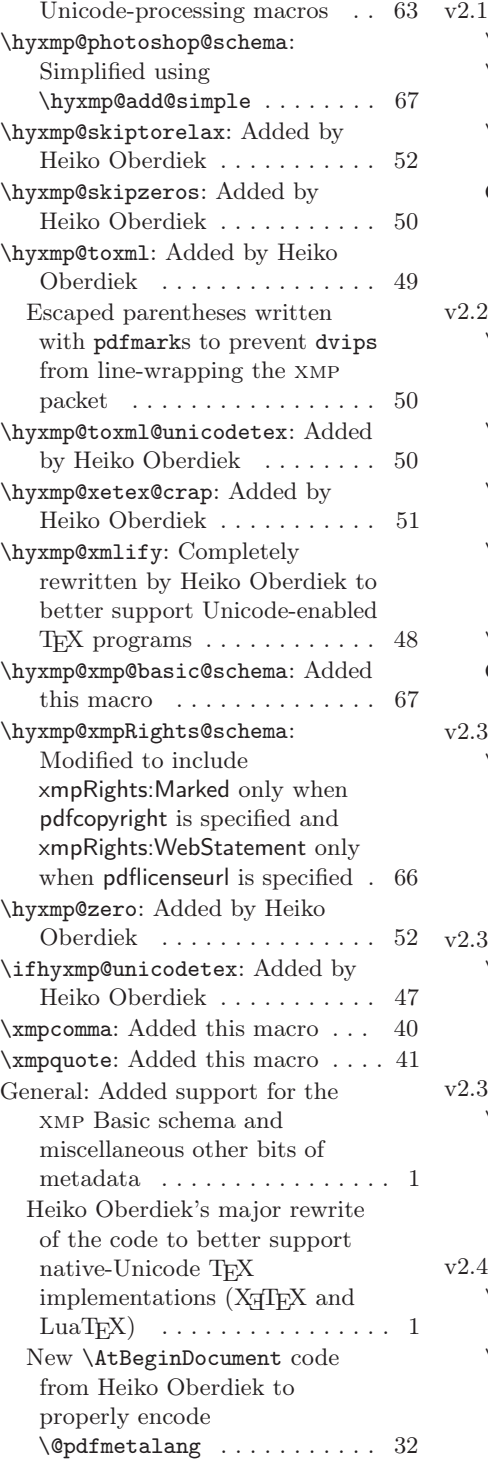

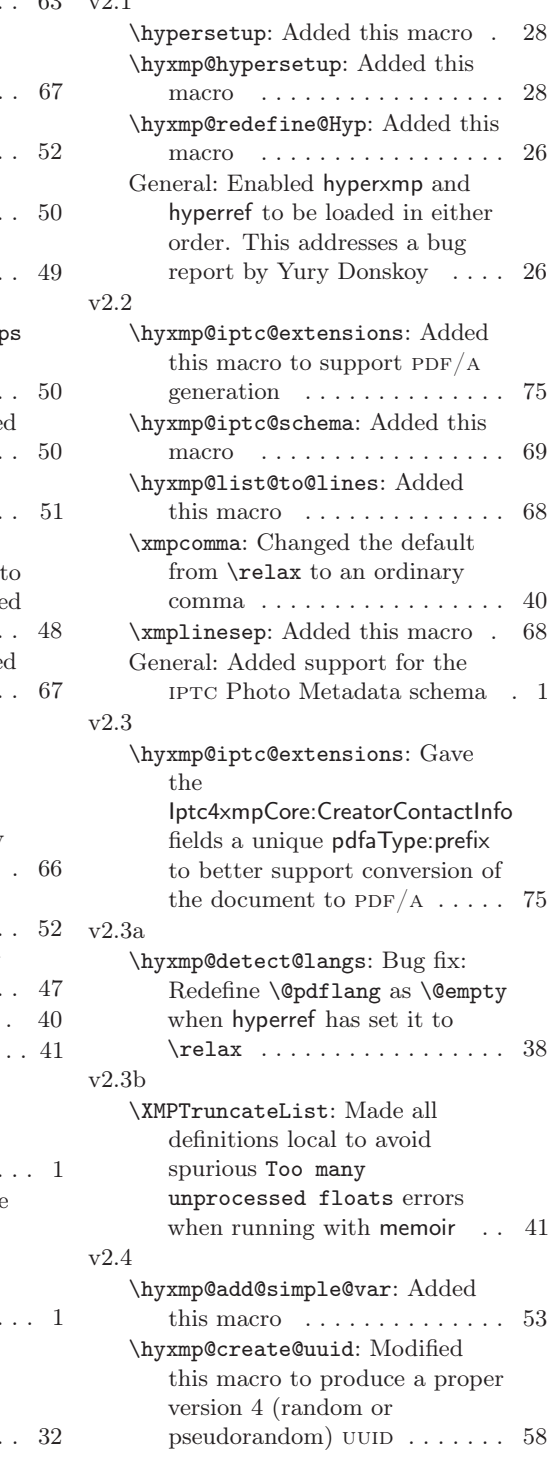

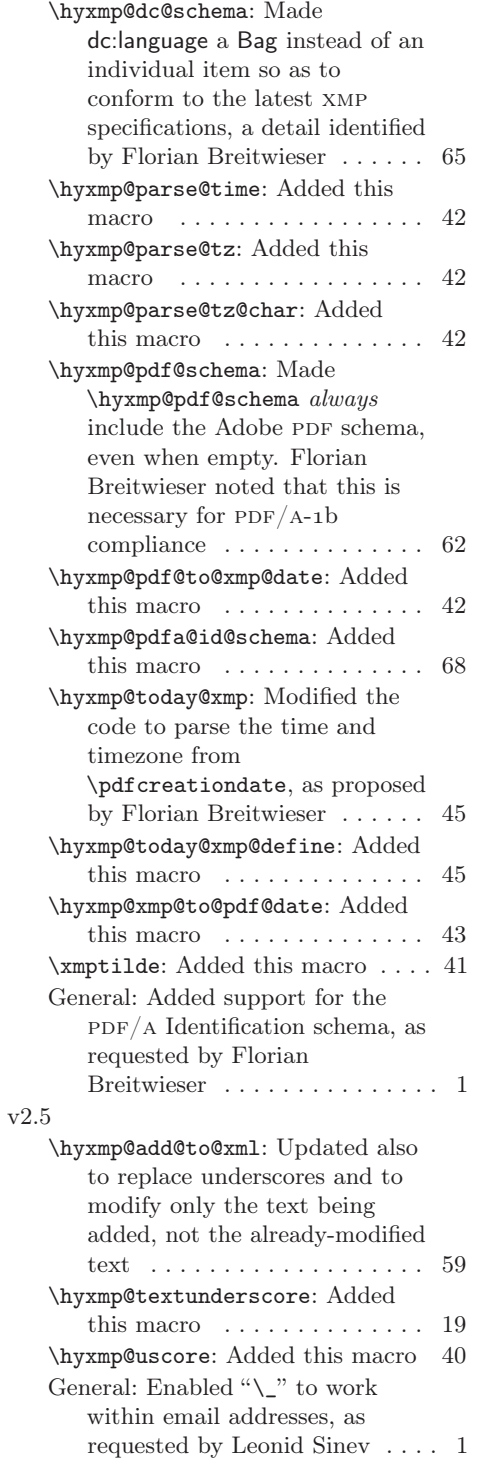

# v2.6

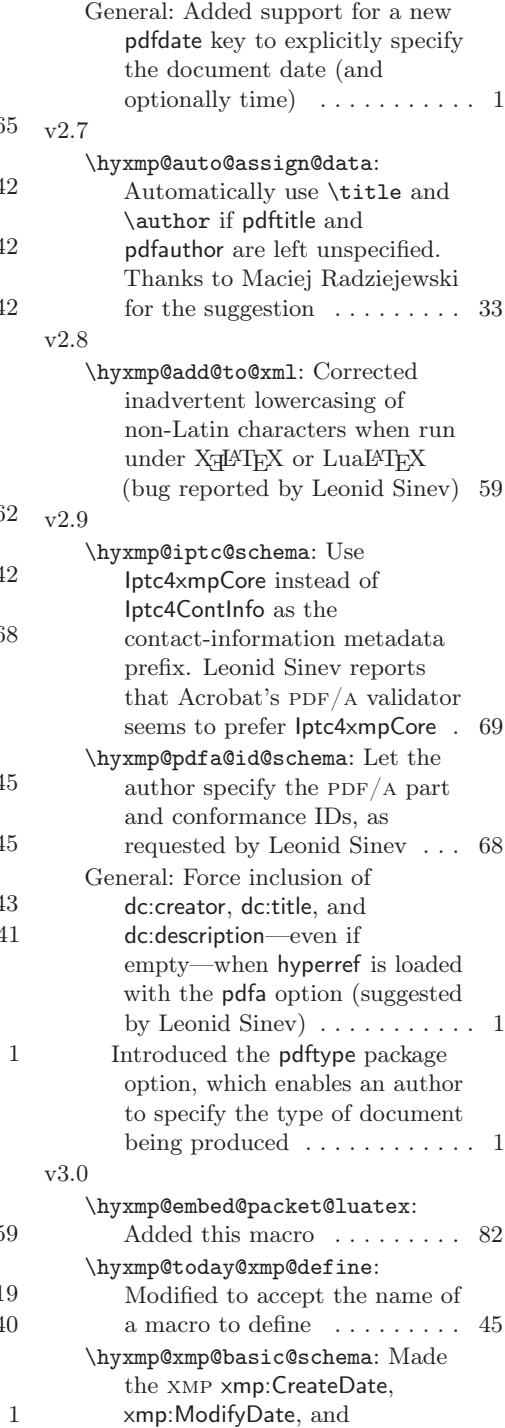

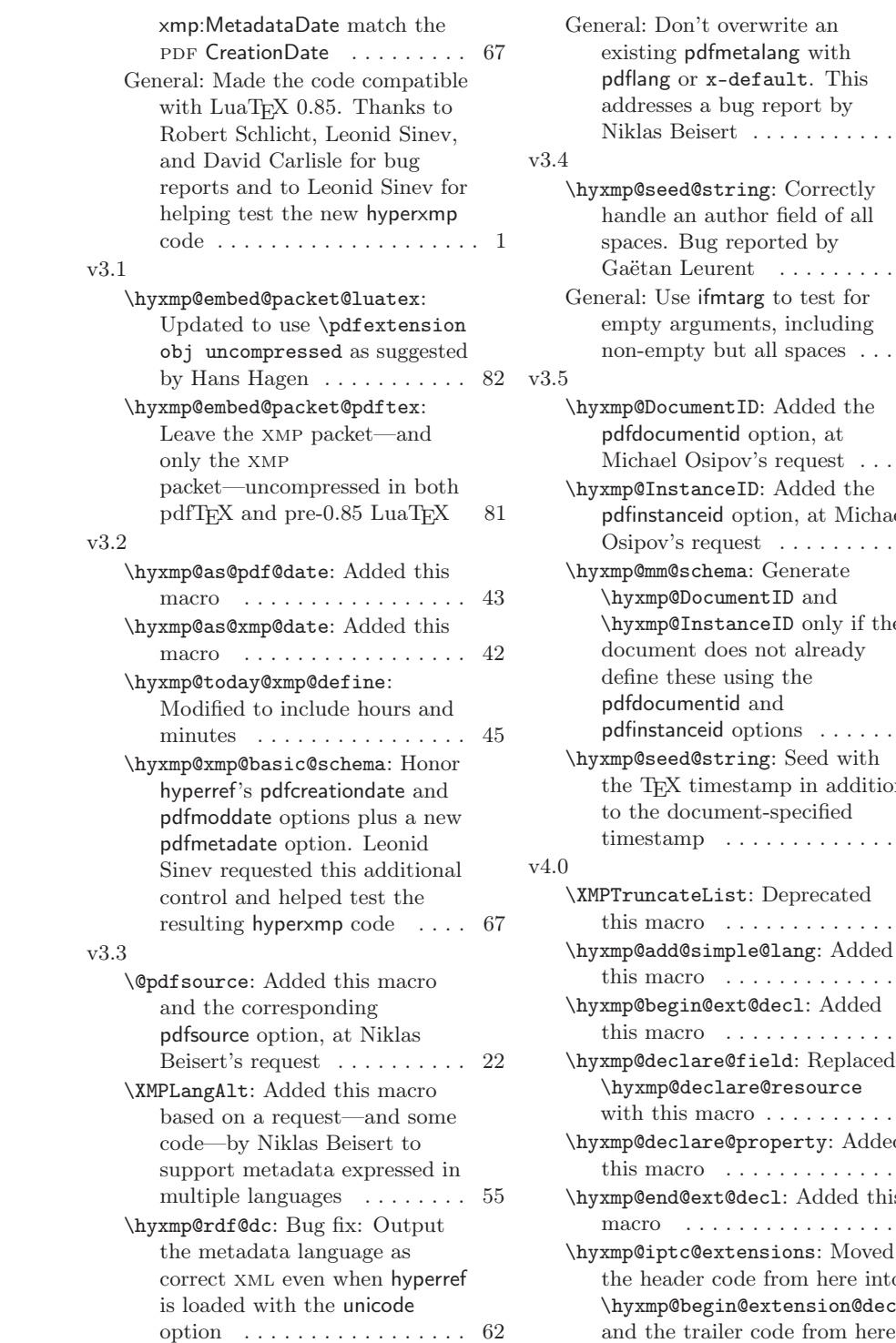

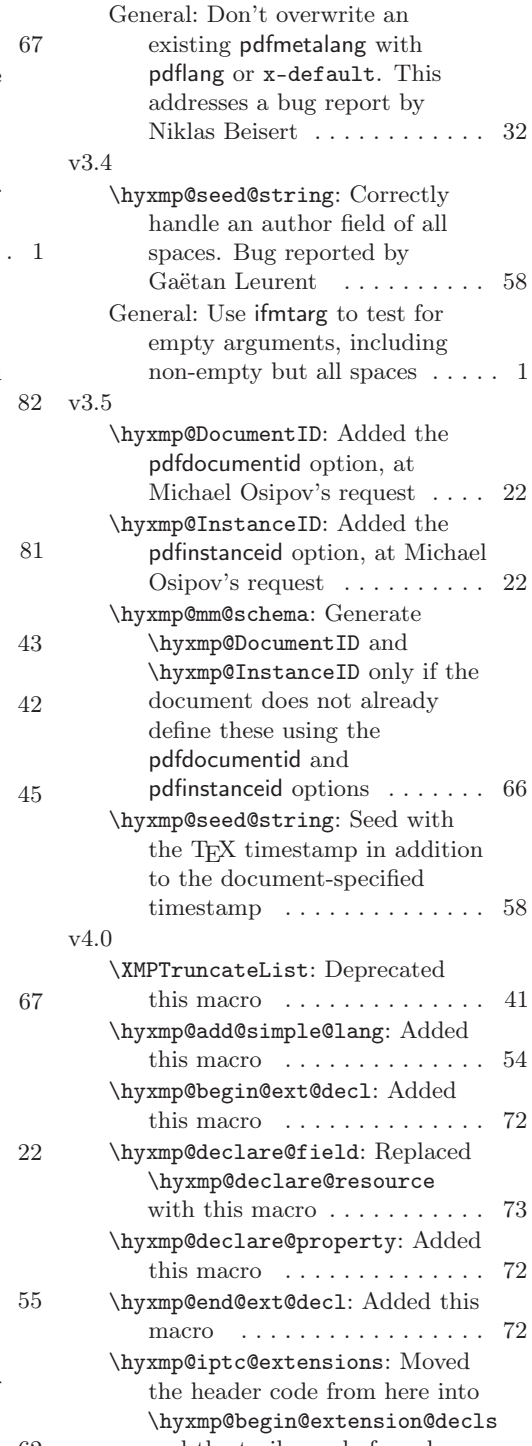

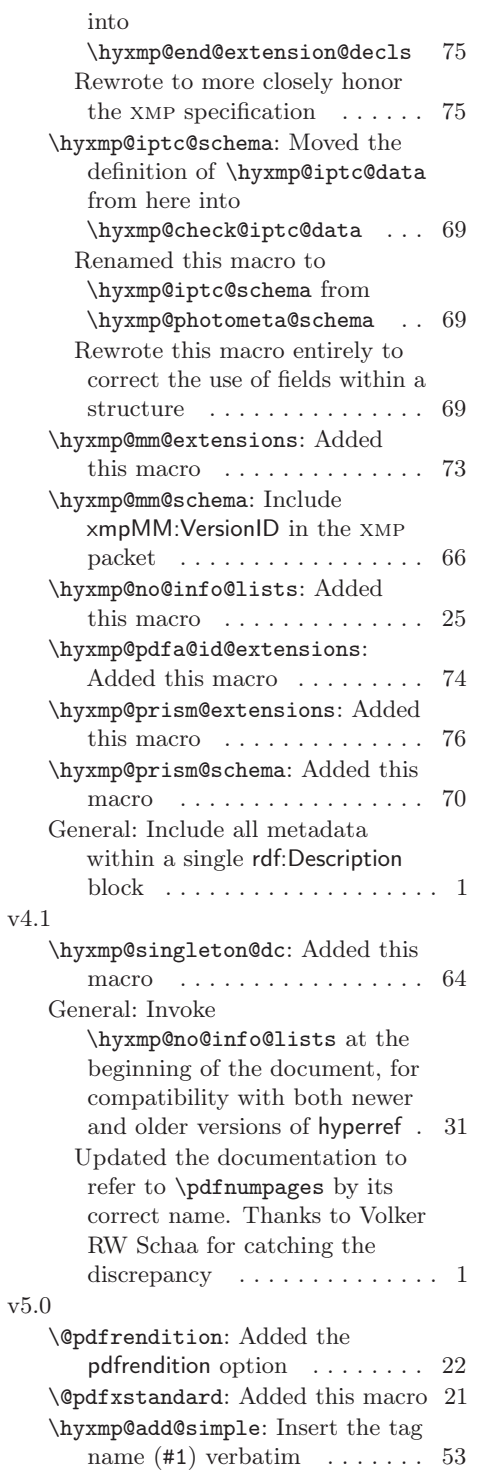

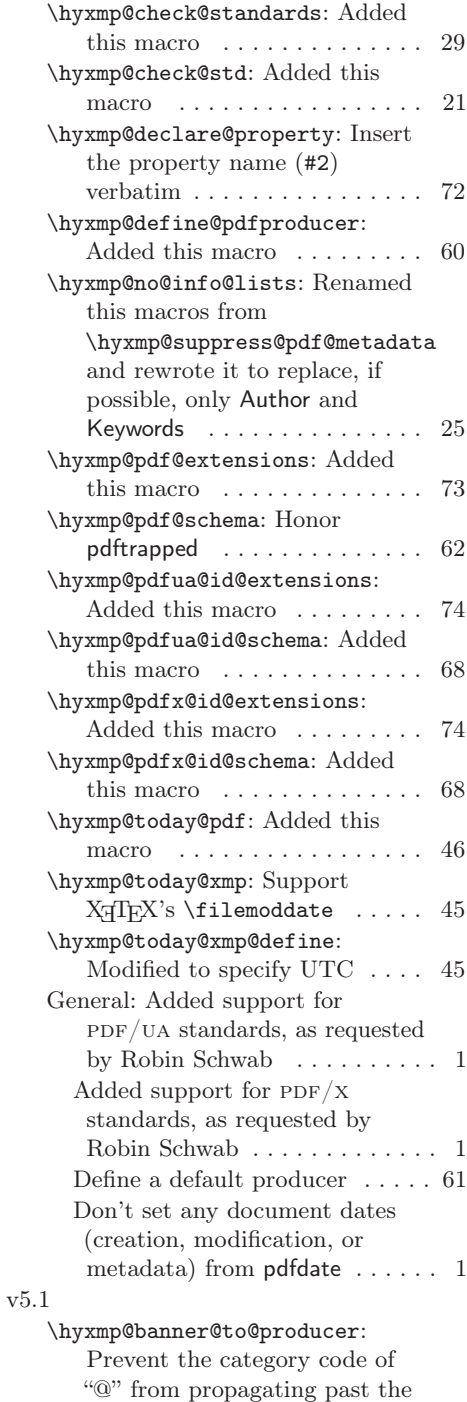

\begin{document}. Thanks to Robert Schlicht for noticing this

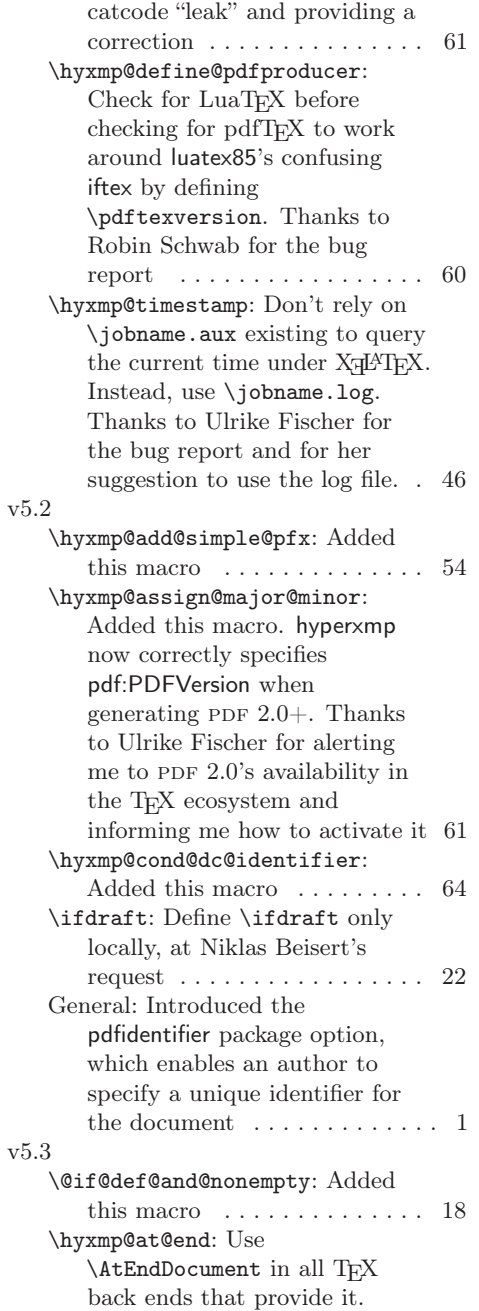

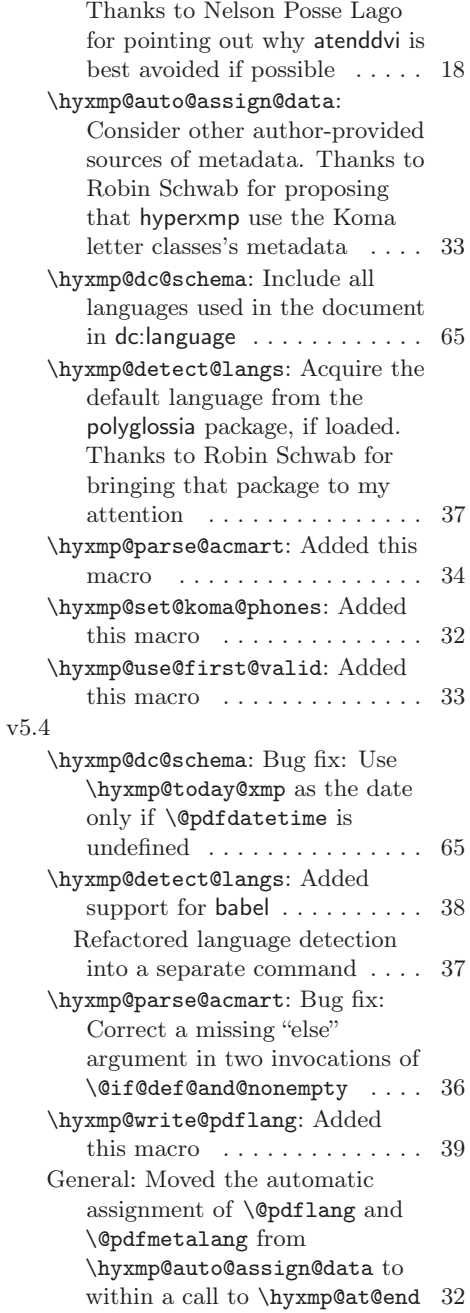

# Index

Numbers written in italic refer to the page where the corresponding entry is described; numbers underlined refer to the code line of the definition; numbers in roman refer to the code lines where the entry is used.

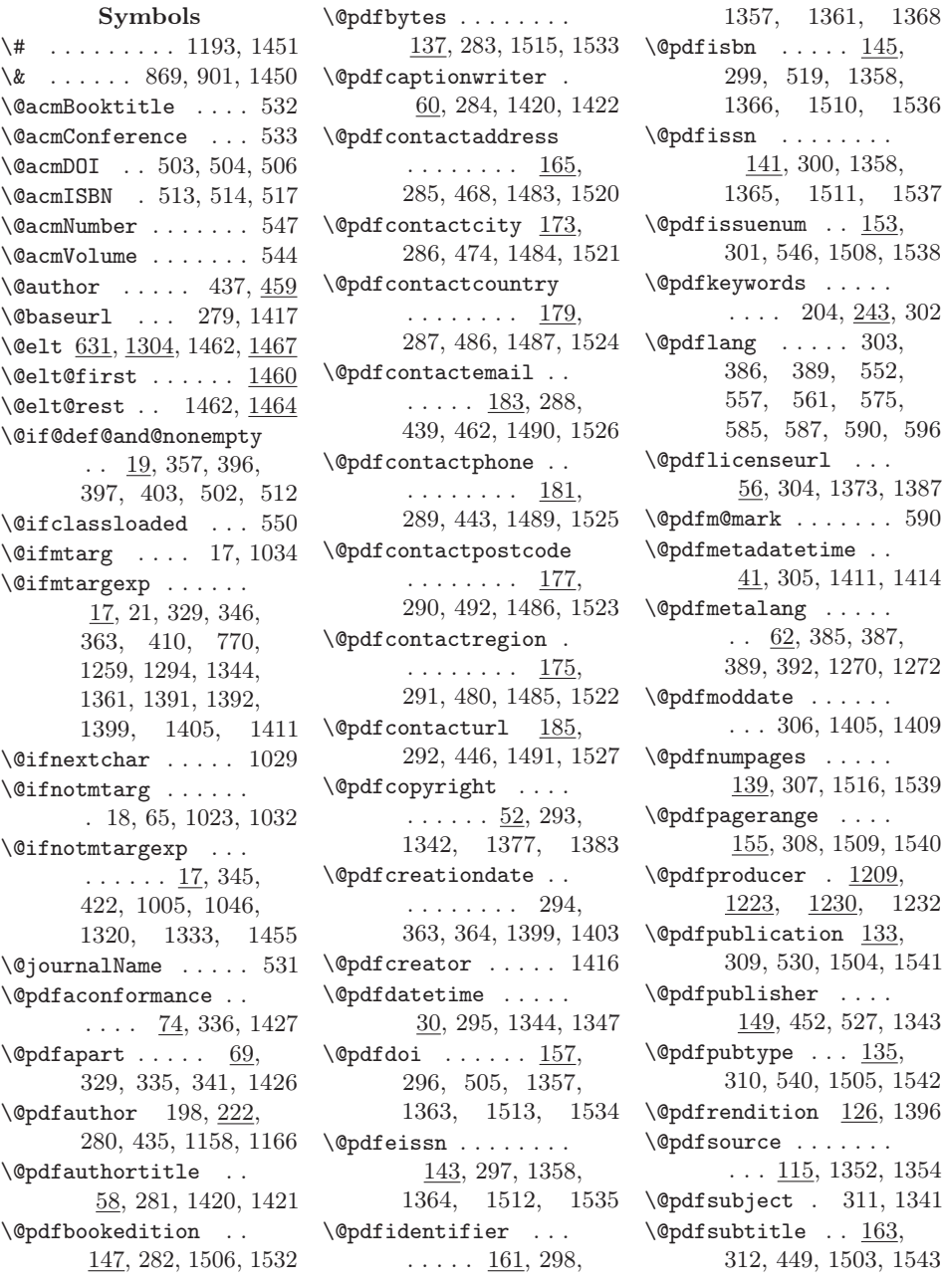

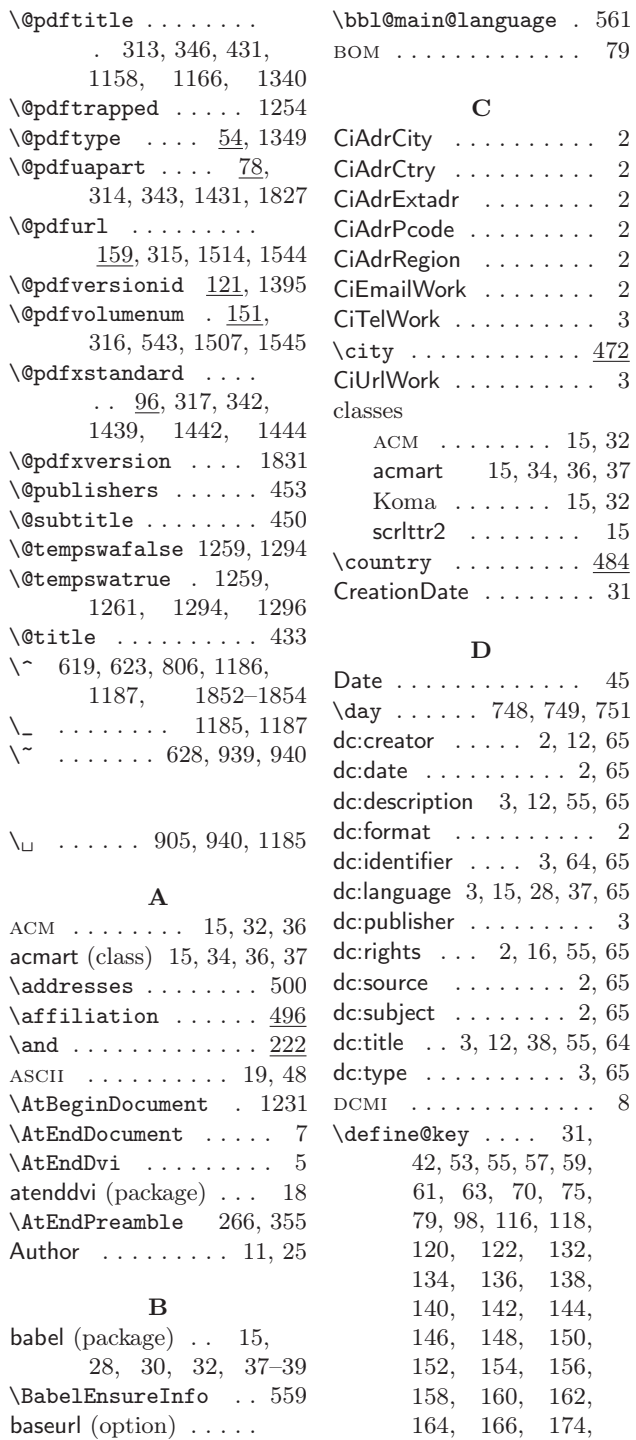

[4,](#page-3-0) [6,](#page-5-0) [14,](#page-13-0) [18,](#page-17-0) [24,](#page-23-0) [67](#page-66-0)

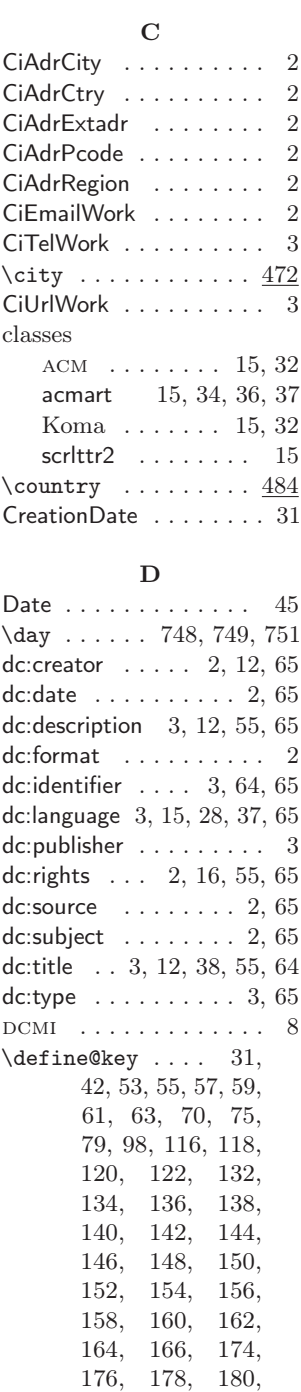

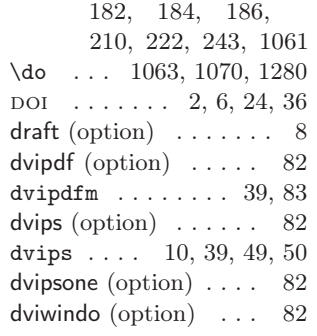

### $\mathbf E$

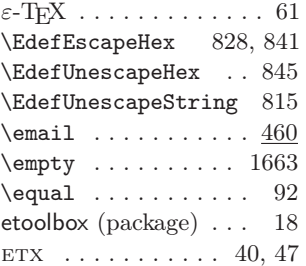

### $\mathbf F$

 $\theta$ ...... 783

## G

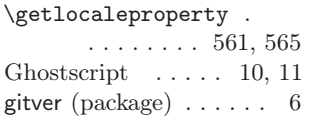

# $\,$  H

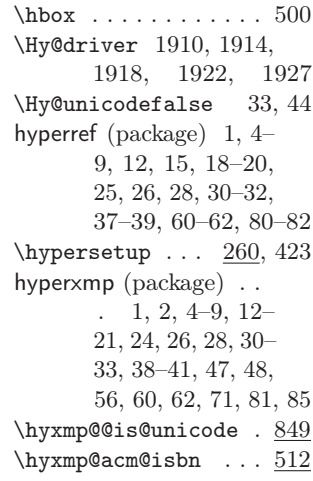

```
\hyxmp@acm@publisher
       . . . . . . . . . . . 526
\hyxmp@acm@pubtype . 535
\hyxmp@add@simple ..
       \ldots 1004, 1254,
       1339, 1354, 1368,
       1385, 1387, 1393--
       1396, 1400, 1402,
       1406, 1408, 1412,
       1414, 1416, 1417,
       1421, 1422, 1426,
       1427, 1431, 1438,
       1439, 1442, 1444,
       1484-1487, 1501,
       1505, 1507-1516
\hyxmp@add@simple@lang
       . . . . . . . 10221503, 1504, 1506
\hyxmp@add@simple@lang@i
       . . . . . . 1025, 1028
\hyxmp@add@simple@lang@ii
       \ldots . . . 1029, \underline{1031}\hyxmp@add@simple@pfx
       \ldots \ldots 1045, 1334
\hyxmp@add@simple@var
       . . . . . . . 10131252, 1253, 1256
\hyxmp@add@to@xml . .
       . . . . . . . 1007,
       1009, 1017, 1035,
       1039, 1047, 1051,
       1053, 1172, 1198,
       1266, 1273, 1277,
       1282, 1287, 1299,
       1307, 1313, 1322,
       1457, 1461, 1465,
       1471, 1478, 1493,
       1549, 1555, 1561,
       1571, 1578, 1582,
       1590, 1702,
       1741, 1860, 1899
\hyxmp@address@val .
       \ldots . 460, 466,
       472, 478, 484, 490
\hyxmp@alt@description
       \ldots \ldots 1057, 1067
\hyxmp@alt@rights . .
       \ldots \ldots 1057, 1068
\hyxmp@alt@title ..
       \ldots \ldots 1057, 1066
```
\hyxmp@and . . . . . . . . 222  $\hbox{\tt \hbox{hyperd@hex}}$  . . . . . . . . .  $1106,$ 1125-1127, 1131 \hyxmp@append@hex@iii . . . . . . . 1124, 1130, 1140, 1151 \hyxmp@append@hex@iv . . . . . . . 1129, 1135, 1136, 1138, 1153-1155 \hyxmp@as@pdf@date . 675 \hyxmp@as@xmp@date . . . . . . . 36, 47, 647, 785, 1403, 1409 \hyxmp@assign@major@minor  $\ldots \ldots$  1236, 1255  $\hbox{\texttt{b}gxmp@at@end } 3, 370, 383$ \hyxmp@auto@assign@data . . . . 361, 393, 430 \hyxmp@banner@to@producer . . 1212, 1215, 1223 \hyxmp@begin@ext@decl . . . . . . . 1560, 1599, 1610, 1635, 1651, 1665, 1681, 1693, 1751 \hyxmp@begin@extension@decls  $\ldots \ldots$  1548, 1821 \hyxmp@big@prime ..  $\ldots \ldots 1080,$ 1083, 1093, 1103 \hyxmp@big@prime@ii  $\ldots \ldots$  1080, 1102  $\hbox{\tt\hbox{\sc bmin}}$ . .  $1845, 1860$ \hyxmp@check@iptc@data  $\ldots \ldots$  1518, 1885 \hyxmp@check@prism@data  $\ldots \ldots$  1530, 1886 \hyxmp@check@standards  $\ldots \ldots \frac{327}{368}$ \hyxmp@check@std ..  $\ldots$  .  $91, 103-111$  $\hbox{\tt\hbox{hvxmp@comm}}$  . . . . . . . 167, 223, 244, 618 \hyxmp@commas@to@list 602, 638, 1305, 1469 \hyxmp@commas@to@list@i  $\ldots \ldots 604, 606$ \hyxmp@concated@metadata

. . . . . . . . 265, 276 \hyxmp@cond@dc@identifier  $\ldots$  1331, 1363-1366 \hyxmp@construct@packet  $\ldots \ldots$  1858, 1908 \hyxmp@count@non@spaces  $\ldots \ldots 2008, 2019$ \hyxmp@count@spaces  $\ldots \ldots 2007, 2010$ \hyxmp@crap@convert  $\ldots \ldots 931, \frac{965}{9}$ \hyxmp@crap@result .  $\ldots \ldots \frac{921}{921}$ , 957  $\hbox{\texttt{D28, 953}}$ \hyxmp@create@uuid .  $\ldots$  1133, 1161, 1170 \hyxmp@cur@lang . . . . . . . . . 1063, 1071 \hyxmp@dc@lang . . . .  $. \quad 551, 563, 566,$ 567, 569, 577, 1356 \hyxmp@dc@schema . .  $\ldots \ldots$  1338, 1890 \hyxmp@declare@extensions  $\ldots \ldots$  1820, 1887 \hyxmp@declare@field  $\ldots \ldots$  .  $\underline{1589}$ 1717, 1720, 1723, 1726, 1729, 1732, 1735, 1738 \hyxmp@declare@property . . . . . . . 1577, 1603, 1614, 1619, 1624, 1628, 1639, 1644, 1655, 1669, 1673, 1685, 1697, 1755, 1759, 1763, 1767, 1771, 1775, 1779, 1783, 1787, 1791, 1795, 1799, 1804, 1809, 1814 \hyxmp@def@DocumentID  $\ldots$  . . . 1157, 1391 \hyxmp@def@InstanceID . . . . . . 1163, 1392 \hyxmp@define@pdfproducer  $\ldots \ldots$  1209, 1233 \hyxmp@detect@langs  $\ldots \ldots 359, 554$ 

```
\hyxmp@DocumentID . .
       . . . . . . . . 117,1157, 1391, 1393
\hbox{\tt \hbox{hymp0dq@code}} . 1, 2040
\hyxmp@driver . . . . 1907
\hyxmp@embed@packet
       . . . . . . . 372, 1907
\hyxmp@embed@packet@dvipdfm
        . . . . . . 1919, 1989
\hyxmp@embed@packet@luatex
       \ldots . . . 1915, 1952
\hyxmp@embed@packet@pdfmarkhyxmp@list ... 1305,
        . . . . . . 1931, 1959
\hyxmp@embed@packet@pdftex\hyxmp@list@to@lines
        \ldots . . . 1911, 1939
\hyxmp@embed@packet@xetex
       . . . . . . 1923, 2027
\hyxmp@end@ext@decl
       \ldots 1570, 1607,
       1632, 1648, 1660,
       1677, 1689, 1818
\hyxmp@end@extension@decls
       \ldots \ldots 1554, 1843
\hyxmp@extra@indent
       \ldots \ldots 10031007, 1018,
       1047, 1458, 1482
\hyxmp@find@metadata
       \ldots \ldots 276, 371\hyxmp@first@char . . 645
\hyxmp@first@char@i
       \ldots . 645, 648, 676
\hyxmp@gobbletwo 715, 728
\hbox{\tt\hbox{\sc hyxmp@hash}} . . . . . . .
       \ldots 1192, 1864,
       1872, 1880-1883
\hyxmp@Hyp@pdfauthor
       . . . . . . . . . . . 216
\hyxmp@Hyp@pdfkeywords
       . . . . . . . . . . . 237
\hyxmp@hypersetup . . 260
\hyxmp@InstanceID . .
       . . . . . . . . 119,
       1163, 1392, 1394
\hyxmp@iprefix 1049, 1050
\hyxmp@iptc@data ..
       . . 1476, 1519, 1835
\hyxmp@iptc@extensions
        \ldots \ldots 1692, 1837
                              \hyxmp@iptc@schema .
                                      \ldots \ldots \frac{1475}{1897}\hyxmp@is@unicode . .
                                      \ldots 817, 834, 849
                              \hyxmp@koma@phones .
                                     \ldots \ldots \frac{395}{444}\hyxmp@LA@accept . .
                                     \ldots 1060, 1066-1068
                              \hyxmp@lang@tag . . .
                                     \ldots 565, 567, 569
                              \hyxmp@legal \dots . 13721311, 1469, 1470
                                      . . . . . . . 14541483, 1489-1491
                              \hyxmp@list@to@xml .
                                      \ldots \ldots 1293
                                      1350, 1351, 1356
                              \hyxmp@major@minor 1236
                              \hyxmp@mm@extensions
                                     \ldots \ldots 1609, 1823
                               \hyxmp@mm@schema ..
                                      \ldots \ldots \frac{1390}{1390}, 1896
                              \hyxmp@modulo@a . . .
                                      \ldots 1074, 1093,
                                      1103, 1109, 1144
                               \hyxmp@new@xml 1188, 1189
                              \hyxmp@no@bad@parts
                                     \ldots \ldots \frac{64}{}, 71, 80\hyxmp@no@info@lists
                                     \ldots \frac{187}{211}, 369
                              \hbox{\tt\hbox{hymp@num}} . . . . . . . . 965
                              \hbox{\tt \hbox{hyperbola}} ....... 1082.
                                      . . . . . . . 1082,
                                      1086, 2011,
                                      2012, 2020, 2021
                              \hbox{\hbox{hymppendding}} 1196, 1903\hyxmp@parse@acmart
                                      \ldots 455, \frac{457}{50}\hyxmp@parse@time ..
                                      \ldots \ldots 656, 658\hyxmp@parse@tz . . .
                                      \ldots 665, 668, 672
                              \hyxmp@parse@tz@char
                                      . . . . . . . . 660, 662
                              \hyxmp@pdf@extensions
                                      \ldots \ldots 1598, 1822
                              \hyxmp@pdf@schema . .
                                      \ldots \ldots 1251, 1888
```
\hyxmp@pdf@to@xmp@date . 649, 654, 777, 780 \hyxmp@pdfa@id@extensions  $\ldots$  . . . 1634, 1825 \hyxmp@pdfa@id@schema  $\ldots$  . . . 1424, 1893  $\hbox{\tt \hbox{hymp@pdfauthor}}$  ..  $\ldots$  213, 222, 1350 \hyxmp@pdfkeywords .  $\ldots$  213, 243, 1351 \hyxmp@pdfstringdef  $\ldots$  . . . . 24, 35, 46, 53, 55, 57, 59, 61, 63, 72, 76, 81, 99, 116, 118, 120, 122, 132, 134, 136, 138, 140, 142, 144, 146, 148, 150, 152, 154, 156, 158, 160, 162, 164, 169, 174, 176, 178, 180, 182, 184, 186, 1049, 1062 \hyxmp@pdfua@id@extensions . . . . . . 1650, 1829 \hyxmp@pdfua@id@schema  $\ldots \ldots$  1430, 1894 \hyxmp@pdfx@id@extensions  $\ldots \ldots$  1662, 1833 \hyxmp@pdfx@id@schema . . . . . . 1433, 1895 \hyxmp@pdfx@major . .  $\ldots$  88, 97, 113, 1434, 1663, 1679 \hyxmp@photoshop@data . . . . . . . . . . <u>1419</u> \hyxmp@photoshop@schema  $\ldots \ldots$  1419, 1891 \hyxmp@prism@data . .  $\ldots$  1499,  $\underline{1531}$ , 1839 \hyxmp@prism@extensions . . . . . . 1750, 1841 \hyxmp@prism@schema . . . . . . 1498, 1898 \hyxmp@ProcessKeyvalOptions . . . . . . . . . . . <u>255</u> \hyxmp@rand@num . . .  $\ldots$  1099, 1108, 1143, 1160, 1169

```
\hyxmp@rdf@dc . . . . .
        \ldots 1258, 1340-1342
\hyxmp@redefine@Hyp
        \ldots 215, 257, 262
\hyxmp@remove@this .
       \ldots . . . 1227, <u>1230</u>
\hyxmp@rights . 1372,
       1375, 1379, 1381
\hyxmp@seed@rng . . .
        \ldots 1082, 1159, 1168
\hyxmp@seed@rng@i . .
        \ldots . . . 1084, <u>1086</u>
\hyxmp@seed@string .
        \ldots \ldots 1157, 1163
\hbox{\tt \hbox{\sc b}xmp@set@dc@lang} .
        .384, 551, 560, 576\hyxmp@set@koma@phones
        . . . . . . . . 395, 442
\hyxmp@set@pdfx@major
        . . . . . . . . . 83, 113
\hyxmp@set@pdfx@major@i
        \ldots \ldots \ldots 83, \underline{84}\hyxmp@set@pdfx@major@ii
       \ldots \ldots \ldots 85, \underline{88}\hyxmp@set@rand@num
       \ldots 1099, 1107, 1142
\hyxmp@singleton@dc
        \ldots 1319, 1343,
        1345, 1347, 1349
\hyxmp@skiptorelax .
       \ldots \ldots 958, \frac{964}{9}\hyxmp@skipzeros . . 916
\hyxmp@SpaceOther . .
       \ldots \ldots 925, \underline{938}\hbox{\hbox{hymp@standards}} . . 340
\hyxmp@string@len . .
        \ldots . . . 1990, 2005\hyxmp@strip@isbn@date
       . . . . . . . . . . . 512
\hyxmp@sublist . . . .
        . 607, 608, 611, 612
\hyxmp@suppress@pdf@info
       . . . . . . . . . . . 188
\hbox{\tt\uparrow} . . 631
\hyxmp@temp@str . . . 631
\hbox{\tt \hbox{\tt hyxmp@text}} . . . . . . .
        . \underline{813}, \underline{891}, \underline{921}, \underline{965}\hyxmp@textunderscore
       . . . . . . . . . . . . 24
\hyxmp@timestamp . . 782
```
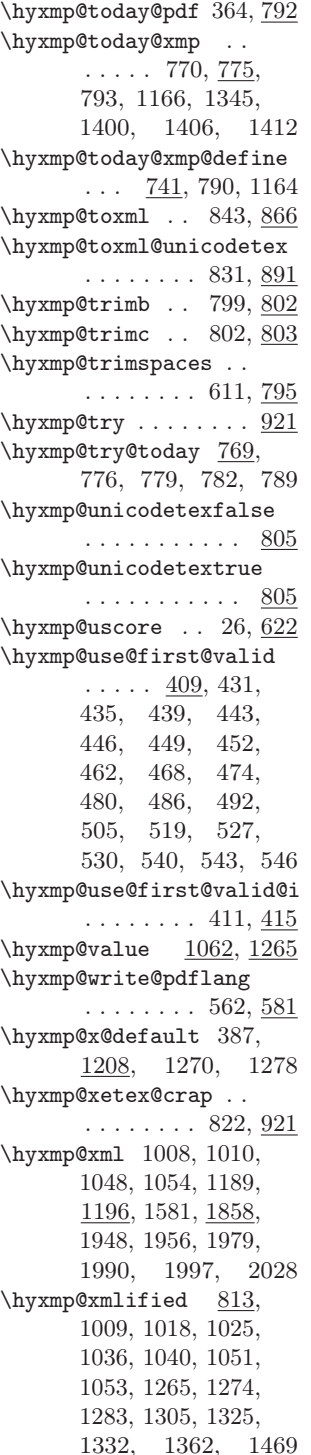

\hyxmp@xmlify . . . . .  $\ldots$  . 392, 813, 1006, 1016, 1024, 1033, 1050, 1052, 1264, 1272, 1281, 1304, 1321, 1468 \hyxmp@xmp@basic@schema  $\ldots \ldots$  1398, 1892 \hyxmp@xmp@to@pdf@date  $\ldots$  679, 682, 793 \hyxmp@xmp@to@pdf@date@i  $\ldots \ldots 683, 685$ \hyxmp@xmp@to@pdf@date@ii . . . . . . . . 688, 691 \hyxmp@xmp@to@pdf@date@iii  $\ldots \ldots 694, 697$ \hyxmp@xmp@to@pdf@date@iv  $\ldots \ldots 700, 703$ \hyxmp@xmp@to@pdf@date@v  $\ldots \ldots 706, 709$ \hyxmp@xmp@to@pdf@date@vi  $\ldots \ldots 712, 716$ \hyxmp@xmp@to@pdf@date@vii  $\ldots$  719, 722, 732 \hyxmp@xmp@to@pdf@date@viii . . . . . . . . 735, 738 \hyxmp@xmpRights@schema  $\ldots \ldots$  1371, 1889 \hyxmp@zero . . . . 974, 981, 988, 994, 999 I IETF  $\ldots \ldots \ldots \ldots 5$  $\ldots \ldots \ldots \ldots 5$  $\left\{ \right.\right. \times 535$  $\left\{ \right. 1263, 1298$ ifdraft (package) . . . . [22](#page-21-0)  $\leftarrow$  123, 126

 $\leftarrow$  ... 1258, 1293  $\iint Hy@pdfa$  . . . . . . . . 328, 1340, 1341, 1350, 1425, 1824 \ifhyxmp@unicodetex 805, 816, 1175, 1846  $\text{Linear}$  . . . . . . . 1211 ifluatex (package) . . . . [81](#page-80-0)  $\tilde{\text{1941, 1945}}$ ifmtarg (package) . . . [18](#page-17-0)  $\i{fPDF}$ . . . . . . . . 1214 \textbackslash IfSubStr . . . . . . . . . 503, 504, 513, 514

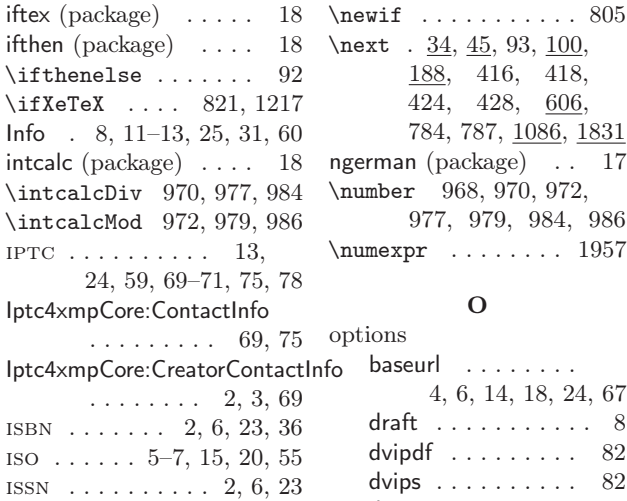

keeppdfinfo.

 $pdfa$  . . . . . .

pdfbookedition

. . . . . . . . [4,](#page-3-0) [5,](#page-4-0) [13](#page-12-0) pdfcontactcity

. . . . . . . . . . . [4,](#page-3-0) [5](#page-4-0)

pdfdate . . . . . . . .

pdfcontacturl . [4,](#page-3-0) [5,](#page-4-0) [14](#page-13-0) pdfcopyright [4,](#page-3-0) [5,](#page-4-0) [65,](#page-64-0) [66](#page-65-0) pdfcreationdate . . . . . . . . . [4,](#page-3-0) [7,](#page-6-0) [8,](#page-7-0) [31](#page-30-0)

[4,](#page-3-0) [7,](#page-6-0) [15,](#page-14-0) [19,](#page-18-0) [58,](#page-57-0) [65](#page-64-0) pdfdocumentid . . [4,](#page-3-0) [6](#page-5-0) pdfdoi . . . . . . . . [4,](#page-3-0) [6](#page-5-0) pdfeissn . . . . . . . [4,](#page-3-0) [6](#page-5-0) pdfidentifier . . [4,](#page-3-0) [6,](#page-5-0) [65](#page-64-0)

. . . . . . . . .  $\overline{\phantom{a}}$ pdfapart . [4,](#page-3-0)  $pdfauthor$  [4,](#page-3-0)

#### J

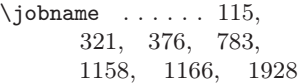

### K

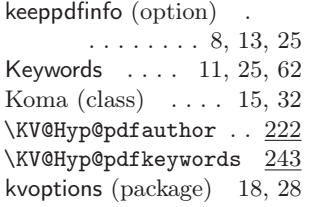

### L

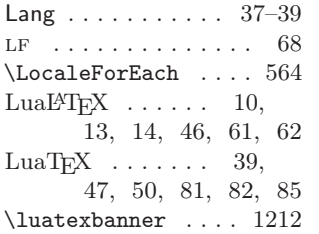

### M

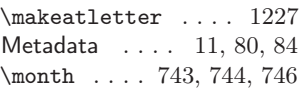

#### N

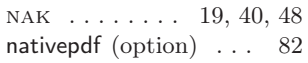

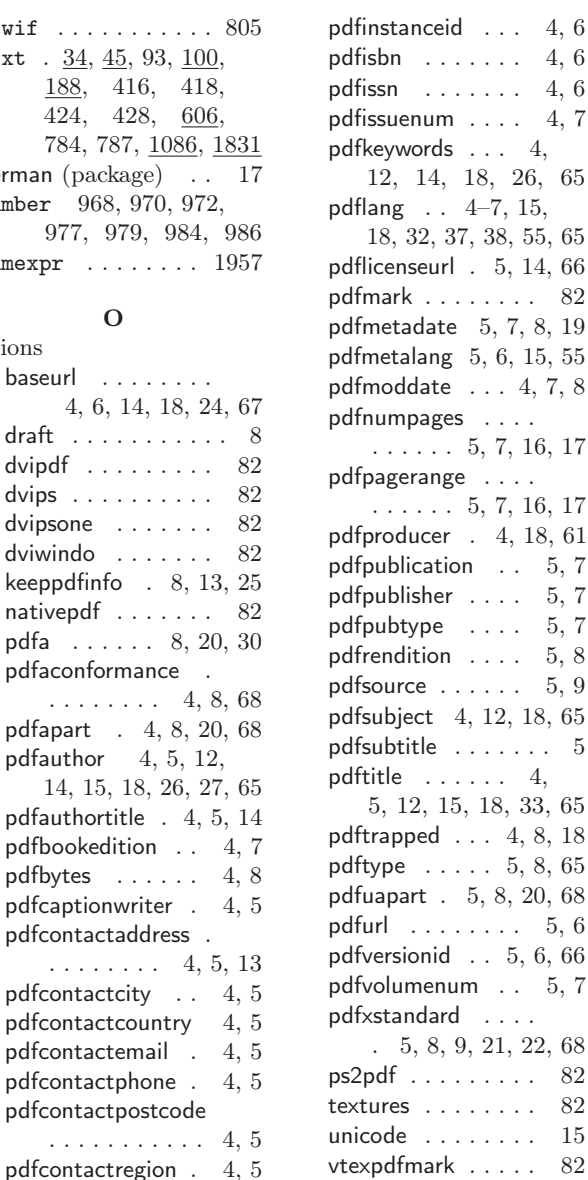

pdflicenseurl . [5,](#page-4-0) [14,](#page-13-0) [66](#page-65-0)

4, [18,](#page-17-0) [61](#page-60-0)  $\ldots 5, 7$  $\ldots 5, 7$  $\ldots 5, 7$ 

## P

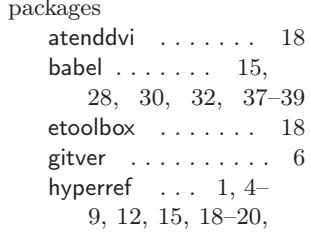

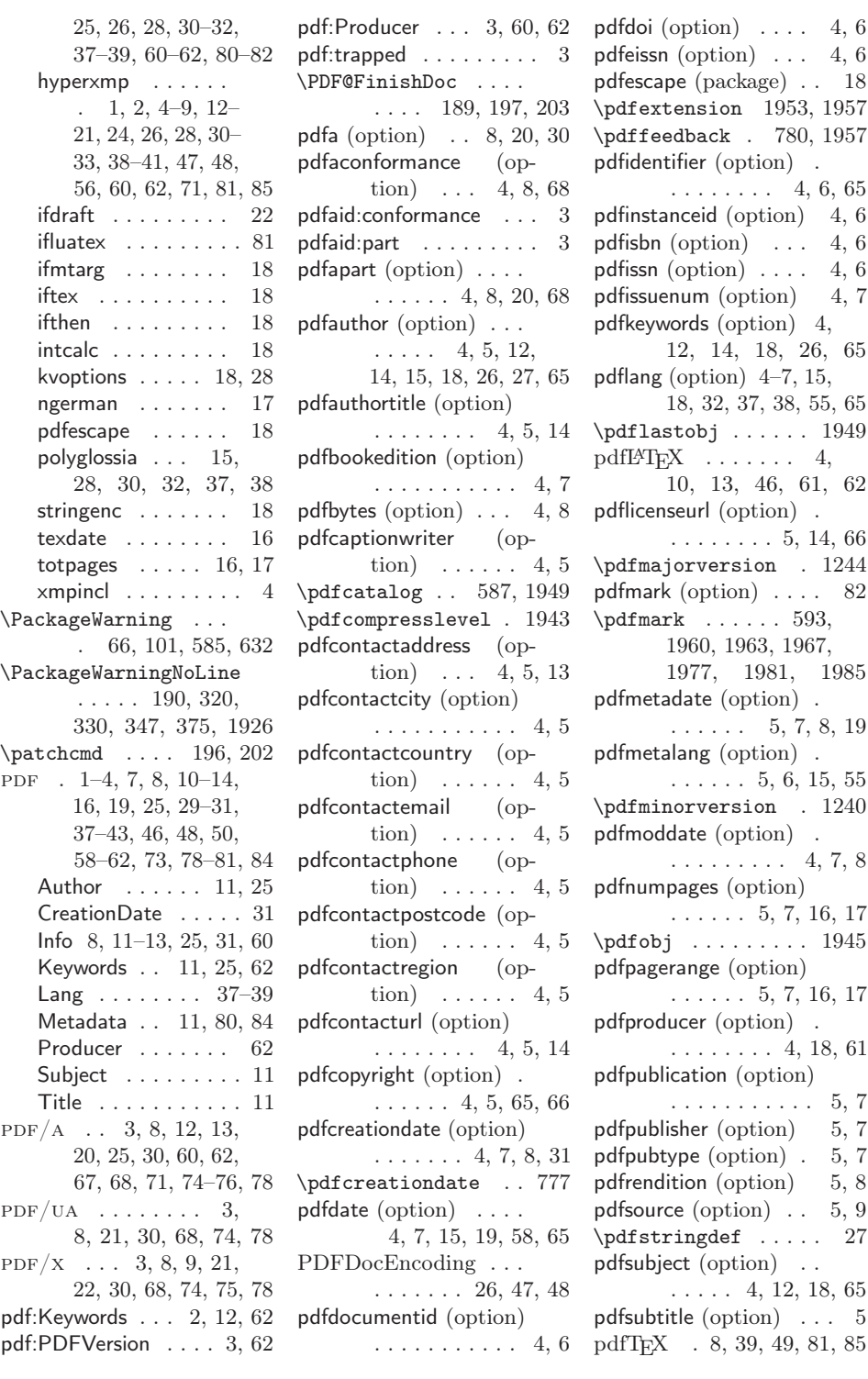

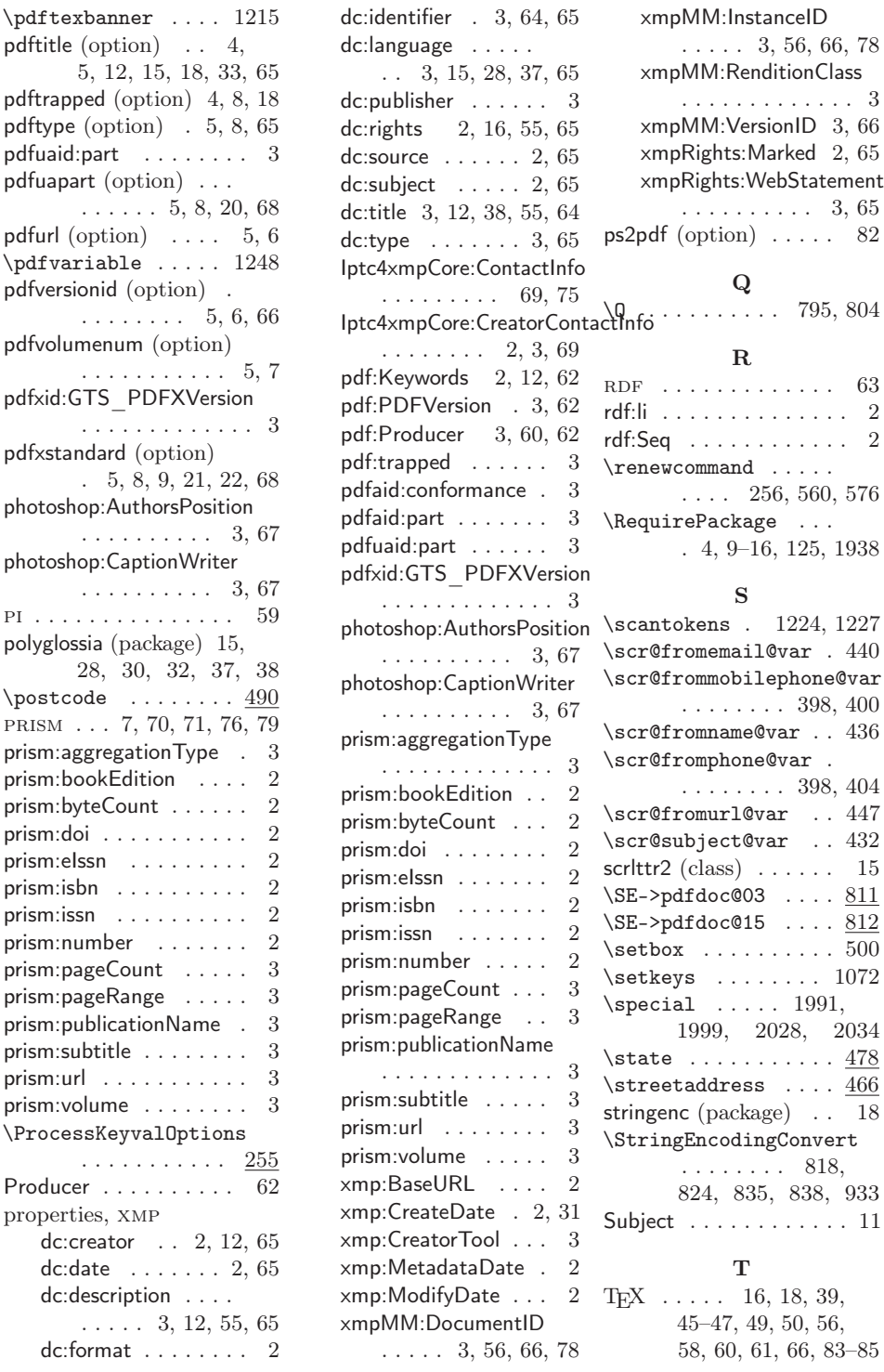

pdftrapped (option) [4,](#page-3-0) [8,](#page-7-0) [18](#page-17-0) pdftype (option) . [5,](#page-4-0) [8,](#page-7-0) [65](#page-64-0) pdfuaid:part . . . . . . . . [3](#page-2-0) pdfuapart (option) . . .  $\ldots$  . . . . [5,](#page-4-0) [8,](#page-7-0) [20,](#page-19-0) [68](#page-67-0) pdfurl (option)  $\ldots$  [5,](#page-4-0) [6](#page-5-0)  $\qquad$ pdfversionid (option) .  $\ldots \ldots 5, 6, 66$  $\ldots \ldots 5, 6, 66$  $\ldots \ldots 5, 6, 66$  $\ldots \ldots 5, 6, 66$ pdfvolumenum (option) . . . . . . . . . . . [5,](#page-4-0) [7](#page-6-0) pdfxid:GTS\]PDFXVersion . . . . . . . . . . . . . [3](#page-2-0) pdfxstandard (option) . [5,](#page-4-0) [8,](#page-7-0) [9,](#page-8-1) [21,](#page-20-0) [22,](#page-21-0) [68](#page-67-0) photoshop:AuthorsPosition . . . . . . . . . . [3,](#page-2-0) [67](#page-66-0) photoshop:CaptionWriter . . . . . . . . . . [3,](#page-2-0) [67](#page-66-0) pi . . . . . . . . . . . . . . . [59](#page-58-0) polyglossia (package) [15,](#page-14-0) [28,](#page-27-0) [30,](#page-29-0) [32,](#page-31-0) [37,](#page-36-0) [38](#page-37-0)  $\text{postcode}$  . . . . . . . . 490 prism . . . [7,](#page-6-0) [70,](#page-69-0) [71,](#page-70-0) [76,](#page-75-0) [79](#page-78-0) prism:aggregationType . [3](#page-2-0) prism:bookEdition  $\,\ldots\, 2$  $\,\ldots\, 2$ prism:byteCount . . . . . . [2](#page-1-0) prism:doi . . . . . . . . . . . [2](#page-1-0) prism:eIssn . . . . . . . . . [2](#page-1-0) prism:isbn . . . . . . . . . . [2](#page-1-0) prism:issn  $\dots\dots\dots$  [2](#page-1-0) prism:number . . . . . . . [2](#page-1-0) prism:pageCount . . . . . [3](#page-2-0) prism: pageRange . . . . . . [3](#page-2-0) prism:publicationName . [3](#page-2-0) prism:subtitle . . . . . . . . [3](#page-2-0) prism:url . . . . . . . . . . . [3](#page-2-0) prism:volume . . . . . . . . [3](#page-2-0) \ProcessKeyvalOptions . . . . . . . . . . . . <u>255</u> Producer . . . . . . . . . . [62](#page-61-0) properties, xmp dc:creator . . [2,](#page-1-0) [12,](#page-11-0) [65](#page-64-0) dc:date . . . . . . . [2,](#page-1-0) [65](#page-64-0) dc:description . . . .  $\ldots$  . [3,](#page-2-0) [12,](#page-11-0) [55,](#page-54-0) [65](#page-64-0) dc:format . . . . . . . . [2](#page-1-0)

pdftitle (option) . . [4,](#page-3-0)

[5,](#page-4-0) [12,](#page-11-0) [15,](#page-14-0) [18,](#page-17-0) [33,](#page-32-0) [65](#page-64-0)

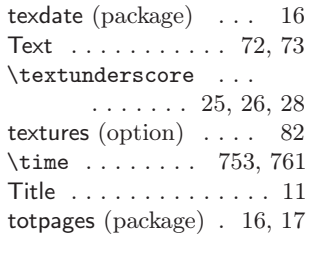

### $\mathbf U$

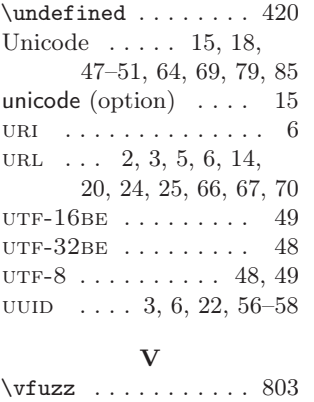

vtexpdfmark (option) . [82](#page-81-0) xmp:ModifyDate . . . . . [2](#page-1-0)

 $\chi$  .

 $\mbox{XML}$ 

 $\mathbf{XMP}$ 

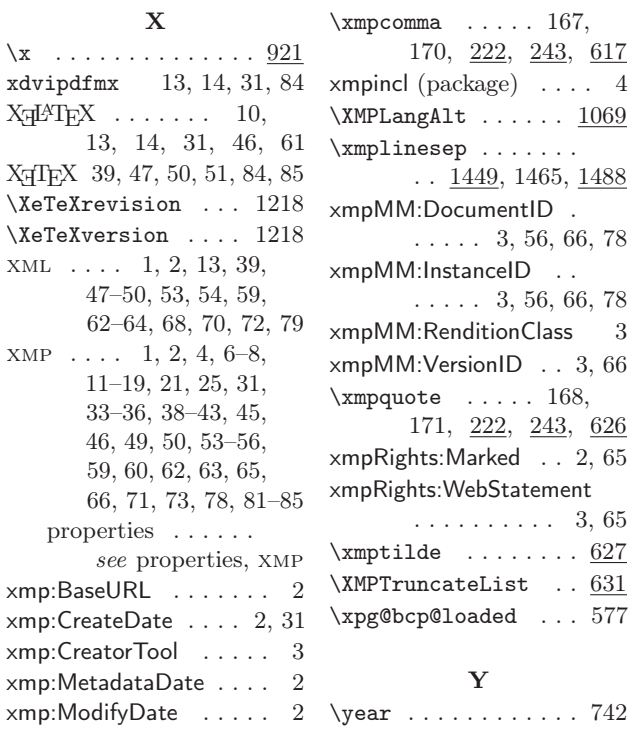